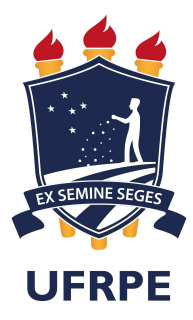

# Universidade Federal Rural de Pernambuco Pró-Reitoria de Pesquisa e Pós-Graduação Departamento de Física

Programa de Pós-Graduação em Física Aplicada

## Efeitos da modulação da velocidade de Fermi e de localização em nanofitas de grafeno

Marconi Silva Santos Junior

Dissertação de Mestrado Recife - PE 28 de Fevereiro de 2020

# Universidade Federal Rural de Pernambuco Pró-Reitoria de Pesquisa e Pós-Graduação Departamento de Física

Marconi Silva Santos Junior

### Efeitos da modulação da velocidade de Fermi e de localização em nanofitas de grafeno

Trabalho apresentado ao Programa de Pós-Graduação em Física Aplicada do Departamento de Física da Universidade Federal Rural de Pernambuco como requisito parcial para obtenção do grau de Mestre em Física Aplicada.

### Orientador: Dr. Anderson Luiz da Rocha e Barbosa

Recife - PE 28 de Fevereiro de 2020

Dados Internacionais de Catalogação na Publicação Universidade Federal Rural de Pernambuco Sistema Integrado de Bibliotecas Gerada automaticamente, mediante os dados fornecidos pelo(a) autor(a)

S237e Santos Junior, Marconi Silva

 Efeitos da modulação da velocidade de Fermi e de localização em nanofitas de grafeno / Marconi Silva Santos Junior. - 2020.

105 f. : il.

 Orientador: Anderson Luiz da Rocha e Barbosa. Inclui referências e apêndice(s).

 Dissertação (Mestrado) - Universidade Federal Rural de Pernambuco, Programa de Pós-Graduação em Física Aplicada, Recife, 2020.

 1. Grafeno. 2. Efeito de Localização. 3. Velocidade de Fermi. 4. Nanofita. I. Barbosa, Anderson Luiz da Rocha e, orient. II. Título

CDD 621

### UNIVERSIDADE FEDERAL RURAL DE PERNAMBUCO PRÓ-REITORIA DE PESQUISA E PÓS-GRADUAÇÃO PROGRAMA DE PÓS-GRADUAÇÃO EM FÍSICA APLICADA

### Efeitos da modulação da velocidade de Fermi e de localização em nanofitas de grafeno

Marconi Silva Santos Junior

Dissertação julgada adequada para obtenção do título de mestre em Física, defendida e aprovada por unanimidade em 28/02/2020 pela Comissão Examinadora.

Orientador:

Prof. Dr. Anderson Luiz da Rocha e Barbosa UFRPE

Banca Examinadora:

Prof. Dr. Luiz Felipe Cavalcanti Pereira UFPE

Prof. Dr. Adauto José Ferreira de Souza UFRPE

"A tarefa não é tanto ver aquilo que ninguém viu, mas pensar o que ninguém ainda pensou sobre aquilo que todo mundo vê."

(Arthur Schopenhauer)

Dedico esta, bem como todas as minhas demais conquistas, a todos os meus amigos e familiares.

# Agradecimentos

Primeiramente à Deus, que me permitiu alcançar mais essa conquista em minha vida. Aos meus pais, Marconi Silva Santos com todo o meu amor, por me apoiar em todas as minhas escolhas e Rosa Nilce Costa Silva Santos (in memoriam) que certamente estaria orgulhosa do filho. Aos meus Irmãos Zayne e Gustavo, pelo amparo nos momentos difíceis e a minha madrasta Socorro, pelo incentivo e confiança. Aos meus avós Terezinha Barreto (Dona Tê) e José Martins (Seu Zói) pelo carinho. Aos meus tios(as), Marcela, Márcia, Múcio e Marcos pelo apoio incondicional durante toda essa jornada. Aos meus Pais e Irmãos EJC, Anderson, Andrea, Eliana, Alicia, Eduarda, Hugo, Ilka, Luiza, Lanna, Pedro, Ricardo e Rian que me apoiaram durante toda essa caminhada.

Agradeço imensamente ao meu orientador Prof. Dr. Anderson Luiz da Rocha e Barbosa pela sua dedicação nas orientações, presteza nos ensinamentos, paciência e apoio em cada etapa deste trabalho. Também um grande agradecimento aos professores Prof. Dr José Ferraz, Prof. Dr. Ailton Fernandes, Prof. Dr. Adauto de Souza e Prof. Dr. Fernando Moraes pelas contribuições acadêmicas que pude aprender como aluno. E aos demais professores do departamento que contribuíram de alguma forma durante minha estadia na instituição.

Aos meus irmãos de batalha Djardiel Gomes, Josival Santos, Juliana Silva e Amanda Bianca. E aos demais colegas, Ícaro, Eduardo, Rhimon, Gustavo e Washington. Aos meus conterrâneos Ygor e Junior. Por fim, meus colegas de orientação, Fernando, Diego, João e Lucas. A todos que embora não diretamente citados, mas que de alguma forma colaboraram para a concretização deste trabalho. Agradeço também a CAPES pelo suporte financeiro.

### Resumo

A indústria de semicondutores vem se aproximando do limite de desempenho para as atuais tecnologias dominadas pelo silício. Uma alternativa para esses dispositivos são aqueles baseados em grafeno, que exibem um dos efeitos mais importantes no transporte eletrônico, conhecido como localização de Anderson. No entanto, há um interesse crescente no efeito de localização anômala. O grafeno, por exemplo, pode ser classificado de acordo com o tipo de borda: armchair e zigzag. Neste trabalho, investigamos o fenômeno da localização de ondas eletrônicas através de uma nanofita de grafeno com bordas armchair e zigzag. Nesse sentido, consideramos duas regiões A e B com a mesma largura e com velocidades de Fermi distintas,  $v_A \neq v_B$ ; para a nanofita de grafeno com bordas *armchair*, cada região possui dez átomos; para as bordas zigzag, cada região possui oito átomos. Essas regiões foram distribuídas de acordo com a sequência de Fibonacci. Também analisamos a transmissão através de n regiões  $A$  e  $B$  ( $ABAB \cdots$ ). Em seguida, analisamos o fator Fano para estas mesmas nanofitas. Desse modo, conseguimos observar que se o sistema tem interação entre segundos vizinhos, aparece um gap entre as bandas de condução e valência e, por consequência, um degrau na condutância. Quando calculamos a transmissão para uma sequência de regiões AB, o sistema localiza, exponencialmente, o que não acontece para as nanofitas com bordas zigzag. No fator Fano para bordas armchair, todas as curvas das primeiras seis gerações da sequência de Fibonacci partem do mesmo ponto para  $E/t_A = 0$ , esse efeito não aparece nas nanofitas com bordas zigzag.

Palavras-chave: Grafeno, Efeito de Localização, Velocidade de Fermi, Nanofita, Armchair e Zigzag.

# Abstract

The semiconductor industry is approaching the limit of performance for current silicon dominated technologies. An alternative to these devices are graphene based devices. Graphene is composed of a single atomic layer of graphite and its peculiar electronic properties indicate the possibility of overcoming current technologies limitations. One of the most important effects on electronic transport is the localization effect, known as Anderson's localization. However, there is an increased interest in the anomalous localization effect. Graphene can be classified according to the type of edge: armchair and zigzag edges. In this work, we investigated the effect of localiting electronic waves through a two-dimensional graphene ribbon with armchair and zigzag edges. In the first part of the study, we consider two regions A and B with the same width and with different velocities Fermi,  $v_A \neq v_B$ . For the graphene nanoribbon with Armchair edges, each region has ten atoms. For Zigzag edges, each region has eight atoms. These regions were distributed according to the Fibonacci sequence. In the second part, we analyze the transmission through N regions A and  $B(ABAB \cdots)$ . Next, we analyzed the Fano factor for these same nanoribbons. We were able to observe that if the system has interaction between second neighbors, a gap appears between the conduction and valence bands, as a result, a step in conductance. When we calculate the transmission for a sequence of AB regions, the system localizes exponentially, which is not the case for zigzag nanoribbon. In the fano factor for armchair edges, all curves from the first six generations of the Fibonacci sequence start from the same point for  $E/t_A=0,$  this effect does not appear in the nanoribbon with zigzag edges.

Keywords: Graphene, Localization Effect, Speed Fermi, Nanoribbon, Armchair and Zigzag.

# Sumário

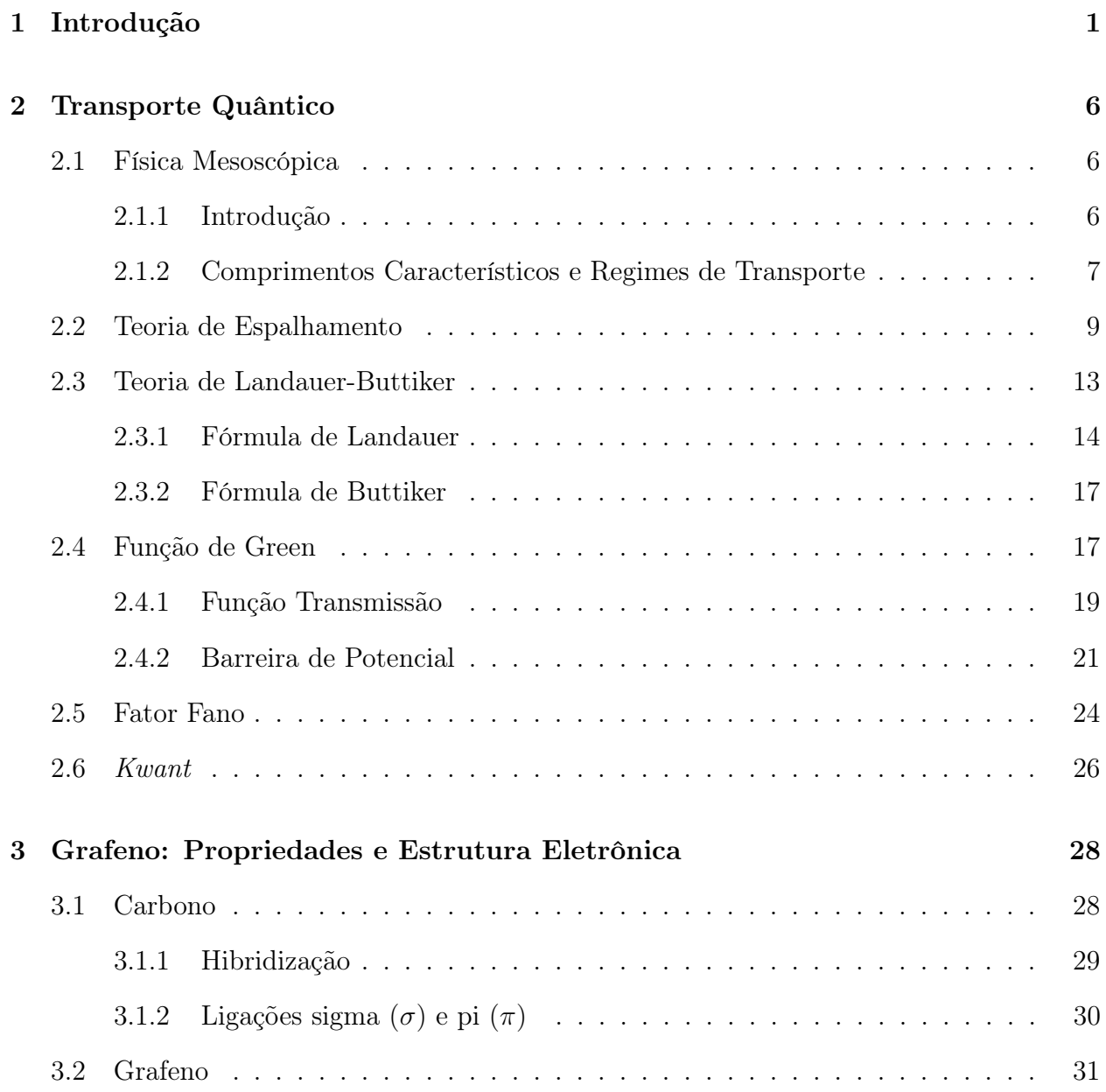

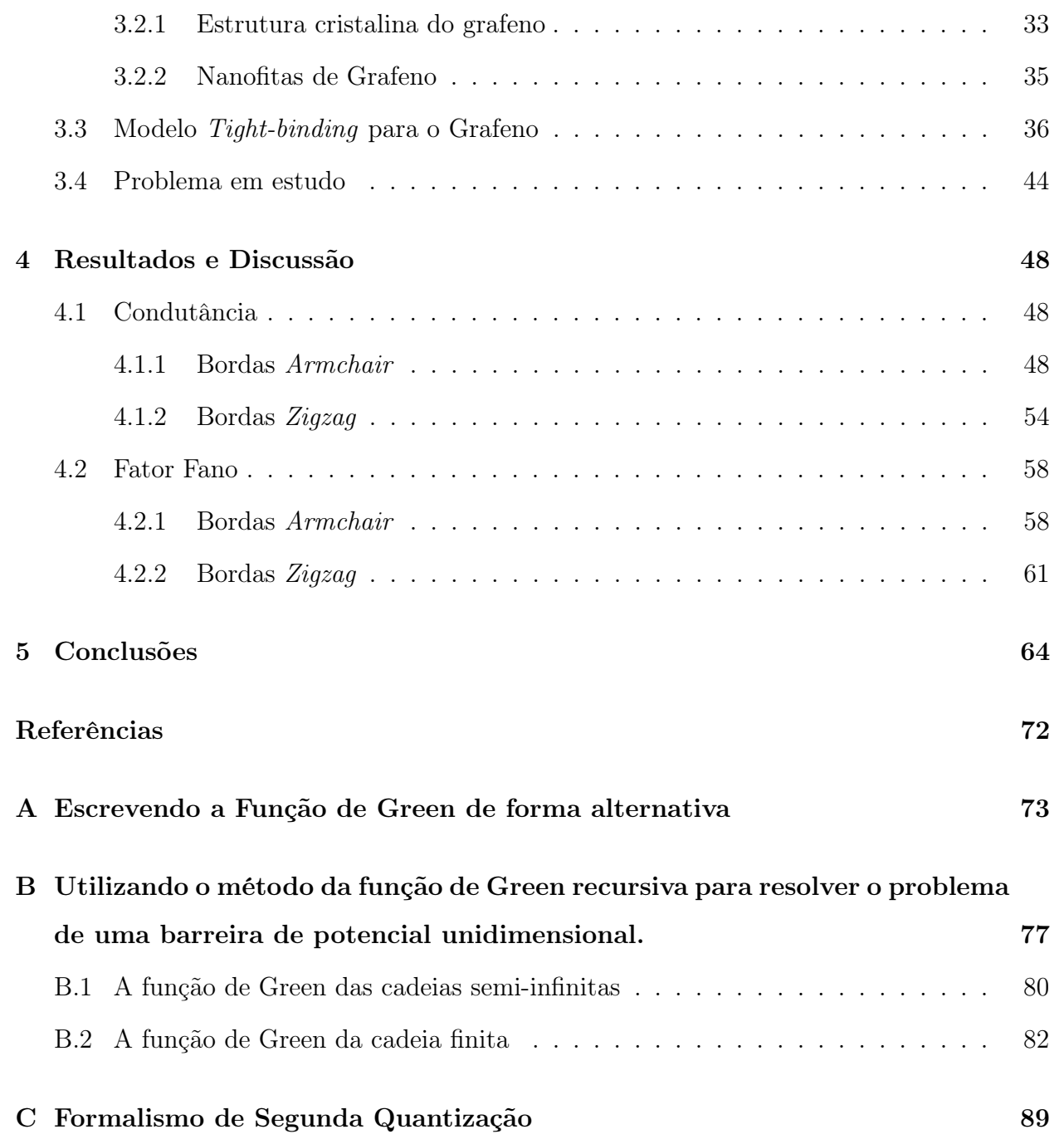

# Lista de Figuras

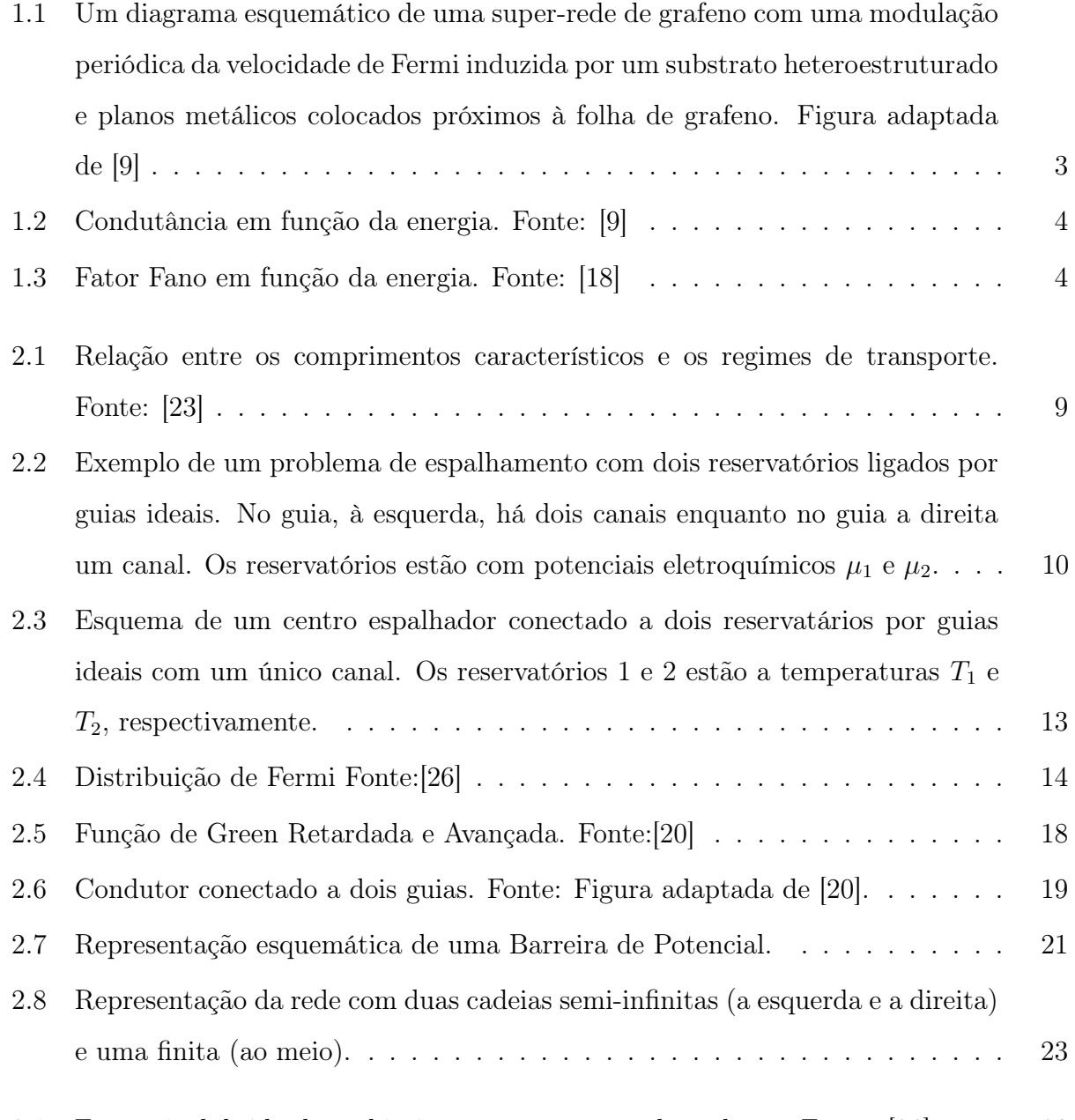

3.1 Formação híbrida dos orbitais  $sp$  para o átomo de carbono. Fonte: [36]  $\hfill\ldots\hfill$  29

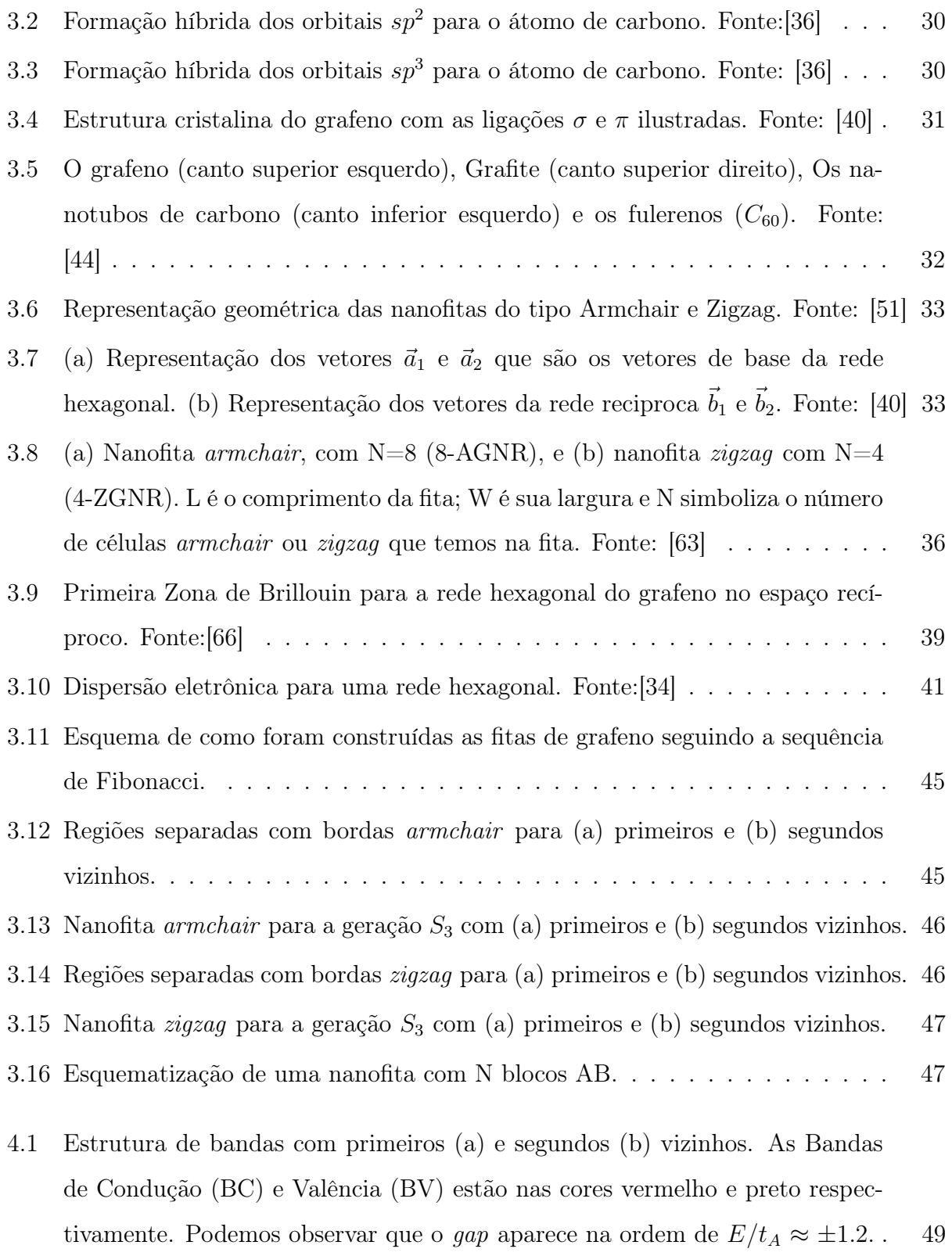

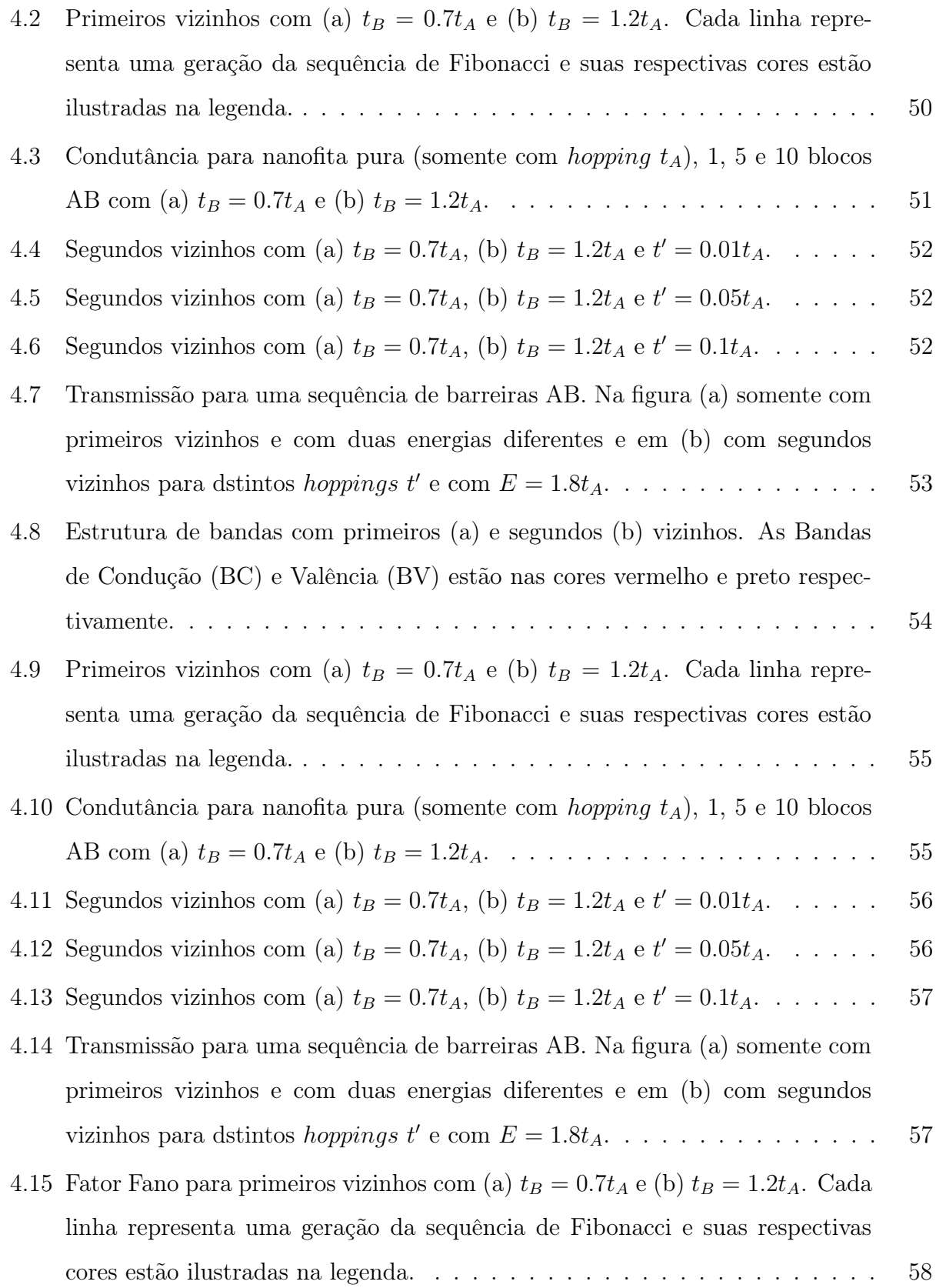

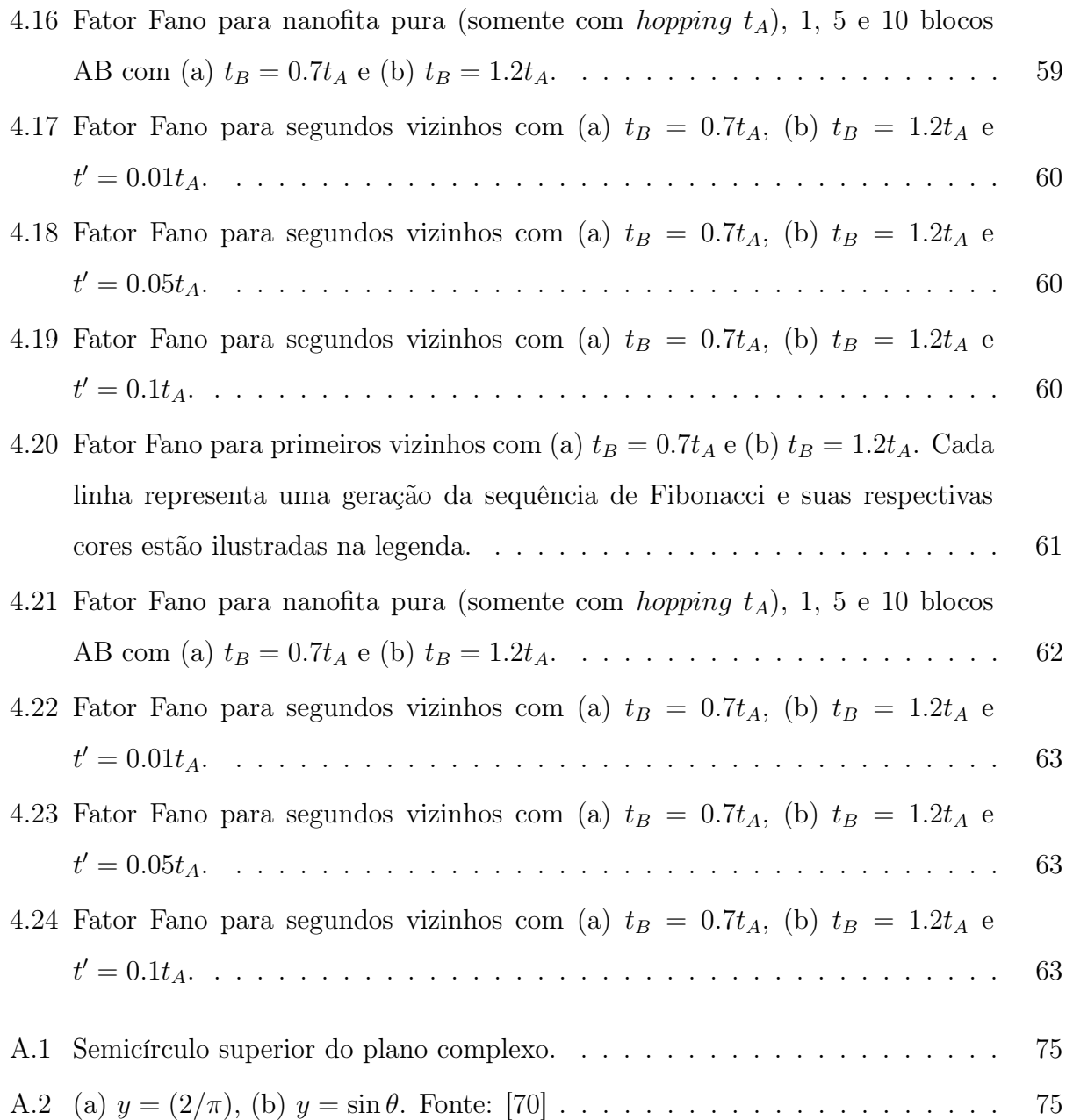

# Capítulo 1

## Introdução

A física é a ciência que estuda a natureza e seus fenômenos em seus aspectos mais gerais, analisando suas relações e propriedades, através do método científico, da lógica e da matemática como linguagem natural. Por esse ângulo, ela busca a compreensão científica dos comportamentos naturais e gerais do mundo ao nosso redor, desde as partículas elementares até o universo como um todo. Dessa forma, esta ciência descreve a natureza através de modelos científicos [1].

A Física da Matéria Condensada é uma das áreas da Física mais rica e diversa, como comenta Eduardo Fradkin em um clássico da área [2], em tradução livre: se definirmos a física da matéria condensada como sendo tudo aquilo que é publicado na seção de Matéria Condensada dos jornais de física, concluiremos que ela vai desde problemas típicos de ciências dos materiais até disciplinas que são tão fundamentais como a física de partículas elementares e cosmologia.

Dentro desse grande universo que é a Física da Matéria Condensada, existe uma sub área chamada Física Mesoscópica. Este se ocupa do estudo das propriedades dos materiais na escala de tamanho entre o mundo Microscópico e o Macroscópico. O que se entende por microscópico é a escala de tamanho da ordem de poucos diâmetros atômicos ou do comprimento de onda de Broglie (i.e. átomos e moléculas), que é da ordem de poucas dezenas de Angstrons (10<sup>−</sup><sup>10</sup>m). Outra característica marcante dos sistemas mesoscópicos é que pela baixa dimensionalidade do sistema, a condutância pode ser expressa em termo de múltiplos inteiros de um valor mínimo universal, isto é, a condutância é quantizada em múltiplos do quantum  $(G_0 = 2e^2/h)$  de condutância.

Os átomos de carbono aparecem de várias maneiras diferentes no nosso planeta e são muito abundantes. Podem ser encontrado de forma pura, como no diamante, no grafite e na combinação com outros átomos, estando presentes em todos os seres vivos. Uma das formas alotrópicas do carbono é o grafeno, um dos materiais de estudo da Física da Matéria Condensada, descoberto experimentalmente em 2004 [3]. Elas são a base para a constituição dos materiais grafíticos de todas as outras dimensionalidades, além disso é um material interessante fisicamente por ser um cristal bidimensional.

O grafeno possui uma estrutura eletrônica única, diferente de tudo que era conhecido antes. Devido a sua dispersão linear para baixas energias, os elétrons se comportam como férmions sem massa. Um dos efeitos quânticos-relativísticos mais marcantes observados no grafeno é o paradoxo de Klein [4, 5], em que as partículas tunelam com probabilidades 1 em barreiras de potencial, o que limita o uso do grafeno em dispositivos eletrônicos.

Com isso, as aplicações para o grafeno crescem de forma impressionante, sendo hoje, do ponto de vista tecnológico, um dos mais promissores nanomateriais por conta das suas propriedades térmicas, óticas e elétricas [6]. O grafeno pode ser aplicado hoje em diversas matrizes tecnológicas, seu uso vem avançando bastante atualmente como, por exemplo, no estudo de fabricação de baterias mais duráveis e mais rápidas de carregamento. Ele também é utilizado em placas para captar energia solar, o que aumenta a vida útil de componentes eletrônicos e a capacidade de transmissão de dados e armazenamento, como na área da medicina, com próteses neurais e tratamentos [7].

No grafeno, os elétrons se comportam como férmions de Dirac sem massa nos chamados pontos de Dirac. Eles são descritos por uma matemática análoga à equação de Dirac, e são "relativísticas" com a velocidade de Fermi  $v_F$ , fazendo o papel da velocidade da luz [8]. Recentemente, foi demonstrado que é possível controlar a transmissão no grafeno de 0 a 1 com a modulação da velocidade de Fermi, que pode ser usada para ativar/desativar o transporte eletrônico no grafeno [9].

A modulação da velocidade de Fermi pode ser criada, por exemplo, colocando planos metálicos próximos do grafeno, como ilustado na figura (1.1). Isso alterará a concentração de carga em diferentes regiões [10, 11]. Foram propostas outras formas de modificar a velocidade de Fermi no grafeno, estas incluem modificações por dopagem [12], onde o grafeno é dopado para criar uma alteração do nível de Fermi do material, o que têm implicações diretas na energia de gap do material e em seu espectro de absorção. Outros exemplos, são curvando a folha de grafeno [13], potenciais periódicos [14] e por modificações do substrato [15].

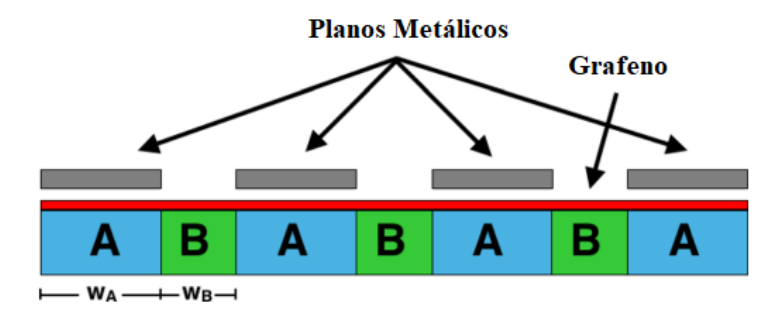

Figura 1.1: Um diagrama esquemático de um super-rede de grafeno com uma modulação periódica da velocidade de Fermi induzida por um substrato heteroestruturado e planos metálicos colocados próximos à folha de grafeno. Figura adaptada de [9].

As bandas de condução e valência (e-h) do grafeno são simétricas quando só é considerado o *hopping t* para o primeiro vizinho, ao incluirmos o *hopping t'* para os segundos vizinhos acontece a quebra de simetria entre (e-h), a posição dos pontos de Dirac é alterada por -3t'. A quebra da simetria não altera significativamente as propriedades eletrônicas do sistema em comprimentos longos de onda [16, 17].

Uma das motivações para desenvolver este trabalho foi a referência [9]. Trata-se de um sistema unidimensional no qual os autores tinham como objetivo investigar o tunelamento ressonante em super-redes de grafeno de camada única, com gap de energia e velocidade de Fermi modulados por meio de um Hamiltoniano efetivo tipo Dirac. Foi calculado o coeficiente de transmissão com o método da matriz transferência e analisado o efeito de uma modulação da velocidade de Fermi na transmissão eletrônica, no caso de incidência normal e oblíqua. Um dos resultados está ilustrado na figura (1.2), foi constatado a influência dessa modulação na condutância e também mudanças na largura dos picos de condutância, além disso, é possível controlar a posição desses picos, ou seja, as energias ressonantes.

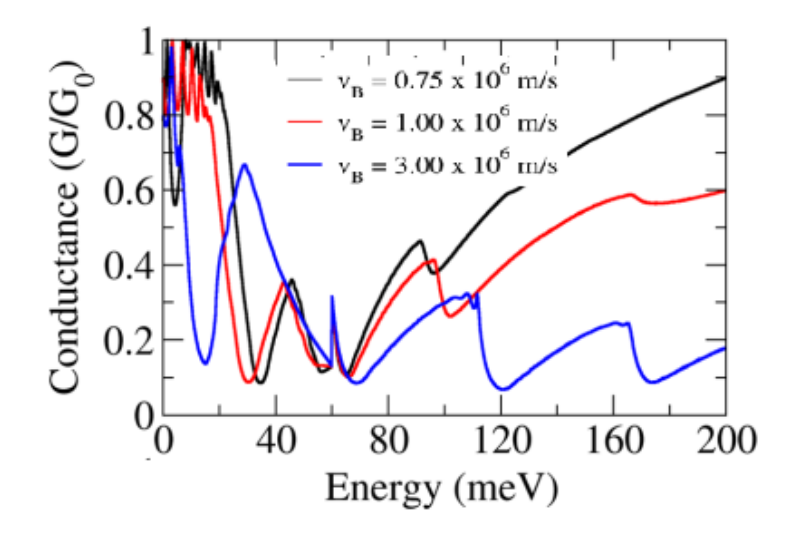

Figura 1.2: Condutância em função da energia. Fonte: [9]

A referência [18] também foi usada como motivação, ainda se trata de um sistema unidimensional. Os autores investigaram a influência da modulação da velocidade de Fermi no fator Fano de super-redes periódicos e quase periódicos de grafeno, um dos resultados está na figura  $(1.3)$ . Foi constatado que, na presença de um gap de energia, é possível ajustar a energia do pico do fator Fano e, consequentemente, a localização do ponto Dirac, através de uma modulação na velocidade de Fermi. Portanto, o pico do fator Fano pode ser usado experimentalmente para identificar o ponto Dirac.

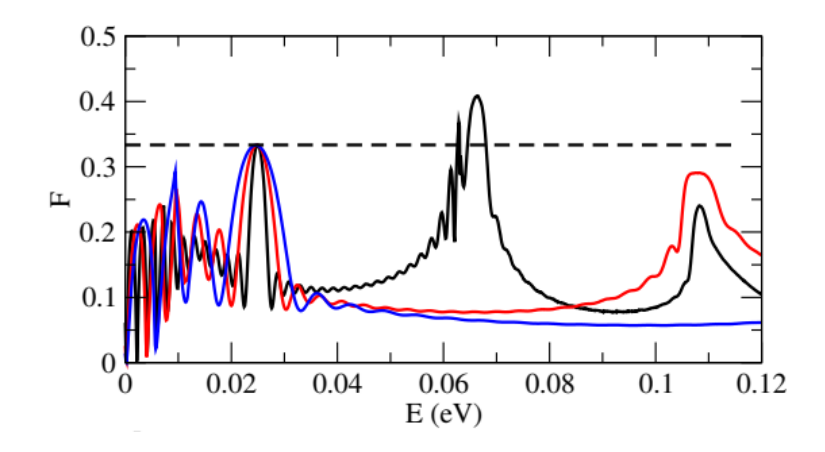

Figura 1.3: Fator Fano em função da energia. Fonte: [18]

Desta forma, um estudo bidimensional da modulação da velocidade de Fermi se faz necessário. Neste trabalho, investigamos o efeito da localização de ondas eletrônicas através de uma fita bidimensional de grafeno com bordas armchair e zigzag. Na primeira parte do estudo, consideramos duas regiões  $A \in B$  com a mesma largura e com velocidades de Fermi diferentes,  $v_A \neq v_B;$ para a fita de grafeno com bordas AGNR (AGNR:  $Armchair$   $Graphene$ Nanoribbon), cada região possui dez átomos; para (ZGNR: Zigzag Graphene Nanoribbon), cada região possui oito átomos. Essas regiões foram distribuídas de acordo com a sequência de Fibonacci. Na segunda parte, analisamos a transmissão pelas n regiões A e B (ABAB  $\cdots$ ).

A sequência de Fibonacci é uma sequência de números inteiros, começando normalmente por 0 e 1, na qual, cada termo subsequente corresponde à soma dos dois anteriores, ou seja, 0, 1, 1, 2, 3, 5, 8, 13, 21, 34, 55, 89, 144. A sequência de Fibonacci se aplica na física, mais propriamente na óptica dos raios de luz [19].

Este trabalho está organizado da seguinte maneira: no Capítulo 2, fizemos uma abrangente discussão sobre transporte quântico, sobre comprimentos característicos e regimes de transporte; Em seguida, tratamos sobre a teoria de espalhamento, a função de Green e a função transmissão; Por fim, comentamos sobre o fator Fano e o Kwant; No Capítulo 3, fizemos uma abordagem geral sobre o grafeno começando pelo carbono e partindo depois para a estrutura do grafeno através do modelo tight-binding de primeiros e segundos vizinhos para obtermos a relação de dispersão no grafeno; No capítulo 4, estão os resultados alcançados; No capítulo 5, as conclusões da pesquisa realizada.

# Capítulo 2

## Transporte Quântico

#### 2.1 Física Mesoscópica

#### 2.1.1 Introdução

A física mesoscópica teve início em meados da década de 80, onde ela apresentou experimentos em pequenos dispositivos [20] e seu inicio foi mais concentrado no transporte semiclássico em nanoestruturas [21]. A junção entre os materiais arseneto de gálio (GaAs) e o arseneto de gálio-alumínio  $(AlGaAs)$  eram alguns dos experimentos que geravam um dispositivo bidimensional com canais de condução de alta qualidade. Grande parte desses experimentos eram baseados na aplicação de uma diferença de potencial a terminais ligados a uma determinada amostra mesoscópica, que retira o sistema do equilíbrio, levando-o ao chamado regime de transporte [20].

O regime mesoscópico se encontra entre o regime microscópico, onde os efeitos quânticos são dominantes. Enquanto os efeitos clássicos dominam o regime macroscópico. Dessa forma, os condutores mesoscópicos são compostos por um grande número de átomos, mas não suficientemente grande para possuírem comportamento ôhmico, este estudado na física clássica.

Para conhecer melhor os sistemas mesoscópicos,deve-se começar pela condutância G que é uma grandeza bastante conhecida. A condutância para o condutor bidimensional de largura W e comprimento L é dada por

$$
G = \sigma \frac{W}{L},\tag{2.1}
$$

onde  $\sigma$  é a condutividade e corresponde a uma propriedade do material que a amostra é feita e não depende das dimensões do material. Percebemos que ao tomarmos os limites W e  $L \to 0$ , a equação (2.1) apresenta problemas de convergência, inviabilizando seu uso no estudo de sistemas mesoscópicos. Desta forma, devemos reformulá-la a partir de princípios que levam em conta a natureza quântica do sistema.

Neste contexto, novas escalas de comprimento irão surgir para caracterizar o regime mesoscópico, este serão apresentados na próxima subseção.

#### 2.1.2 Comprimentos Característicos e Regimes de Transporte

Como discutido acima, ao fazermos o comprimento do condutor muito pequeno, novas escalas de comprimento irão emergir. Estas escalas vão caracterizar o regime mesoscópico e indicar característica especificas do transporte eletrônico. Abaixo listamos os comprimentos:

• Comprimento de Onda de Fermi  $(\lambda_f)$ : considerando condutores a baixa temperaturas, apenas os elétrons com energias próximas a energia de Fermi  $E_f = (\hbar k_f)^2/2m$ participam do processo de condução. Este comprimento é dado por

$$
\lambda_f = \frac{2\pi}{k_f} = \sqrt{\frac{2\pi}{n_s}},\tag{2.2}
$$

onde  $n_s$  é a densidade eletrônica de equilíbrio.

• Livre Caminho Médio  $(l_m)$ : a distância percorrida pelo elétron antes dele ter seu momento inicial modificado [20]. Fazendo uma analogia clássica é a distância percorrida pelo elétron antes dele sofrer uma "colisão". Este é definido como

$$
l_m = v_f \tau_m,\tag{2.3}
$$

onde  $v_f = \hbar k_f / m = \hbar \sqrt{ }$  $\overline{2\pi n_s}/m$  é a velocidade de Fermi e  $\tau_m$  é o tempo de relaxação do momento.

• Comprimento de Relaxamento de Fase  $(l_{\varphi})$ : este comprimento está relacionado a distância máxima que o elétron percorre antes da perda de coerência de fase. Definindo o tempo de relaxação de fase como $\tau_{\varphi}=\tau_m/\alpha_{\varphi},$ onde $0<\alpha_{\varphi}<1$ é a efetividade de um espalhamento destruir a fase inicial [20]. O comprimento de relaxação de fase para sistemas de alta mobilidade ( $\tau_{\varphi} \sim \tau_m$ ), é

$$
l_{\varphi} = v_f \tau_{\varphi}.\tag{2.4}
$$

Para sistemas de baixa mobilidade  $(\tau_{\varphi} \gg \tau_m)$ , é

$$
l_{\varphi} = v_f \sqrt{\frac{\tau_{\varphi} \tau_m}{2}}.
$$
\n(2.5)

• Comprimento de Localização  $(\xi)$ : extensão espacial das funções de onda da partícula. As ondas se estendem por toda a amostra em condutores metálicos, já em isolantes decaem exponencialmente [22].

Apos definirmos os comprimentos que emergem no regime mesoscópico, podemos compará-los com o comprimento da amostra, como exposto na figura (2.1). Desta comparação, teremos três regimes distintos: balístico, difusivo e localizado.

Os regimes de transporte podem ser definidos pela relação do comprimento da amosta L e os comprimentos característicos, como mostrado na figura (2.1), são eles: Balístico, Difusivo e Localizado.

- Regime Balístico: os elétrons se deslocam livremente sem sofrer espalhamento elástico. Se o comprimento L estiver entre o comprimento de onda de Fermi  $\lambda_F$  e comprimento de livre caminho médio  $l_m$   $(\lambda_F < L < l_m);$
- Regime Difusivo: os elétrons sofrem diversos espalhamentos elásticos ao atravessar o sistema. Se o comprimento L estiver entre o comprimento de livre caminho médio  $l_m$  e o comprimento de localização  $\xi$   $(l_m < L < \xi);$
- Regime Localizado: neste caso, os elétrons apresentam uma probabilidade menor de percorrer toda a amostra. O comprimento da amostra encontra-se entre o comprimento de localização e o comprimento de coerência de fase ( $\xi < L < l_{\varphi}$ ), assim, as funções de onda ficam localizadas e o sistema comporta-se como isolante.

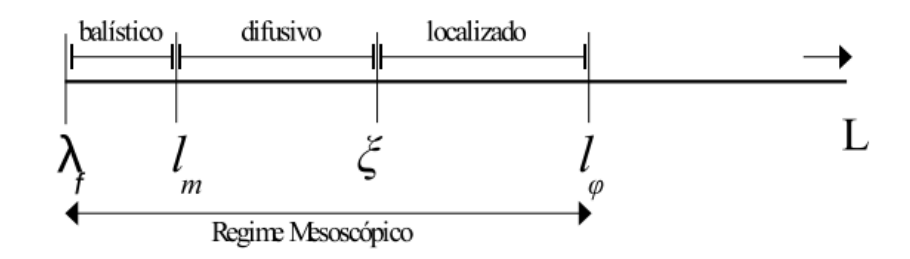

Figura 2.1: Relação entre os comprimentos característicos e os regimes de transporte. Fonte: [23]

Na próxima seção, será introduzido o conceito de matriz espalhamento (matriz S) e a sua relação com a função transmissão.

#### 2.2 Teoria de Espalhamento

Dentre vários contextos utilizados no entendimento do transporte quântico, a teoria do espalhamento de ondas em sistemas complexos é de fundamental importância para o entendimento do que acontece em fios desordenados. Estes possuem desordem devido aos inevitáveis defeitos no seu processo de fabricação, os quais espalham os elétrons e afetam as propriedades de transporte [20].

O transporte eletrônico em sistemas mesoscópicos como, por exemplo, os fios quânticos, a condutividade eletrônica é tratada como um problema de espalhamento [24]. A condutância do sistema é expressa em termos da probabilidade de transmissão dos elétrons através da amostra.

Sistemas abertos conectados a guias são descritos pela matriz espalhamento S. Essa matriz relaciona as ondas espalhadas com as ondas incidentes e desempenha um papel importante na teoria de Landauer-Buttiker [20]. A figura (2.2), adaptada da referência [25], ilustra como a amostra ou centro espalhador está conectado a dois reservatórios<sup>1</sup> através de condutores ideais (balísticos). As letras a representam as amplitudes das ondas que entram no condutor e b as amplitudes das ondas que saem do mesmo.

<sup>1</sup>Estes agem como fontes à baixas temperaturas.

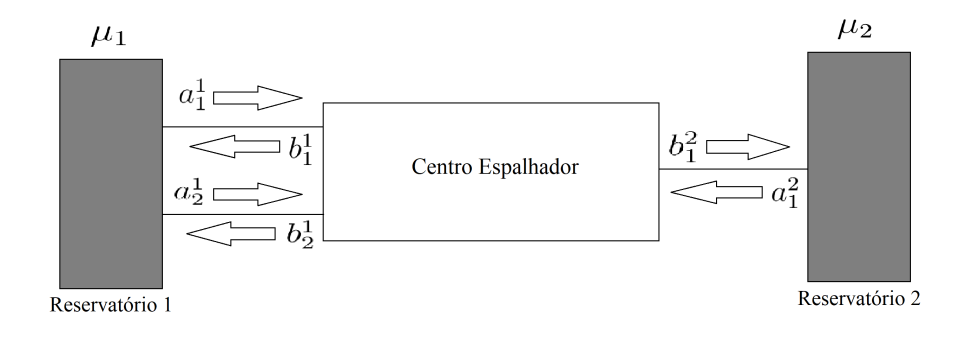

Figura 2.2: Exemplo de um problema de espalhamento com dois reservatórios ligados por guias ideais. No guia, à esquerda, há dois canais enquanto no guia a direita um canal. Os reservatórios estão com potenciais eletroquímicos  $\mu_1$  e  $\mu_2$ .

Seguindo a referência [20], as amplitudes das ondas incidentes e refletidas são relacionadas através da matriz S, assim,

$$
\vec{b} = S\vec{a},\tag{2.6}
$$

onde  $\vec{a}$  e  $\vec{b}$  representam vetores coluna. Para o esquema da figura (2.2), essa equação pode ser escrita na forma matricial, como

$$
\begin{pmatrix} b_1^1 \\ b_2^1 \\ b_1^2 \end{pmatrix} = \begin{pmatrix} S_{11}^{11} & S_{12}^{11} & S_{11}^{12} \\ S_{21}^{11} & S_{22}^{11} & S_{21}^{12} \\ S_{11}^{21} & S_{12}^{21} & S_{22}^{22} \end{pmatrix} \begin{pmatrix} a_1^1 \\ a_2^1 \\ a_1^2 \end{pmatrix} . \tag{2.7}
$$

Indicando que na figura (2.2), o guia, à esquerda, tem dois canais abertos; enquanto no guia, à direita, um canal. Para os elementos de  $\vec{a}$  e  $\vec{b}$ , o índice superior indica o guia e o inferior indica o canal, assim, para generalizar a notação, o elemento da matriz $S_{mn}^{pq}$ conecta o  $\it n$ ésimo canal do guia  $q$  ao  $m$ -ésimo canal do guia  $p$ . Como a matriz  $S$  reúne as informações das ondas incidentes e refletidas, por exemplo, o termo  $S_{12}^{11}$  representa que parte da onda refletida no canal 1 do guia 1 (a esquerda) que veio do canal 2 do guia 1.

A matriz S reescrita de uma foram mais compacta, da seguinte forma

$$
S \equiv \left(\begin{array}{cc} r & t' \\ t & r' \end{array}\right),\tag{2.8}
$$

no qual  $r, r', t \text{ e } t'$  são os blocos de reflexão e transmissão. Por exemplo, a matriz espalhamento da equação (2.7) tem a seguinte estrutura de blocos

$$
r = \begin{pmatrix} S_{11}^{11} & S_{12}^{11} \\ S_{21}^{11} & S_{22}^{11} \end{pmatrix} \; ; \; t' = \begin{pmatrix} S_{11}^{12} \\ S_{21}^{12} \end{pmatrix} \; ; \; t = \begin{pmatrix} S_{11}^{21} & S_{12}^{21} \end{pmatrix} \; \text{e} \; r' = \begin{pmatrix} S_{22}^{22} \end{pmatrix} . \tag{2.9}
$$

A matriz espalhamento S tem dimensão  $3 \times 3$ , que é o número de canais abertos. Para um condutor arbitrário  $p$ , o número de canais abertos é denotado por  $M_p(E)$ , assim, o número total de canais é obtida pela soma de canais em cada guia, sendo representado matematicamente por

$$
M_T = \sum_{p=1}^{N} M_p(E),
$$
\n(2.10)

onde  $N$ é o número de guias. Logo, a matriz $S$  será sempre quadrada de dimensões  $M_T$  x  $M_T$ .

A probabilidade de transmissão de um guia para outro é obtida tomando o módulo quadrado do elemento correspondente da matriz S

$$
T_{qp} = |S_{qp}|^2. \t\t(2.11)
$$

O mesmo é válido para a reflexão, considerando a ausência de absorção, ou seja,  $T + R \equiv 1$ 

$$
R_{pp} = 1 - \sum_{q \neq p}^{N_T} T_{qp}.
$$
 (2.12)

Mas o que interessa é a probabilidade de transmissão sobre todos os canais  $n$  no guia  $q$  e todos os canais m no guia p

$$
T_{qp} = \sum_{m \in q} \sum_{n \in p} T_{nm}.
$$
\n(2.13)

Lembrando que os subscrito são lidos de trás para frente, ou seja, do segundo para o primeiro como, por exemplo, a corrente se propaga do canal m para o canal n  $(S_{m \leftarrow n})$ . A probabilidade de transmissão é  $T_{n\leftarrow m} = |S_{n\leftarrow m}|^2$ . Assim, (2.13) pode ser reescrita como

$$
T_{qp} = \sum_{n \in q} \sum_{m \in p} |S_{nm}|^2.
$$
 (2.14)

Para que a conservação da carga seja respeitada, a matriz S deve ser unitária. Isso é interpretado como todas as amplitudes de onda que entram em um canal m são iguais as amplitudes de onda que saem do mesmo, logo

$$
\sum_{m} |a_{m}|^{2} = \sum_{m} |b_{m}|^{2}.
$$
\n(2.15)

Reescrevendo

$$
\sum_{m} a_{m} a_{m}^{\dagger} = \sum_{m} b_{m} b_{m}^{\dagger}.
$$
\n(2.16)

Na forma vetorial, temos

$$
\vec{a}\vec{a}^{\dagger} = \vec{b}\vec{b}^{\dagger}.\tag{2.17}
$$

Tomando o traço

$$
Tr(\vec{a}\vec{a}^{\dagger}) = Tr(\vec{b}\vec{b}^{\dagger}).\tag{2.18}
$$

Escrevendo (2.6) em notação matricial

$$
\vec{b} = \vec{S}\vec{a}.\tag{2.19}
$$

Tomando o hermitiano de (2.19)

$$
\vec{b}^{\dagger} = \vec{a}^{\dagger} \vec{S}^{\dagger}.
$$
\n(2.20)

Multiplicando (2.19) e (2.20)

$$
\vec{b}\vec{b}^{\dagger} = S\vec{a}\vec{a}^{\dagger}\vec{S}^{\dagger}.\tag{2.21}
$$

Tomando o traço

$$
Tr(\vec{b}\vec{b}^{\dagger}) = Tr(\vec{a}\vec{a}^{\dagger}\vec{S}\vec{S}^{\dagger}).
$$
\n(2.22)

Para que (2.18) seja respeitada, a matriz  $S$  deve ser unitária, ou seja,  $\vec{S}\vec{S}^{\dagger} = \mathbf{1}$ , em termos dos elementos da matriz S

$$
\sum_{m=1}^{M_T} |S_{mn}|^2 = 1 = \sum_{m=1}^{M_T} |S_{nm}|^2.
$$
\n(2.23)

O lado esquerdo representa a soma das probabilidades de transmissão para um dado canal de entrada m sobre todos os canais de saída possíveis n. Essa soma deve ser igual a um, pois o elétron deve ir para algum lugar, em outras palavras, a corrente deve ser conservada. No lado direito, está a soma das probabilidades de transmissão sobre todas as entradas possíveis (para uma saída fixa), no entanto, parece não haver nenhuma razão simples para isso ser igual a um, mas ambos os resultados seguem a partir da unicidade da matriz S [20].

Na seção seguinte, será abordado a Teoria de Landauer-Buttiker sobre a descrição do transporte mesoscópico, que trata de um dos mais importante observáveis, a condutância.

### 2.3 Teoria de Landauer-Buttiker

Uma abordagem poderosa quando há transporte coerente através de um condutor mesoscópico é a Teoria de Landauer-Buttiker. Inicialmente criada por Landauer e posteriormente generalizada por Buttiker, esta abordagem relaciona a corrente que atravessa o condutor com a probabilidade do elétron ser transmitido [20].

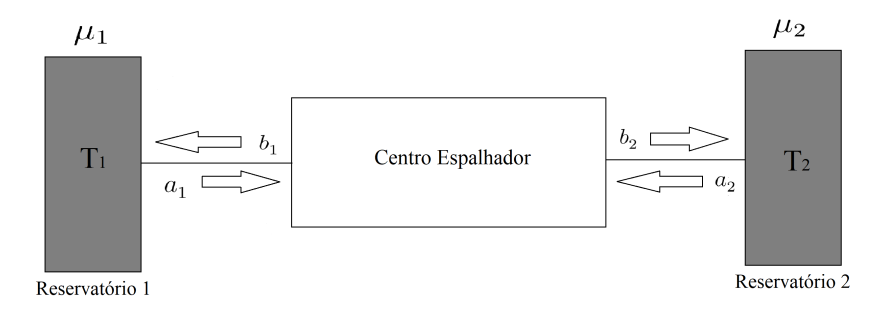

Figura 2.3: Esquema de um centro espalhador conectado a dois reservatários por guias ideais com um único canal. Os reservatórios 1 e 2 estão a temperaturas  $T_1$  e  $T_2$ , respectivamente.

Na figura (2.3), mostramos o sistema a ser analisado, um condutor quasi-unidimensional. Assumimos que o transporte é balístico e que o condutor está em contato com dois reservatórios com potenciais químicos dados por  $\mu_1$  e  $\mu_2$ . Os reservatórios possuem um número muito maior de estados permitidos que o sistema colocado entre eles, assim, servem como fontes de elétrons para o mesmo. A distribuição de elétrons nos reservatórios é dada pela distribuição de Fermi  $f(E)$ , que é uma função degrau em  $T = 0K$  e suavemente distribuída à temperatura  $T \neq 0K$ . Isto equivale a dizer que na temperatura zero, os níveis eletrônicos nos reservatórios estão preenchidos até uma energia igual ao potencial químico do reservatório. A dissubstituição de fermi é dada por

$$
f_i(E) = \frac{1}{1 + \exp[(E - \mu_i)/k_B T]},
$$
\n(2.24)

onde *i* representa 1 ou 2,  $k_B$  a constante de Boltzmann e T a temperatura. Uma ilustração de (2.24) está na figura (2.4).

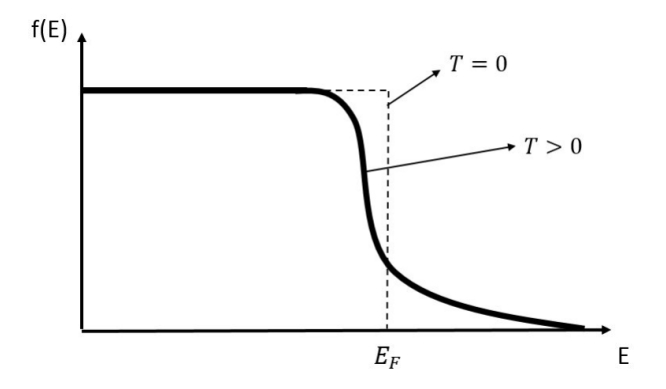

Figura 2.4: Distribuição de Fermi. Fonte: [26]

Uma hipótese muito importante para o desenvolvimento do modelo teórico é que não há reflexão nos contatos, isto é, um elétron que se propaga ao longo do sistema será completamente transmitido ao encontrar a interface entre os reservatórios. Logo, é possível inferir que os estados que se propagam para a direita, com vetor de onda k positivo, estão em equilíbrio com o reservatário com potencial eletroquimico  $\mu_1$ , enquanto os estados que se propagam para a esquerda, com k negativo, estão em equilibro com  $\mu_2$ .

#### 2.3.1 Fórmula de Landauer

Considerando um canal n com elétrons se movendo no sentido  $+x$  em um condutor ideal, e seja seus estados  $+k_x$  ocupados segundo o fator de preenchimento  $f^+(E)$  dado pela função de Fermi

$$
f^+(E) \equiv f_1(E - \mu_1) = \frac{1}{1 + \exp[(E - \mu_1)/k_B T]}.
$$
\n(2.25)

A corrente gerada por um gás unidimensional de elétrons com velocidade  $v$  e densidade uniforme  $\lambda \in I = \lambda ev$ , sendo e a carga elementar do elétron. Onde  $\lambda$  e v são definidos, como

$$
\lambda = \frac{1}{L} \sum_{k_x} f^+(E) \quad ; \quad v = \frac{1}{\hbar} \frac{dE}{dk_x}.
$$
\n
$$
(2.26)
$$

Logo, a corrente gerada é dada por

$$
I_n^+ = \frac{e}{L} \sum_{k_x} v f^+(E) = \frac{e}{L} \sum_{k_x} \frac{1}{\hbar} \frac{dE}{dk_x} f^+(E), \qquad (2.27)
$$

Como  $k_x$ é uma variável contínua, o somatório é substituído por uma integral

$$
\sum_{k_x} \to 2 \times \frac{L}{2\pi} \int dk_x,\tag{2.28}
$$

em que a multiplicação por 2 é devido à degenerescência de spin. Logo,

$$
I_n^+ = \frac{2e}{h} \int_{\epsilon_n}^{+\infty} f^+(E) dE,\tag{2.29}
$$

onde  $\epsilon_n$  é a energia de corte do canal n no guia de onda. A corrente total, somando todos os canais abertos, é dada por

$$
I^{+} = \sum_{N} I_{n}^{+} = \frac{2e}{h} \int_{\epsilon_{n}}^{+\infty} f^{+}(E) dE = \frac{2e}{h} \int_{-\infty}^{+\infty} N(E) f^{+}(E) dE, \tag{2.30}
$$

no qual  $N(E) = \sum_n \vartheta(E - \epsilon_n)$  é o número de canais com uma energia  $E$ . Essa equação nos diz que para os elétrons se propagarem por um canal  $n$ , sua energia deve ser no mínimo a energia de corte  $\epsilon_n$ . A corrente gerada por elétrons que se deslocam no sentido -x e possuem estados  $-k_x$  preenchidos por um fator de preenchimento  $f^-(E) \equiv f_2(E - \mu_2)$ , é obtida de forma análoga

$$
I^{-} = \frac{2e}{h} \int_{-\infty}^{+\infty} N(E) f^{-}(E) dE.
$$
 (2.31)

A corrente total é dada por

$$
I = I^{+} - I^{-} = \frac{2e}{h} \int_{-\infty}^{+\infty} N(E)(f^{+}(E) - f^{-}(E))dE.
$$
 (2.32)

Assumindo que o número de canais  $N$  é constante na faixa de energia  $\mu_1 < E < \mu_2$ , a equação (2.32) pode ser escrita como

$$
I = \frac{2e}{h}N(\mu_1 - \mu_2) = \frac{2e^2}{h}\frac{N(\mu_1 - \mu_2)}{e} = G_0V.
$$
 (2.33)

onde  $G_0 = 2e^2 N/h$  **é o quantum de condutância** e  $V = (\mu_1 - \mu_2)/e$  é a diferença de potencial entre os dois reservatórios. Esse resultado prova que a condutância é quantizada, ou seja, a condutância é determinada pela contribuição dos canais de condução ocupados. Assim, a condutância total vem da soma de todos os canais ocupados.

Até o momento, os contatos foram considerados ideais. Entretanto, é possível tornar o sistema mais realístico considerando-se também contatos não ideais. Neste caso,  $T_n(E)$  é a probabilidade de um elétron ser transmitido do início até o fim do condutor. Baseando-se na referência [20], podemos calcular a condutância de um condutor não ideal.

Considerando um condutor não ideal em que os elétrons podem ser refletidos dentro do próprio condutor. O fluxo de elétrons  $I_1^+$  que entra no canal 1, através do guia 1, é dada por

$$
I_1^+ = \frac{2e}{h}(\mu_1 - \mu_2) \sum_{i=1}^N T_i.
$$
 (2.34)

O fluxo de saída no canal 2, ou seja, o que foi transmitido através do canal 1 é

$$
I_2^+ = \frac{2e}{h}(\mu_1 - \mu_2) \sum_{i=1}^N T_i.
$$
 (2.35)

O que foi refletido para o guia 1 é dado por

$$
I_1^- = \frac{2e}{h}(\mu_1 - \mu_2) \sum_{i=1}^N (1 - T_i).
$$
 (2.36)

Assim, o fluxo resultante pode ser escrito, como

$$
I = I_1^+ - I_1^- = I_2^+ = \frac{2e}{h}(\mu_1 - \mu_2) \sum_{i=1}^N T_i.
$$
 (2.37)

Portanto, a condutância é

$$
G = \frac{I}{V} = \frac{\frac{2e}{h}(\mu_1 - \mu_2) \sum_{i=1}^{N} T_i}{(\mu_1 - \mu_2)/e} = \frac{2e^2}{h} \sum_{i=1}^{N} T_i.
$$
 (2.38)

Se  $\sum_{i=1}^{N} T_i = TN$ , a equação da condutância em qualquer um dos canais se torna

$$
G = G_0 N T. \tag{2.39}
$$

A fórmula de Landauer também pode ser escrita em termos dos autovalores de transmissão do produto matricial tt† . Sabendo que a probabilidade de transmissão da corrente de um canal *n* para algum canal *m* é  $T = \sum_{m} |t_{mn}|^2 = tt^{\dagger}$ , logo,

$$
G = G_0 \sum_n t t^\dagger = G_0 T r[t t^\dagger]. \tag{2.40}
$$

#### 2.3.2 Fórmula de Buttiker

O formalismo de Landauer desenvolvido para o caso de dois guias foi generalizado por Buttiker para vários guias. Buttiker observou que como não há diferença qualitativa entre as medições de tensão e corrente, pode tratá-la simplesmente estendendo a fórmula de resposta linear de dois terminais [20]

$$
I = \frac{2e}{h}T(\mu_1 - \mu_2). \tag{2.41}
$$

Somando sobre todos os terminais do sistema

$$
I_p = \frac{2e}{h} \sum_{q} [T_{q \leftarrow p} \mu_p - T_{p \leftarrow q} \mu_q].
$$
 (2.42)

Logo,

$$
I_p = \sum_{q} [G_{qp} V_p - G_{pq} V_q],
$$
\n(2.43)

onde  $G_{qp} = (2e^2/h)T_{q \leftarrow p}$  e  $G_{pq} = (2e^2/h)T_{p \leftarrow q}$ . Para garantir que a corrente é nula quando todos os potenciais são iguais, os coeficientes G em (2.43) satisfazem a seguinte regra de soma

$$
\sum_{q} G_{qp} = \sum_{q} G_{pq}.\tag{2.44}
$$

Portanto,

$$
I_p = \sum_q G_{pq}(V_p - V_q). \tag{2.45}
$$

Nas duas seções subsequentes, será introduzido o conceito da função de Green e a sua relação com a matriz S através da função transmissão e, consequentemente, com a fórmula de Landauer-Buttiker (2.45).

#### 2.4 Função de Green

A função de Green é utilizada geralmente para resolver equações diferenciais, não homogêneas, sujeitas a condições iniciais ou condições de contorno determinadas. Na teoria de muitos corpos, a função é utilizada especificamente na teoria quântica de campos, eletrodinâmica e mecânica estatística [27]. Nesta seção, temos o objetivo de relacionar (2.45) com a função de Green.

A função de Green não perturbada  $G_0^{(\pm)}$  $_0^{(\pm)}$  é definida pela equação

$$
(E - H_0)G_0^{(\pm)}(x, x') = \delta(x - x').
$$
\n(2.46)

Considerando um fio unidimensional simples com energia potencial constante  $U_0$ ,  $(2.46)$  pode ser escrita na forma explícita como

$$
\left(E - U_0 + \frac{\hbar^2}{2m} \frac{\partial^2}{\partial x^2}\right) G_0^{(\pm)}(x, x') = \delta(x - x').
$$
\n(2.47)

Essa equação é semelhante a equação de Schrödinger

$$
\left(E - U_0 + \frac{\hbar^2}{2m} \frac{\partial^2}{\partial x^2}\right) \psi(x) = 0,
$$
\n(2.48)

exceto pelo termo fonte  $\delta(x-x')$  à direita. Pode-se ver a função de Green  $G_0^{(\pm)}$  $\binom{(\pm)}{0}(x,x')$  como uma função de onda em x, resultante de uma excitação unitária aplicada em  $x'$ . Fisicamente, é esperado que tal excitação dê origem a duas ondas que viajam para fora do ponto de excitação, com amplitudes  $A^+$  e  $A^-$ . O sinal de  $(\pm)$  na função de Green correspondem a diferentes condições de contorno, onde o sinal de (+) corresponde a ondas se afastando do ponto de excitação, e o sinal de (–) a ondas se aproximando do mesmo, como ilustrado na figura (2.5).

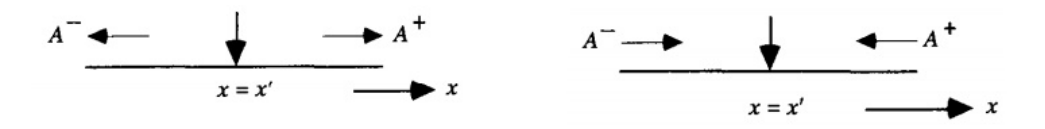

Figura 2.5: Função de Green Retardada e Avançada. Fonte: [20]

Tomando as funções de Green na forma de ondas planas,

$$
G_0(x, x') = A^+ \exp[ik(x - x')], \quad x > x';
$$
\n
$$
G_0(x, x') = A^- \exp[-ik(x - x')], \quad x < x'.
$$
\n(2.49)

As contantes  $A^+$  e  $A^-$  são determinadas pelas condições de contorno: *i*) continuidade em  $x = x'$ 

$$
[G_0(x, x')]_{x=x'} = [G_0(x, x')]_{x=x'-}.
$$
\n(2.50)

 $ii)$  a derivada deve ser descontínua por um fator de  $2m/\hbar^2$ 

$$
\left[\frac{\partial G_0(x, x')}{\partial x}\right]_{x = x'^+} - \left[\frac{\partial G_0(x, x')}{\partial x}\right]_{x = x'^-} = \frac{2m}{\hbar^2}.
$$
\n(2.51)

Substituindo (2.49) em (2.50) e (2.51) tem-se  $A^+ = A^-$  e  $A^+ = -i/\hbar \nu$ , onde  $\nu \equiv \hbar k/m$ . Assim, (2.49) podem ser reescritas como

$$
G_0^{(+)}(x, x') = -\frac{i}{\hbar \nu} \exp[ik|x - x'|], \ \ x > x',
$$
\n
$$
G_0^{(-)}(x, x') = \frac{i}{\hbar \nu} \exp[-ik|x - x'|], \ \ x < x'.
$$
\n(2.52)

Ambas as soluções satisfazem (2.47) e são referidas como a função de Green retardada ( $G_0^{(+)}$  $\binom{(+)}{0}$ e a função de Green avançada  $(G_0^{(-)})$  $\binom{(-)}{0}$ . A função de Green  $G_0^{(\pm)}$  $\binom{(\pm)}{0}(x,x')$  pode ser escrita na forma alternativa (Apêndice A)

$$
G_0^{(\pm)}(x, x') = \lim_{\eta \to 0^+} \langle x | \frac{1}{E \pm i\eta - H_0} | x' \rangle.
$$
 (2.53)

#### 2.4.1 Função Transmissão

Conside um condutor conectado a dois guias como mostra a figura (2.6).Para facilitar, é necessário considerar diferentes coordenadas para os guias como, por exemplo, na interface entre o guia $p$ e o condutor a coordenada $x$ é definido por  $x_p = 0.$ 

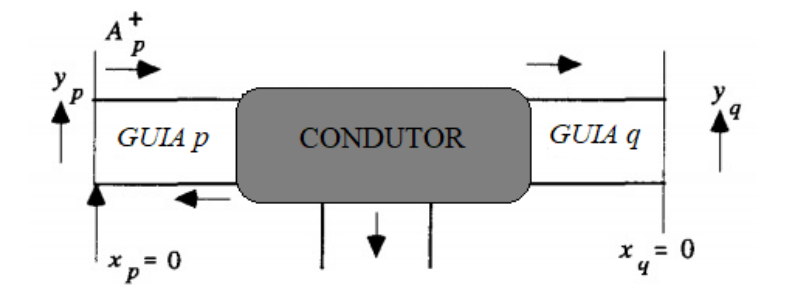

Figura 2.6: Condutor conectado a dois guias. Fonte: Figura adaptada de [20].

Definindo a função de Green entre os pontos  $x_p$  e  $x_q$ , como

$$
G_{qp}^{(+)}(y_q; y_p) \equiv G^{(+)}(x_q = 0, y_q; x_p = 0, y_p). \tag{2.54}
$$

É possível escrever essa função em termos da matriz espalhamento S. Para fazer isso, considera-se um condutor unidimensional, negligenciando a coordenada y dos guias. Dessa forma, caso ocorra uma excitação em  $x_p = 0$  surgirá uma onda se afatando do condutor, com amplitude  $A_p^-$  e uma onda se aproximando do condutor, com amplitude  $A_p^+$ . Definindo a função de Green retardada na forma

$$
G_{qp}^{(+)} = \delta_{qp} A_p^- + S_{qp}' A_p^+.
$$
\n(2.55)

Em (2.52) as amplitudes das ondas são  $A_p^+ = A_p^- = -i/\hbar \nu_p$ , e definindo  $S_{qp}' = S_{qp}\sqrt{\nu_p/\nu_q}$ , logo, reescrevendo (2.55)

$$
S_{qp} = -\delta_{qp} + i\hbar \sqrt{\nu_q \nu_p} G_{qp}^{(+)}.
$$
\n(2.56)

Assim, temos os elementos da matriz S em termos da função de Green. Se for considerado vários canais abertos nos guias, poderá reescrever (2.55) como

$$
G_{qp}^{(+)}(y_q; y_p) = \sum_{m \,\epsilon \,p} \sum_{n \,\epsilon \,q} [\delta_{nm} A_m^- + S'_{nm} A_m^+] \chi_n(y_q). \tag{2.57}
$$

E as novas quantidades  $A_m^+ = A_m^- = \frac{-i}{\hbar \nu_m} \chi_m(y_q)$  e  $S'_{nm} = S_{nm} \sqrt{\nu_m/\nu_n}$ . Portanto,

$$
G_{qp}^{(+)}(y_q; y_p) = \sum_{m \,\epsilon \, p} \sum_{n \,\epsilon \, q} \frac{-i}{\hbar \sqrt{\nu_n \nu_m}} \chi_n(y_q) [\delta_{nm} + S_{nm}] \chi_m(y_p). \tag{2.58}
$$

Para obter uma expressão para um elemento individual da matriz S, multiplicamos (2.58) por  $\chi_m(y_p)\chi_n(y_q)$ e integra sobre  $y_p$ e  $y_q,$ por fim, fazemos o uso da relação de ortogonalidade e obtemos

$$
S_{nm} = -\delta_{nm} + i\hbar\sqrt{\nu_n\nu_m} \int \int \chi_n(y_q) [G_{qp}^+(y_q; y_p)] \chi_m(y_p) dy_q dy_p. \tag{2.59}
$$

Discretizando a função de Green:  $G_{qp}^+(y_q;y_p) \to \frac{1}{a}G^+(j,i)$ 

$$
S_{nm} = -\delta_{nm} + \frac{i\hbar\sqrt{\nu_n\nu_m}}{a} \sum_{ij} \chi_n(q_j) [G^+(j,i)] \chi_m(p_i). \tag{2.60}
$$

Fazendo  $|S_{nm}|^2$  para  $n \neq m$ 

$$
|S_{nm}|^2 = \frac{\hbar^2 \nu_n \nu_m}{a^2} \sum_{ijj'i'} \chi_n(q_j) [G^+(j,i)] \chi_m(p_i) \chi_n(q_{j'}) [G^+(j',i')]^* \chi_m(p_{i'}).
$$
 (2.61)

Sabendo que  $G^{-}(i',j') = [G^{+}(j',i')]^*$ 

$$
|S_{nm}|^2 = \frac{\hbar^2 \nu_n \nu_m}{a^2} \sum_{ijj'i'} \chi_n(q_j) G^+(j,i) \chi_m(p_i) \chi_n(q_{j'}) G^-(i',j') \chi_m(p_{i'}), \tag{2.62}
$$

Usando (2.14), obtém-se a expressão para a transmissão

$$
T_{qp} = \sum_{ijj'i'} \sum_{n \in q} \chi_n(q_j) \frac{\hbar \nu_n}{a} \chi_n(q_{j'}) G^+(j,i) \sum_{m \in p} \chi_m(p_i) \frac{\hbar \nu_m}{a} \chi_m(p_{i'}) G^-(i',j'), \qquad (2.63)
$$

$$
T_{qp} = \sum_{ijj'i'} \Gamma_q(j,j')G^+(j,i)\Gamma_p(i,i')G^-(i',j'),\tag{2.64}
$$

$$
T_{qp} = Tr[\Gamma_q G^+ \Gamma_p G^-].
$$
\n(2.65)

As funções de Green G<sup>+</sup> e G<sup>−</sup>descrevem a dinâmica dos elétrons dentro do condutor, enquanto  $\Gamma_p(\Gamma_q)$  descreve o forte acoplamento entre o guia  $p(q)$  e o condutor.

#### 2.4.2 Barreira de Potencial

Para exemplificar o uso do formalismo da função de Green e, mais expecificamente, da relação (2.65), iremos resolver o problema de uma barreira de potencial unidimensional. Todos os cálculos, desta seção, foram baseadas na referência [28].

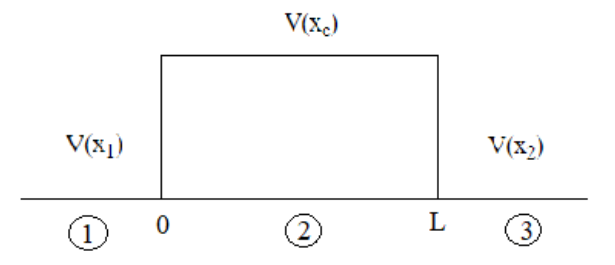

Figura 2.7: Representação esquemática de uma Barreira de Potencial.
$$
V(x) = \begin{cases} V(x_1) & \text{na região (I); } x_1 \ge 0 \\ V(x_c) & \text{na região (C); } 0 \le x_c \le L \\ V(x_2) & \text{na região (2); } x_2 \ge 0 \end{cases}
$$
 (2.66)

A função de Green retardada satisfaz a equação

$$
(E + i\eta - H)G^{(+)}(x, x') = \delta(x - x') \quad ; \quad \eta \to 0^{+}.
$$
 (2.67)

Tomando:  $H = -\frac{\hbar^2}{2m} + V(x)$ , temos

$$
\left(E + i\eta + \frac{\hbar^2}{2m} - V(x)\right)G^{(+)}(x, x') = \delta(x - x').
$$
\n(2.68)

Definindo as funções de Green para o sistema como

$$
G_{12}^{+} = \lim_{x_1 \to 0^{+}} \lim_{x_2 \to 0^{+}} G^{+}(x_1, x_2) \quad ; \quad G_{21}^{+} = \lim_{x_1 \to 0^{+}} \lim_{x_2 \to 0^{+}} G^{+}(x_2, x_1)
$$
\n
$$
G_{11}^{+} = \lim_{x_1 \to 0^{+}} G^{+}(x_1, x_1) \quad ; \quad G_{22}^{+} = \lim_{x_2 \to 0^{+}} G^{+}(x_2, x_2).
$$
\n(2.69)

Escrevendo (2.8) na forma

$$
S \equiv \left( \begin{array}{cc} r_1 & t_{12} \\ t_{21} & r_2 \end{array} \right),
$$

onde  $t_{12}$  é a amplitude de transmissão do guia  $2$ para o guia  $1$  e  $t_{21}$  é a amplitude de transmissão do guia 1 para o guia 2. Para um canal aberto, (2.56) é válida, logo, se pode escrever os coeficientes de transmissão  $(q \neq p)$  e reflexão  $(q = p)$ .

$$
t_{12} = i\hbar\sqrt{\nu_1\nu_2}G_{12}^+ \; ; \; t_{21} = i\hbar\sqrt{\nu_2\nu_1}G_{21}^+ \tag{2.70}
$$

$$
r_1 = i\hbar\nu_1G_1^+ - 1 \; ; \; r_2 = i\hbar\nu_2G_2^+ - 1.
$$

Assim, para determinar as amplitudes de transmissão  $(i \neq j)$  e as amplitudes de reflexão  $(i = j)$ , precisará encontrar  $G_{ij}^+$ . Para conseguir isso, será usado o método recursivo.

Tomando  $H = H_0 + H_1$ , onde  $H_0$  é o hamiltoniano das três regiões desacopladas e  $H_1$ descreve o acoplamento entre elas. Aproximando o espaço contínuo pela rede mostrada na figura  $(2.8)$ , que consiste de uma cadeia finita de N sítios e duas cadeias semi-infinitas. A suposição crucial é saber a função de Green de cada seção isoladamente.

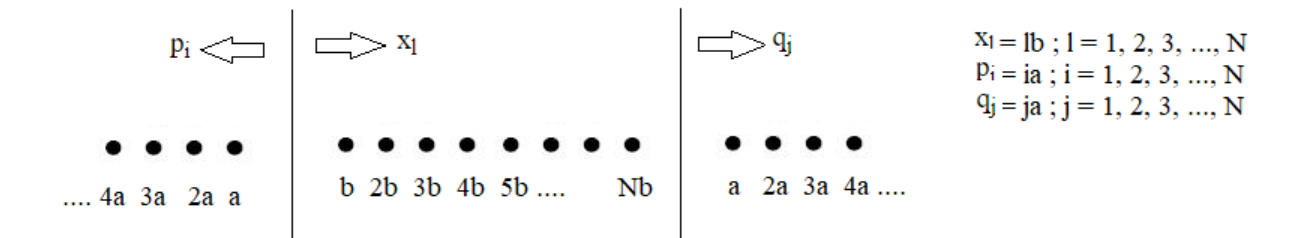

Figura 2.8: Representação da rede com duas cadeias semi-infinitas (a esquerda e a direita) e uma finita (ao meio).

No método de funções de Green recursivas (FGR) são utilizadas técnicas de decimação que simulam materiais a partir de camadas efetivas [29] de forma recursiva. O método é um processo interativo no qual as grandezas de interesse vão sendo recalculadas em várias etapas sucessivas. Com isso, torna-se uma estratégia para aproximar a solução de um sistema infinito começando de um sistema finito.

As cadeias semi-infinitas podem ser consideradas como um modelo simples de um cristal ou de um eletrodo semi-infinito em uma junção. O número infinito de sítios não permite a diagonalização direta do hamiltoniano no operador de Green, a aplicação deste operador leva para uma infinita hierarquia de propagadores. Então, para o problema de uma barreira de potencial unidimensional, as funções de Green para as cadeias semi-infinitas são dadas por (Todos os resultados desta seção com cálculos detalhados podem ser consultados no Apêndice B)

$$
G_0^+(q_i, q_i) = -\frac{2ma}{\hbar^2 \kappa} e^{i\kappa q_i} \frac{\sin(\kappa q_i)}{\sin(\kappa a)},
$$
\n(2.71)

$$
G_0^+(p_i, p_i) = -\frac{2ma}{\hbar^2 \kappa} e^{i\kappa p_i} \frac{\sin(\kappa p_i)}{\sin(\kappa a)}.
$$
\n(2.72)

Para a cadeia finita, têm-se as seguintes funções de Green

$$
G_0^{(N)}(x_1, x_1) = -\frac{2mb}{\hbar^2} \frac{\sin(NKb)}{\sin[(N+1)Kb]} = G_0^{(N)}(x_N, x_N)
$$
\n(2.73)

$$
G_0^{(N)}(x_1, x_N) = -\frac{2mb}{\hbar^2} \frac{\sin(Kb)}{\sin[(N+1)Kb]}.
$$
 (2.74)

Depois de algumas substituições, é possível chegar as seguintes funções de interesse

$$
G^{+}(p_1, q_1) = \frac{2miK}{\hbar^2[-2\kappa K \cosh(KL) + i(\kappa^2 - K^2)\sinh(KL)]}
$$
(2.75)

$$
G^{+}(p_1, p_1) = \frac{2m}{\hbar^2} \frac{iK \cosh(KL) + \kappa \sinh(KL)}{-2\kappa K \cosh(KL) + i(\kappa^2 - K^2)\sinh(KL)}.
$$
 (2.76)

Reescrevendo as amplitudes de transmissão e reflexão de (2.70)

$$
t_{12} = i\hbar\sqrt{\nu_1\nu_2}G^+(p_1, q_1) \quad ; \quad r_1 = i\hbar\nu_1G^+(p_1, p_1) - 1. \tag{2.77}
$$

Essas relações também podem ser obtidas usando a relação (2.65), caso use um sistema com apenas um canal aberto. Sabendo que o sitema não tem absorção  $(R+T=1)$  e substituindo as respectivas funções de Green em (2.77) e tomando o módulo quadrado das amplitudes, finalmente se chega aos resultados.

$$
T = \frac{1}{1 + \frac{1}{4} \left(\frac{\kappa}{K} + \frac{K}{\kappa}\right) \sinh^2(KL)}
$$
(2.78)  

$$
R = \frac{\frac{1}{4} \left(\frac{\kappa}{K} + \frac{K}{\kappa}\right)^2 \sinh^2(KL)}{1 + \frac{1}{4} \left(\frac{\kappa}{K} + \frac{K}{\kappa}\right)^2 \sinh^2(KL)}
$$
(2.79)

Após concluir a revisão sobre a condutância. Na próxima seção discutiremos o fator Fano, um observável que também vai ser estudado neste trabalho.

### 2.5 Fator Fano

Para definir o fator Fano, será preciso ter conhecimento de um conceito bastante útil que é o de ruído de disparo. O conceito de ruído de disparo foi introduzido pela primeira vez em 1918 por Walter Schottky [30], que estudou flutuações de corrente em tubos de vácuo. O ruído de disparo está ligado a quantização da carga, ou seja, a corrente não flui continuamente. Ao invés disso, ela é a soma de pulsos discretos no tempo, cada pulso corresponde a transferência de um elétron através do condutor.

O ruído é apropriadamente caracterizado pela densidade espectral, que é a transformada de Fourier, P(w), da função de correlação corrente-corrente [31]. Usando o formalismo de Landauer-Buttiker pode-se mostrar que a componente de frequência nula da densidade espectral, denominada potência do ruído de disparo, é dada por

$$
P(w) = \frac{2e^2}{h} \int dE[[f_1(1 - f_2) + f_2(1 - f_1)]Tr(tt^{\dagger}rr^{\dagger})
$$
  
 
$$
+ [f_1(1 - f_1) + f_2(1 - f_2)]Tr(tt^{\dagger}tt^{\dagger})].
$$
 (2.80)

Em temperatura nula  $(T = 0K)$ ,  $(2.80)$  fornece a relação

$$
P = \frac{2e^3|V|}{h}Tr[tt^\dagger(1 - tt^\dagger)].
$$
\n(2.81)

Tomando  $P_0 = \frac{2e^3|V|}{h}$  $\frac{d\mathcal{V}|\mathcal{V}|}{h}$ , a potência do ruído de disparo adimensional é

$$
p = \frac{P}{P_0} = Tr[tt^{\dagger}(1 - tt^{\dagger})] = \sum_{n} \tau_n (1 - \tau_n). \tag{2.82}
$$

onde foram usados os autovalores de transmissão.

Analisando (2.82), observa-se que o ruído de disparo não é determinado simplesmente pela condutância da amostra, ele é determinado pela soma dos produtos das probabilidades de transmissão e reflexão dos canais abertos [31]. No limite  $\tau_n \ll 1$ , ele assume o valor conhecido como ruído de Poisson

$$
P_{poisson} = P_0 \sum_{n} \tau_n. \tag{2.83}
$$

Assim, podemos definir o fator Fano, F. Ele representa o quão correlacionada temporalmente é a transmissão dos elétrons pelo sistema, F é definido como o quociente entre os ruídos de disparo e Poisson

$$
F = \frac{\sum_{n} \tau_n (1 - \tau_n)}{\sum_{n} \tau_n} = \frac{p}{g}.
$$
\n(2.84)

Pela equação, observa-se que a mesma pode assumir valores entre 0 e 1, assim, fisicamente podemos destacar que,

- $\bullet \,$  Se  $F=0,$  consequentemente,  $p=0.$  Temos uma situação ideal onde não há correlação entre os elétrons, fisicamente indicando que todos os canais são transparentes e os elétrons estão livre para atravessar a amostra;
- $\bullet \,$  Se  $F=1,$  consequentemente,  $p=g.$  Temos uma situação inversa da primeira, baixa transparência devido a alta correlação, levando os elétrons a enfrentarem grandes dificuldades para atravessar a amostra.

### 2.6 Kwant

Analisar o espalhamento de portadores de carga elétrica em uma dada região (problema de espalhamento) é uma das tarefas mais comuns no contexto da Física da Matéria Condensada. Com o objetivo de facilitar as soluções numéricas para problemas envolvendo transporte quântico, com uma definição do problema para um caminho computacional mais acessível e, posteriormente, resolve-lô, foi criado o kwant, que se trata de uma biblioteca de pacote livre (open source) para Python, possuindo cálculos numéricos em modelo tightbinding com um forte foco no transporte quântico, oferecendo suporte para cálculos de propriedades de transporte como, por exemplo: condutância, ruído entre outros [32].

Existem diversos algoritmos que destinam-se a realizar essa tarefa, porém o mais utilizado é a Função de Green Recursiva (RFG). Segundo a referência [32], o kwant foi desenvolvido para:

- Resolver o problema de espalhamento de forma robusta e altamente eficiente;
- Exibir um elevado grau de interoperabilidade com outros pacotes e algoritmos a partir de qualquer parte do código, incluindo tanto a definição como a resolução dos problemas de espalhamento;
- Suportar uma maneira fácil de definir diversos sistemas físicos tight-binding, conforme necessário para a pesquisa exploratória.

No kwant, a definição do problema segue o modelo do sistema tight-binding, criando uma matriz esparsa (o hamiltoniano), esta com as informações necessárias de todo o processo, permitindo a criação de gráficos para representar o sistema. O hamiltoniano pode ser escrito como

$$
\hat{H} = \sum_{i,j} H_{ij} c_i^{\dagger} c_j. \tag{2.85}
$$

em que  $c_i(c_i^{\dagger})$  $j$ ) são operadores que aniquilam (criam) férmions, i e j rotulam os diferentes graus de liberdade do sistema em questão e  $H_{ij}$  são os elementos de uma matriz hermitiana infinita.

Nesta dissertação, utilizaremos a biblioteca kwant para obter as soluções de um sistema tight-binding em fios desordenados.

# Capítulo 3

# Grafeno: Propriedades e Estrutura Eletrônica

### 3.1 Carbono

O elemento Carbono é responsável pela existência de uma enorme variedade de materiais. Devido a flexibilidade de sua ligação, os sistemas baseados em carbono mostram um número ilimitado de estruturas diferentes com uma variedade igualmente grande de propriedades físicas. Essas propriedades físicas são, em grande parte, o resultado da di- mensionalidade dessas estruturas [33]. Sua capacidade de formar materiais com formas estruturais, dimensionalidades e, consequentemente, propriedades variadas deve-se as diferentes possibilidades de ligação química entre átomos de carbono que, por sua vez, provém de hibridizações distintas dos orbitais atômicos.

O carbono é um elemento que pertence ao grupo IV da tabela periódica, comumente encontrado na formação de diversos compostos e sólidos cristalinos. Ele não é nem metálico e nem magnético [34]. Seu número atômico é 6 e possuindo 4 elétrons de valência que interagem entre si. Estes são capazes de formar diversas formas alotrópicas do carbono. O estado mais estável do carbono apresenta a configuração  $1s^2, 2s^2, 2p^2$  e o estado excitado a configuração do tipo  $1s^2, 2s^1, 2p^3$ .

#### 3.1.1 Hibridização

Hibridização é definida como a união de orbitais atômicos incompletos [35]. Esse é um processo de unir e, por meio disso, variar os orbitais atômicos na proporção que os átomos se aproximam um do outro para formar ligações [36]. Em 1972, a referência [33]mostra que a hibridização do carbono é possível por meio da combinação linear entre os orbitais s e p.

Os elétrons no orbital 1s estão fortemente ligados ao núcleo do átomo, eles são chamados de elétrons de caroço e não participam das ligações químicas, enquanto aqueles presentes nos orbitais da camada de valência 2s e 2p são mais fracamente ligados ao núcleo e são responsáveis pela ação reativa do átomo de carbono. Na formação de cristais, há uma hibridização dos orbitais s e p. Isso significa que um dos dois elétrons do orbital 2s é excitado para o orbital 2pz, enquanto o outro elétron faz uma órbita entre os orbitais 2s e 2p dos átomos vizinhos, gerando, dessa forma, orbitais hibridizados [36]. Os tipos de hibridização do carbono [37] são listadas abaixo:

• Hibridização sp: nesse caso, há a mistura de um orbital s com um orbital  $p$ , gerando dois orbitais sp, com um ângulo de 180<sup>°</sup> entre eles, como ilustrado na figura  $(3.1)$ ;

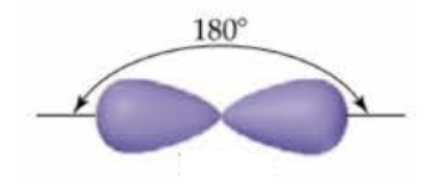

Figura 3.1: Formação híbrida dos orbitais sp para o átomo de carbono. Fonte: [36]

 $\bullet$  Hibridização  $sp^2$ : nesse caso ocorre uma mistura de um orbital s com dois orbitais p, gerando três novos orbitais híbridos  $sp^2$ , estes ficam localizados no mesmo plano, formando um ângulo de 120 $^{\circ}$  entre eles, como ilustrado na figura  $(3.2)$ ;

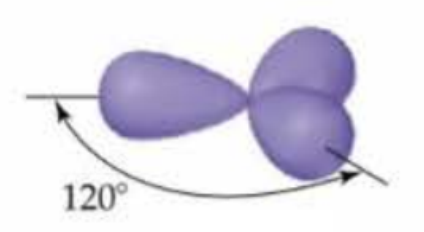

Figura 3.2: Formação híbrida dos orbitais  $sp^2$  para o átomo de carbono. Fonte: [36]

 $\bullet$  Hibridização  $sp^3$ : aqui ocorre uma mistura de um orbital s com mais três orbitais p, gerando quatro orbitais híbridos, que são chamados de  $sp^3$ . Uma geometria em forma de tetraedro é assumida pelos quatro orbitais, e eles formam quatro ligações  $\sigma$  com ângulo de 109, 5 ◦ entre eles, como ilustrado na figura (3.3).

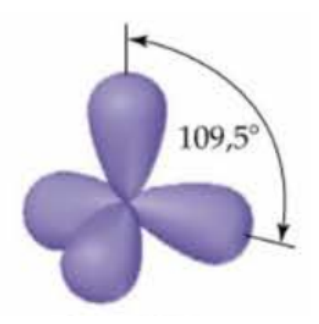

Figura 3.3: Formação híbrida dos orbitais  $sp^3$  para o átomo de carbono. Fonte: [36]

### 3.1.2 Ligações sigma  $(\sigma)$  e pi  $(\pi)$

A ligação sigma  $(\sigma)$  é a denominação dada à estrutura dos orbitais atômicos no mesmo eixo formando uma ligação simples, enquanto que as ligações pi  $(\pi)$  estão nos eixos paralelos e as mesmas acontecem em ligações duplas e triplas. Ligações π só podem ser formadas por orbitais p, e possuem a característica de serem mais fracas que as ligações  $\sigma$ . Nas ligações duplas e triplas do carbono, uma ligação é  $\sigma$  e as que sobram são  $\pi$  [38].

### 3.2 Grafeno

O grafeno é uma forma alotrópica do carbono que apresenta propriedades físicas extraordinárias e possui uma estrutura cristalina de favo de mel [39]. Esse material é uma estrutura bidimensional de átomos de carbono hibridizados em  $sp^2$ , ou seja, entre um orbital-s e orbitalp, que formam três ligações σ no plano. Os orbitais  $p_z$  não hibridizados formam ligações π fora do plano. As ligações  $\sigma$  são ligações fortes, responsáveis pelas propriedades mecânicas e elásticas, as ligações  $\pi$  são responsáveis pelas propriedades eletrônicas do grafeno, estas ligações estão exemplificadas na rede favo de mel através da figura (3.4).

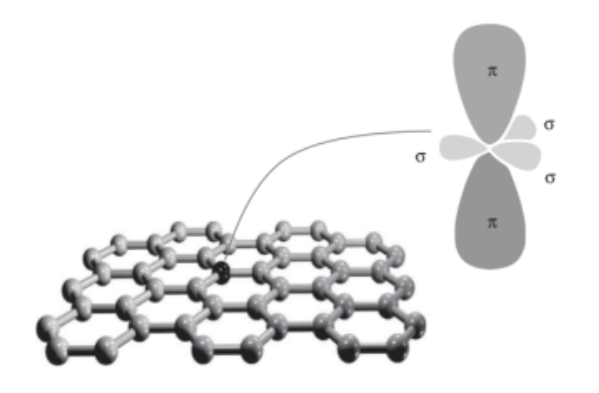

Figura 3.4: Estrutura cristalina do grafeno com as ligações  $\sigma$  e  $\pi$  exemplificadas. Fonte: [40]

Fulerenos são moléculas onde os átomos de carbono são dispostos esfericamente, portanto, do ponto de vista físico, são objetos zero dimensionais com estados de energia discretos. A estrutura deste material pode ser obtido a partir do grafeno com a introdução de pentágonos que criam uma curvatura positiva. Dessa forma, o fulereno pode ser pensado como um grafeno embrulhado [41].

A estrutura dos nanotubos de carbono são obtidos rolando o grafeno ao longo de uma dada direção e reconectando as ligações de carbono. Assim sendo, os nanotubos de carbono têm apenas hexágonos e podem ser considerados como objetos unidimensionais [42].

Grafite, um alótropo tridimensional de carbono, tornou-se amplamente conhecido após a invenção do lápis em 1564. Sua utilidade como instrumento para escrever vem do fato de que grafite é feito de pilhas de camadas de grafeno que são fracamente acoplado pelas forças

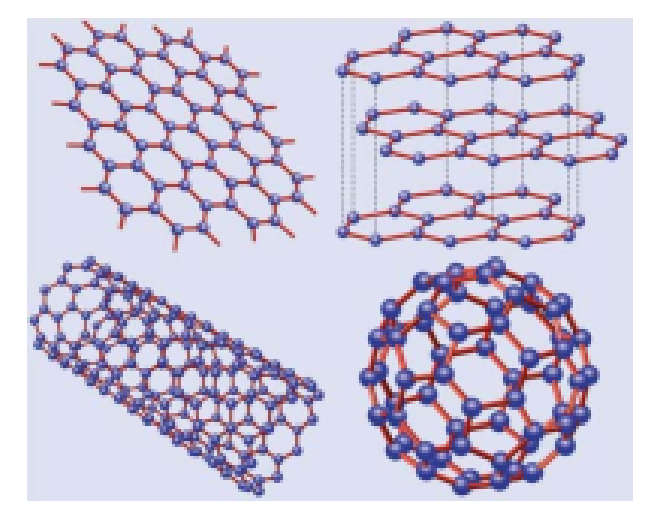

de van der Waals [43]. Todos esses alótopos do carbono estão ilustrados na figura (3.5).

Figura 3.5: O grafeno (canto superior esquerda), Grafite (canto superior direito), Os nanotubos de carbono (canto inferior esquerdo) e os fulerenos  $(C_{60})$ . Fonte: [44]

Em 2003, na Universidade de Manchester, dois físicos russos A. Geim e K. Novoselov [3] descobriram uma técnica experimental simples que permitiu a obtenção inequívoca de uma monocamada de grafeno. A partir deste evento, ocorreu um aumento exponencial na produção científica referente a esse fantástico material. Podemos esncontrar estudos das mais diversas propriedades, desde magnetismo até transporte eletrônico considerando o pseudospin  $|34|$ .

Uma das mais espetaculares previsões téoricas para o grafeno, confirmada experimentalmente, é a de que os elétrons se comportam como férmions de Dirac sem massa nos chamados pontos de Dirac, ou seja, agem efetivamente como "partículas relativísticas" sem massa em um espaço-tempo de (1+2) dimensões, sendo uma dimensão temporal e duas espaciais [45]. A estrutura do grafeno é configurada de maneira que a distância entre dois átomos mais próximos, conhecida por comprimento de ligação, é dado por  $a = 0.142$  nm e se posicionam de um modo a formar hexágonos de lado a. Eles constituem uma rede cristalina composta por várias células unitárias reunidas, conhecida como favo de mel [34, 46], por ser similar a uma colmeia de abelhas, do inglês, honeycomb. As redes do tipo favo de mel podem apresentar duas geometrias diferentes que se distinguem entre si por um simples giro de 90<sup>°</sup>. Essas estruturas são conhecidas como *zigzag* [47, 48] e *armchair* [49, 50], mostradas

na figura (3.6). Para fitas de grafeno, cada uma dessas configurações proporciona diferentes propriedades ao material.

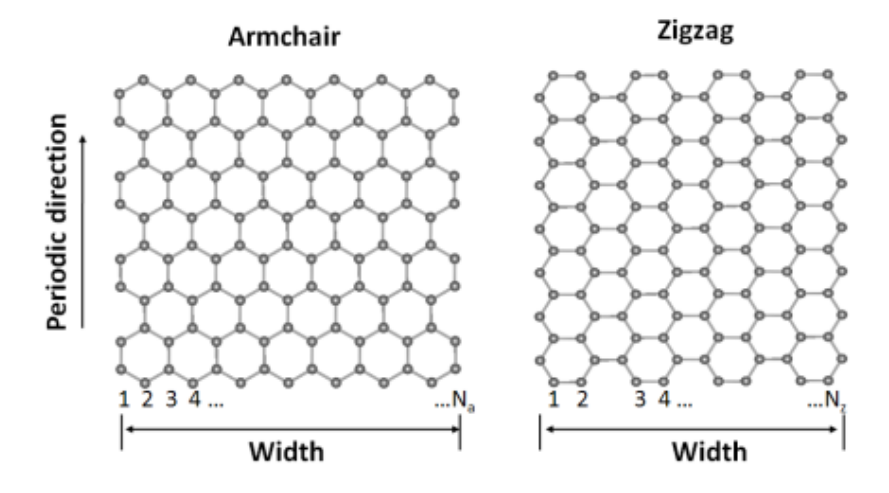

Figura 3.6: Representação geométrica das nanofitas do tipo Armchair e Zigzag. Fonte: [51]

#### 3.2.1 Estrutura cristalina do grafeno

Os átomos de carbono estão ordenados, de tal modo, a formar uma estrutura hexagonal do tipo favo de mel, composta de duas sub-redes triangulares A e B. Para descrever a organização atômica, são necessários dois vetores associados a nossa célula unitária, como mostrado na figura (3.7).

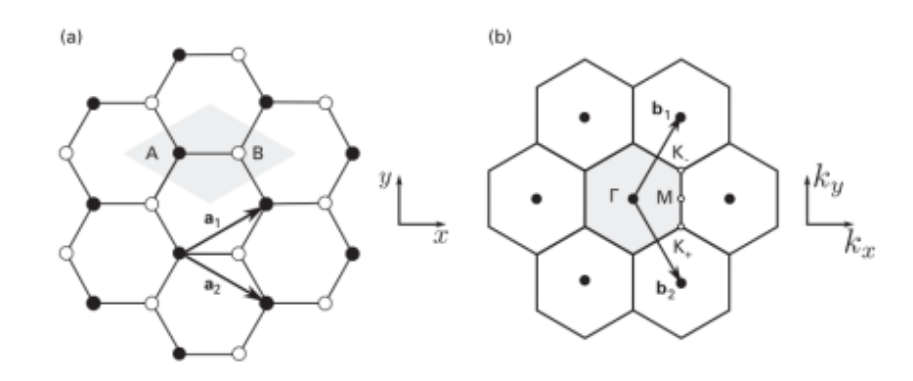

Figura 3.7: (a) Representação dos vetores  $\vec{a}_1$ e  $\vec{a}_2$ que são os vetores de base da rede hexagonal. (b) Representação dos vetores da rede reciproca  $\vec{b}_1$  e  $\vec{b}_2$ . Fonte: [40]

A estrutura de favo de mel forma uma rede de Bravais<sup>1</sup> com base de dois átomos, um deles pertencente a uma sub-rede triangular A (átomo preto) e o outro pertencente a uma sub-rede triangular B (átomo branco) de 180 ◦ , figura (3.7b) [45]. Aqui é importante enfatizar que a estrutura de favo de mel só pode ser descrita como rede de Bravais com uma base, uma vez que os vértices onde se encontram os átomos de carbono não satisfazem as condições matemáticas requeridas pela definição de rede de Bravais  $a_1$ e $a_2$  [52, 53].

Os vetores da célula unitária em coordenadas cartesianas são

$$
\vec{a}_1 = \frac{3a}{2}\hat{x} + \frac{\sqrt{3}a}{2}\hat{y} \quad ; \quad \vec{a}_2 = \frac{3a}{2}\hat{x} - \frac{\sqrt{3}a}{2}\hat{y}, \tag{3.1}
$$

observa-se que é possível pensar que a rede favo de mel tem por base um hexágono de lado a contendo 1/3 de átomo de carbono em cada um de seus 6 vértices. Esse hexágono pode ser deslocado em relação ao seu centro por translações do tipo:  $\vec{R} = n_1 \vec{a}_1 + n_2 \vec{a}_2$ , sendo  $n_1 = 0, 1, 2, 3...$  e  $n_2 = 0, 1, 2, 3...$  quaisquer n números inteiros, permitindo construir toda a rede [45].

Ao considerar os efeitos do potencial da rede cristalina sobre os elétrons, é conveniente usarmos o espaço dos momentos k. Esta abordagem, necessariamente, impõe a mudança de base dos vetores da rede unitária para uma nova base chamada de base recíproca [54].

$$
\vec{b}_1 = 2\pi \frac{\vec{a}_2 \times \vec{a}_3}{\vec{a}_1 \cdot (\vec{a}_2 \times \vec{a}_3)} = \frac{b}{2}\hat{x} + \frac{b\sqrt{3}}{2}\hat{y};
$$
\n(3.2)

$$
\vec{b}_2 = 2\pi \frac{\vec{a}_3 \times \vec{a}_1}{\vec{a}_1 \cdot (\vec{a}_2 \times \vec{a}_3)} = \frac{b}{2}\hat{x} - \frac{b\sqrt{3}}{2}\hat{y},\tag{3.3}
$$

sendo  $b = 8\pi/3a$ .

Na figura (3.7-b), há dois pontos importantes na configuração da rede recíproca, o $K_{\pm}$ e K−. Estes são chamados de pontos de alta simetria e representam a posição dos seis cones de Dirac (para o caso de uma folha de grafeno). O ponto médio entre os dois pontos é M e a área hachurada da figura representa a primeira zona de Brillouin [40]. Sua localização é

 $^1\acute{\rm E}$ a denominação dada às configurações básicas que resultam da combinação dos sistemas de cristalização com a disposição das partículas em cada uma das células unitárias de uma estrutura cristalina, sendo estas células entendidas como os paralelepípedos que constituem a menor subdivisão de uma rede cristalina que conserva as características gerais de todo o retículo, permitindo que por simples replicação da mesma se possa reconstruir o sólido cristalino completo.

dada pelos seguintes vetores

$$
\vec{K}_{+} = \frac{b\sqrt{3}}{2}\hat{x} - \frac{b}{2}\hat{y} \quad ; \quad \vec{K}_{-} = \frac{b\sqrt{3}}{2}\hat{x} + \frac{b}{2}\hat{y} \quad ; \quad \vec{M} = \frac{b\sqrt{3}}{2}\hat{x}.
$$
 (3.4)

Através de combinações e translações desses três vetores, podemos localizar todos os pontos da primeira zona de Brillouin. O seu formato é refletido pelo espaço dos momentos  $k$ , assim, é necessário apenas o estudo dessa região para termos a essência do comportamento eletrônico de todo o sólido.

#### 3.2.2 Nanofitas de Grafeno

Nanofitas são definidas como regiões unidimensionais, nas quais escolhemos uma direção predeterminada que conterá simetria periódica, ao passo que a direção perpendicular se torna discreta, esse termo discreto refere-se ao número de linhas atômicas de carbono. As nanofitas possuem diferentes tipos de bordas, elas são altamente exploradas por possuírem propriedades interessantes. São elas: Armchair (AGNR) e Zigzag (ZGNR), como pode ser observado na figura (3.8).

Como convenção, adotaremos a sigla (N)-AGNR para uma nanofita armchair, com N células *armchair*, e o mesmo para a nanofita com borda *zigzag*, têm-se a sigla  $(N)$ -ZGNR, como, por exemplo, na figura (3.8), têm-se 8-AGNR e 4-ZGNR.

Para as nanofitas de grafeno com bordas zigzag, foi mostrado que tal nanofita possui estados localizados nas bordas, devido aos orbitais moleculares não ligados, cuja energia é próxima ao nível de Fermi, o qual é responsável pelo comportamento magnético do sistema [55]. A literatura também evidencia a existência de estados localizados para as nanofitas com bordas armchair [56]. O importante aqui é que a estrutura eletrônica depende crucialmente da forma geométrica das bordas.

De acordo com os estudos teóricos e experimentais [55, 57–62], um estado não-ligante de elétron-π é chamado de "estado de borda" e este é criado ao longo das bordas em zigzag, enquanto tal estado não está presente nas bordas armchair.

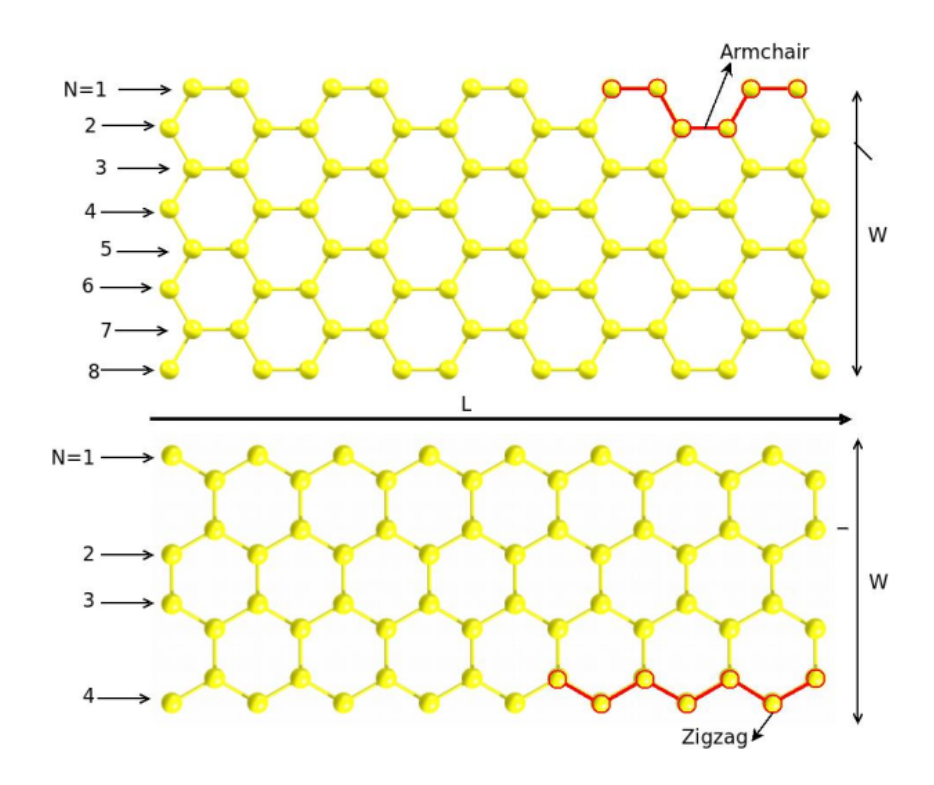

Figura 3.8: (a) Nanofita armchair, com N=8 (8-AGNR) e (b) nanofita zigzag com N=4 (4-ZGNR). L é o comprimento da fita e W é sua largura. N simboliza o número de células armchair ou zigzag que temos na fita. Fonte: [63]

### 3.3 Modelo Tight-binding para o Grafeno

O modelo de tight-binding para o grafeno foi usado por P.R. Wallace, no ano de 1947, como objetivo de descrever um plano atômico no grafite, que consiste de múltiplas camadas de grafeno empilhadas. Esta aproximação é bastante útil quando a superposição dos orbitais eletrônicos considera só a interação entre os vizinhos mais próximos na rede cristalina, fazendo com que os orbitais atômicos sejam a base para a representação do hamiltoniano que descreve o transporte de elétrons de um átomo para outro na rede [64, 65].

O hamiltoniano tight-binding, no formalismo de segunda quantização (Apêndice C) para elétrons que podem saltar para os primeiros e segundos vizinhos é, dado por

$$
H = -t\sum_{\langle i,j\rangle} (a_i^{\dagger}b_j + b_j^{\dagger}a_i) - t'\sum_{\langle\langle i,j\rangle\rangle} (a_i^{\dagger}a_j + b_i^{\dagger}b_j + a_j^{\dagger}a_i + b_j^{\dagger}b_i), \tag{3.5}
$$

onde  $a_i$   $(a_i^{\dagger}$  $_{i}^{\uparrow})$  é um operador fermiônico que aniquila (cria) um elétron no i-ésimo átomo da subrede A e  $b_i$   $(b_i^{\dagger}$  $\{i,j\}$  para a sub-rede B. O termo  $\langle i,j\rangle$  representa a soma sobre os primeiros vizinhos e  $\langle \langle i, j \rangle \rangle$  para os segundos vizinhos. O parâmetro de *hopping* entre primeiros vizinhos tem valor  $t \simeq 2, 8eV$ , enquanto para os segundos vizinhos  $t' < 0, 2eV$  [34]. Isto significa que  $t'$  é da ordem de 10% de t, ou seja,  $t'/t \approx 0, 1$ .

Começaremos tratando sobre primeiros vizinhos, logo, tomaremos somente o primeiro somatório de (3.5). Nesta análise seguiremos a referência [34].

#### • Primeiros Vizinhos

Para diagonalizar o primeiro termo do hamiltoniano (3.5), usamos a transformada de Fourier para passar para o espaço recíproco  $\vec{k}$ . Essas transformadas são dadas por

$$
a_i = \frac{1}{\sqrt{N}} \sum_{\vec{k}} a_{\vec{k}} e^{i\vec{k}\cdot\vec{r}_i} \quad ; \quad a_i^{\dagger} = \frac{1}{\sqrt{N}} \sum_{\vec{k}} a_{\vec{k}}^{\dagger} e^{-i\vec{k}\cdot\vec{r}_i}
$$

$$
b_j = \frac{1}{\sqrt{N}} \sum_{\vec{k'}} b_{\vec{k'}} e^{i\vec{k'}\cdot\vec{r}_j} \quad ; \quad b_j^{\dagger} = \frac{1}{\sqrt{N}} \sum_{\vec{k'}} b_{\vec{k'}}^{\dagger} e^{-i\vec{k'}\cdot\vec{r}_j}
$$

onde  $\vec{k}$  é o vetor de onda no espaço recíproco e N é o número de átomos em cada sub-rede. Substituindo no primeiro termo de (3.5), temos

$$
H = -t \sum_{\langle i,j \rangle} \left[ \frac{1}{N} \sum_{\vec{k}\vec{k}'} a_{\vec{k}}^{\dagger} b_{\vec{k}'} e^{-i\vec{k}\cdot\vec{r}_i} e^{i\vec{k}'\cdot\vec{r}_j} + \frac{1}{N} \sum_{\vec{k}\vec{k}'} b_{\vec{k}'}^{\dagger} a_{\vec{k}} e^{-i\vec{k}'\cdot\vec{r}_j} e^{i\vec{k}\cdot\vec{r}_i} \right].
$$
 (3.6)

Fixando o sub-índice j, temos que  $\vec{r}_j = \vec{r}_{jn} = \vec{r}_i + \vec{\delta}_n$ , onde  $\vec{\delta}_n$  denota o vetor relativo entre um átomo na posição  $\vec{r}_i$  e seus primeiros vizinhos. Reescrevendo o hamiltoniano

$$
H = -t \left[ \sum_{\vec{k}\vec{k}'} a_{\vec{k}}^{\dagger} b_{\vec{k}'} \frac{1}{N} \sum_{i} e^{-i\vec{k}\cdot\vec{r}_{i}} e^{i\vec{k}' \cdot (\vec{r}_{i} + \vec{\delta_{n}})} + \sum_{\vec{k}\vec{k}'} b_{\vec{k}'}^{\dagger} a_{\vec{k}} \frac{1}{N} \sum_{i} e^{-i\vec{k}' \cdot (\vec{r}_{i} + \vec{\delta_{n}})} e^{i\vec{k}\cdot\vec{r}_{i}} \right]
$$
  

$$
= -t \left[ \sum_{\vec{k}\vec{k}'} a_{\vec{k}}^{\dagger} b_{\vec{k}'} \frac{1}{N} \sum_{i} e^{-i(\vec{k}-\vec{k}') \cdot \vec{r}_{i}} \sum_{n=1}^{3} e^{i\vec{k}' \cdot \vec{\delta_{n}}} + \sum_{\vec{k}\vec{k}'} b_{\vec{k}'}^{\dagger} a_{\vec{k}} \frac{1}{N} \sum_{i} e^{-i(\vec{k}-\vec{k}') \cdot \vec{r}_{i}} \sum_{n=1}^{3} e^{-i\vec{k}' \cdot \vec{\delta_{n}}} \right].
$$

Usando a definição do delta de Kronecker

$$
\delta_{\vec{k}\vec{k}'} = \frac{1}{N} \sum_{i} \pm e^{(\vec{k} - \vec{k}') \cdot \vec{r}_i} = \begin{cases} 1, & \vec{k} = \vec{k}' \\ 0, & \vec{k} \neq \vec{k}' \end{cases}
$$

.

Assim, para  $\vec{k} = \vec{k}'$ , o hamiltoniano pode ser escrito como

$$
H = -t \sum_{\vec{k}} a_{\vec{k}}^{\dagger} b_{\vec{k}} \sum_{n=1}^{3} e^{i\vec{k}\cdot\vec{\delta_{n}}} - t \sum_{\vec{k}} b_{\vec{k}}^{\dagger} a_{\vec{k}} \sum_{n=1}^{3} e^{-i\vec{k}\cdot\vec{\delta_{n}}}.
$$
 (3.7)

Tomando

$$
\Delta_{\vec{k}} \equiv \sum_{n=1}^{3} e^{i\vec{k}\cdot\vec{\delta_n}} \quad \text{e} \quad \Delta_{\vec{k}}^* \equiv \sum_{n=1}^{3} e^{-i\vec{k}\cdot\vec{\delta_n}},\tag{3.8}
$$

onde esse termo é chamado de fator geométrico, que caracteriza a geometria da rede que se está tratando. Reescrevendo (3.7), temos

$$
H = -t \sum_{\vec{k}} \left[ \Delta_{\vec{k}} a_{\vec{k}}^{\dagger} b_{\vec{k}} + \Delta_{\vec{k}}^* b_{\vec{k}}^{\dagger} a_{\vec{k}} \right]. \tag{3.9}
$$

Os vetores  $\vec{\delta_n}$  conectam um átomo na sub-rede A aos primeiros vizinhos na sub-rede B. Em nosso caso, sabemos que o átomo de carbono na sub-rede A tem três vizinhos na sub-rede B. Esse vetor em coordenadas cartesianas é escrito como

$$
\vec{\delta}_1 = \frac{a}{2}(\hat{x} + \sqrt{3}\hat{y}) \quad \vec{\delta}_2 = \frac{a}{2}(\hat{x} - \sqrt{3}\hat{y}) \quad \vec{\delta}_2 = -a\hat{x}.
$$

Fazendo o produto desses vetores com os respectivos  $\vec{k} = k_x \hat{x} + k_y \hat{y},$ e reescrevendo $\Delta_{\vec{k}}$ 

$$
\Delta_{\vec{k}} = e^{i\vec{k}\cdot\delta_1} + e^{i\vec{k}\cdot\delta_2} + e^{i\vec{k}\cdot\delta_3} = e^{i\vec{k}\cdot\delta_3} \left[ 1 + e^{i\vec{k}\cdot(\delta_1 - \delta_3)} + e^{i\vec{k}\cdot(\delta_2 - \delta_3)} \right]
$$
  
= 
$$
e^{-iak_x} \left[ 1 + e^{i\frac{3}{2}a}k_x \left( e^{i\frac{\sqrt{3}}{2}ak_y} + e^{-i\frac{\sqrt{3}}{2}ak_y} \right) \right].
$$

Sabendo que  $2 \cos \left( \frac{\sqrt{3}}{2} \right)$  $\left(\frac{\sqrt{3}}{2}k_ya\right) = e^{i\frac{\sqrt{3}}{2}ak_y} + e^{-i\frac{\sqrt{3}}{2}ak_y}$ 

$$
\Delta_{\vec{k}} = e^{-iak_x} \left[ 1 + 2 \cos \left( \frac{\sqrt{3}}{2} k_y a \right) e^{i \frac{3}{2} ak_x} \right]. \tag{3.10}
$$

Assim, o complexo conjugado de  $\Delta_{\vec{k}}$ é

$$
\Delta_{\vec{k}}^* = e^{iak_x} \left[ 1 + 2 \cos \left( \frac{\sqrt{3}}{2} k_y a \right) e^{-i \frac{3}{2} ak_x} \right].
$$

As funções $\Delta_{\vec{k}}$ e $\Delta^*_{\vec{k}}$  descrevem as interações entre os primeiros vizinhos no espaço recíproco em  $k_x$  e  $k_y$ . No espaço recíproco da rede hexagonal do grafeno, analisaremos as propriedades na primeira zona de Brillouin, como ilustrado na figura (3.9).

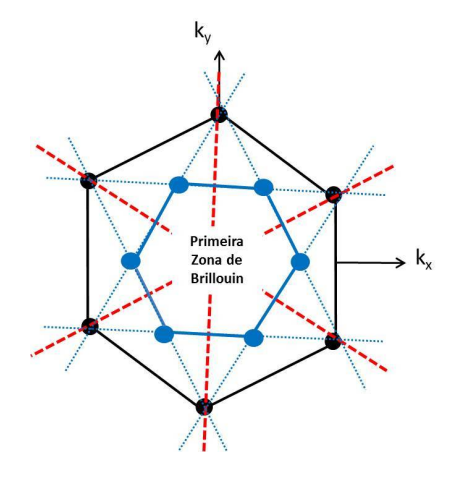

Figura 3.9: Primeira Zona de Brillouin para a rede hexagonal do grafeno no espaço recíproco. Fonte: [66]

Multiplicando  $\Delta_{\vec{k}}$  e  $\Delta_{\vec{k}}^*$ , temos

$$
\Delta_{\vec{k}}\Delta_{\vec{k}}^* = 3 + 2\cos(\sqrt{3}ak_y) + 4\cos\left(\frac{\sqrt{3}}{2}k_ya\right)\cos\left(\frac{3}{2}ak_x\right).
$$

Assim,

$$
\Delta_{\vec{k}}\Delta_{\vec{k}}^* = 3 + f(\vec{k}),
$$
\n(3.11)

\nonde  $f(\vec{k}) = 2\cos(\sqrt{3}ak_y) + 4\cos\left(\frac{\sqrt{3}}{2}k_ya\right)\cos\left(\frac{3}{2}ak_x\right).$ 

Para obter as bandas de energia no grafeno, diagonaliza-se o hamiltoniano tight-binding no espaço recíproco. Reescrevendo (3.9) da seguinte forma

$$
\hat{H} = -t \sum_{\vec{k}} \left[ \Delta_{\vec{k}} a_{\vec{k}}^{\dagger} b_{\vec{k}} + \Delta_{\vec{k}}^{*} b_{\vec{k}}^{\dagger} a_{\vec{k}} \right]
$$

$$
= \sum_{\vec{k}} \left( a_{\vec{k}}^{\dagger} b_{\vec{k}}^{\dagger} \right) \cdot \hat{H}_0 \cdot \left( a_{\vec{k}}^{\dagger} b_{\vec{k}}^{\dagger} \right).
$$

Que ainda pode ser escrito, como

$$
\hat{H} = \sum_{\vec{k}} \psi_{\vec{k}}^{\dagger} \hat{H}_0 \psi_{\vec{k}},
$$

onde,

$$
\psi_{\vec{k}}^{\dagger} \equiv \begin{pmatrix} a_{\vec{k}}^{\dagger} & b_{\vec{k}}^{\dagger} \end{pmatrix} \psi_{\vec{k}} \equiv \begin{pmatrix} a_{\vec{k}} \\ b_{\vec{k}} \end{pmatrix} \hat{H}_0 \equiv -t \begin{pmatrix} 0 & \Delta_{\vec{k}} \\ \Delta_{\vec{k}}^* & 0 \end{pmatrix}.
$$

Escrevendo a equação de auto-valor

$$
Det(\hat{H}_0 - IE) = 0 \Rightarrow Det \begin{pmatrix} -E & -t\Delta_{\vec{k}} \\ -t\Delta_{\vec{k}}^* & -E \end{pmatrix} = 0.
$$

Assim,

$$
E_{\pm}(\vec{k}) = \pm t \sqrt{\Delta_{\vec{k}}^* \Delta_{\vec{k}}}.\tag{3.12}
$$

Portanto, substituindo (3.11) em (3.12)

$$
E_{\pm}(\vec{k}) = \pm t\sqrt{3 + f(\vec{k})}.
$$
\n(3.13)

Cada uma dessas funções determina uma banda de energia no grafeno, sendo  $E_+(\vec{k})$  a banda de energia positiva e  $E_{-}(\vec{k})$  a de energia negativa, chamadas bandas  $\pi$  e  $\pi^*$  respectivamente. Essas bandas são simétricas em relação à energia nula  $(E_F = 0)$ . Vejamos o comportamento de  $\Delta_{\vec{k}}$  em relação ao ponto de Dirac  $\vec{K} = \left(\frac{2\pi}{3a}\right)$  $\frac{2\pi}{3a}, \frac{2\pi}{3\sqrt{3}}$  $rac{2\pi}{3\sqrt{3}a}$  . Definindo o vetor de onda relativo  $\vec{q} = \vec{k} - \vec{K}$ e substituindo em (3.10)

$$
\Delta_{\vec{K}+\vec{q}} = e^{-ia(K_x+q_x)} \left[ 1 + 2 \cos \left( \frac{\sqrt{3}}{2} a(K_y+q_y) \right) e^{i \frac{3}{2} a(K_x+q_x)} \right]
$$

$$
= e^{-iaK_x} e^{-iaq_x} \left[ 1 - 2e^{i \frac{3}{2} a q_x} \cos \left( \frac{\pi}{3} + \frac{\sqrt{3}}{2} a q_y \right) \right]. \tag{3.14}
$$

Agora, expandindo está expressão em série de Taylor, utilizando somente os termos de primeira ordem, obtemos:  $e^{-iaq_x} = 1 - iaq_x$  e  $e^{i\frac{3}{2}aq_x} = 1 + i\frac{3}{2}$  $\frac{3}{2}aq_x$ . Para o cosseno se utiliza a identidade  $cos(a + b) = cos a cos b - sin a sin b$ 

$$
\cos\left(\frac{\pi}{3} + \frac{\sqrt{3}}{2}aq_y\right) = \frac{1}{2}\cos\frac{\sqrt{3}}{2}aq_y - \frac{\sqrt{3}}{2}\sin\frac{\sqrt{3}}{2}aq_y.
$$

Expandindo o seno e o cosseno, reescrevendo (3.14)

$$
\Delta_{\vec{K}+\vec{q}} = e^{-iaK_x} (1 - iaq_x) \left[ 1 - 2 \left( 1 + i \frac{3}{2} aq_x \right) \left( \frac{1}{2} - \frac{3}{4} aq_x \right) \right].
$$
\n(3.15)

Fazendo as devidas multiplicações e considerando somente os termos de primeira ordem

$$
\Delta_{\vec{K}+\vec{q}} = -ie^{-iaK_x}\frac{3a}{2}(q_x+iq_y).
$$

A fase de  $\Delta_{\vec K + \vec q}$  não possui significado físico (uma vez que, por exemplo, as bandas de energia são dadas por  $E_{\pm}(\vec{K}+\vec{q}) = \pm t\sqrt{\Delta_{\vec{K}+\vec{q}}^*\Delta_{\vec{K}+\vec{q}}})$ , portanto, é conveniente ignorar a fase  $ie^{-iaK_x}$ .

$$
\Delta_{\vec{K}+\vec{q}} = -\frac{3a}{2}(q_x + iq_y).
$$

Sobre o ponto de Dirac $\vec{K},$ o hamiltoniano é

$$
\hat{H}_0 = v_F \begin{pmatrix} 0 & q_x + iq_y \\ q_x - iq_y & 0 \end{pmatrix}, \qquad (3.16)
$$

onde a velocidade de Fermi é  $v_F = 3at/2$ . Substituindo as respectivas constantes com  $t=2,8eV,$ temos que  $v_F\simeq 1\times 10^6\ m/s.$ Escrevendo a relação de dispersão (3.12)

$$
E(\vec{q}) = t \sqrt{\Delta_{\vec{K} + \vec{q}}^* \Delta_{\vec{K} + \vec{q}}} \Rightarrow E(\vec{q}) = v_F |\vec{q}|.
$$
 (3.17)

A dispersão de energia linear dada pela equação é semelhante à dispersão de energia de partículas relativísticas  $E^2 = c^2 p^2 + m_0^2 c^4$ , onde  $E$  é a energia total da partícula,  $c$  a velocidade da luz no vácuo,  $p$  é o momento linear e  $m_0$  a massa de repouso. Quando  $m_0 = 0$ , a velocidade de Fermi substitui a velocidade da luz, podemos interpretar os portadores de carga no grafeno como partículas relativísticas sem massa [67].

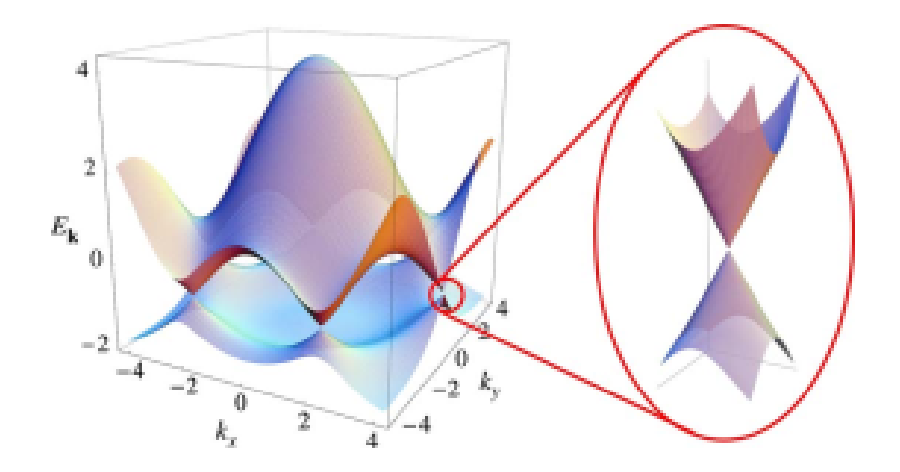

Figura 3.10: Dispersão eletrônica para o grafeno. Fonte: [34]

Na figura (3.10) estão representadas as equações (3.13) em função de  $k_x$  e  $k_y$ . É possivel observar seis pontos de contato entre a banda de condução e a banda de valência. A relação de dispersão tem uma aparência cônica se escolhermos valores de  $\vec{k}$  próximos deles, esses pontos são os chamados cones de Dirac e é por essa forma cônica que os elétrons se comportam como partículas relativísticas sem massa.

#### • Segundos Vizinhos

Para tratar sobre os segundos vizinhos, toma-se somente o segundo termo da equação (3.5)

$$
H = -t' \sum_{\langle \langle i,j \rangle \rangle} (a_i^\dagger a_j + b_i^\dagger b_j + a_j^\dagger a_i + b_j^\dagger b_i), \tag{3.18}
$$

Substituindo as respectivas transformadas de Fourier no hamiltoniano

$$
\hat{H} = -t' \sum_{\langle \langle i,j \rangle \rangle} \left[ \frac{1}{N} \sum_{\vec{k}} a_{\vec{k}}^{\dagger} a_{\vec{k}} e^{-i\vec{k}\cdot\vec{r_i}} e^{i\vec{k}\cdot\vec{r_j}} + \frac{1}{N} \sum_{\vec{k'}} b_{\vec{k'}}^{\dagger} b_{\vec{k'}} e^{-i\vec{k'}\cdot\vec{r_i}} e^{i\vec{k'}\cdot\vec{r_j}} \right]
$$

$$
-t' \sum_{\langle \langle i,j \rangle \rangle} \left[ \frac{1}{N} \sum_{\vec{k}} a_{\vec{k}}^{\dagger} a_{\vec{k}} e^{-i\vec{k}\cdot\vec{r_j}} e^{i\vec{k}\cdot\vec{r_i}} + \frac{1}{N} \sum_{\vec{k'}} b_{\vec{k'}}^{\dagger} b_{\vec{k'}} e^{-i\vec{k'}\cdot\vec{r_j}} e^{i\vec{k'}\cdot\vec{r_i}} \right].
$$

Fixando o sub-índice j, assim,  $\vec{r}_j = \vec{r}_{jn} = \vec{r}_i + \vec{\delta}'_n$ , onde  $\vec{\delta}'_n$  denota o vetor relativo entre um átomo na posição  $\vec{r}_i$ e seus segundos vizinhos. Reescrevendo o hamiltoniano

$$
\hat{H} = -t' \sum_{\langle \langle i,j \rangle \rangle} \left[ \frac{1}{N} \sum_{\vec{k}} a_{\vec{k}}^{\dagger} a_{\vec{k}} e^{-i\vec{k}\cdot\vec{r}_{i}} e^{i\vec{k}\cdot\vec{r}_{i}} \sum_{n=1}^{6} e^{i\vec{k}\cdot\vec{\delta}_{n}'} + \frac{1}{N} \sum_{\vec{k'}} b_{\vec{k'}}^{\dagger} b_{\vec{k'}} e^{-i\vec{k'}\cdot\vec{r}_{i}} e^{i\vec{k'}\cdot\vec{r}_{i}} \sum_{n=1}^{6} e^{i\vec{k'}\cdot\vec{\delta}_{n}'} \right]
$$
\n
$$
-t' \sum_{\langle \langle i,j \rangle \rangle} \left[ \frac{1}{N} \sum_{\vec{k}} a_{\vec{k}}^{\dagger} a_{\vec{k}} e^{-i\vec{k}\cdot\vec{r}_{i}} e^{i\vec{k}\cdot\vec{r}_{i}} \sum_{n=1}^{6} e^{-i\vec{k}\cdot\vec{\delta}_{n}'} + \frac{1}{N} \sum_{\vec{k'}} b_{\vec{k'}}^{\dagger} b_{\vec{k'}} e^{-i\vec{k'}\cdot\vec{r}_{i}} e^{i\vec{k'}\cdot\vec{r}_{i}} \sum_{n=1}^{6} e^{-i\vec{k'}\cdot\vec{\delta}_{n}'} \right].
$$
\n(3.19)

Definindo o fator geométrico para segundos vizinhos

$$
\Delta_{\vec{k}} \equiv \sum_{n=1}^{3} e^{\pm i \vec{k} \cdot \vec{\delta_{n}}} \quad ; \quad \Delta_{\vec{k}}^{*} \equiv \sum_{n=1}^{3} e^{\mp i \vec{k} \cdot \vec{\delta_{n}}} \quad ; \quad \Delta_{\vec{k'}} \equiv \sum_{n=1}^{3} e^{\pm i \vec{k'} \cdot \vec{\delta_{n}}} \quad e \quad \Delta_{\vec{k'}}^{*} \equiv \sum_{n=1}^{3} e^{\mp i \vec{k'} \cdot \vec{\delta_{n}}} . \tag{3.20}
$$

Logo, reescrevendo (3.19)

$$
\hat{H} = -\frac{t'}{N} \left[ \sum_{\vec{k}} \Delta_{\vec{k}} a_{\vec{k}}^{\dagger} a_{\vec{k}} + \sum_{\vec{k'}} \Delta_{\vec{k'}} b_{\vec{k'}}^{\dagger} b_{\vec{k}} + \sum_{\vec{k}} \Delta_{\vec{k}}^{*} a_{\vec{k}}^{\dagger} a_{\vec{k}} + \sum_{\vec{k'}} \Delta_{\vec{k'}}^{*} b_{\vec{k'}}^{\dagger} b_{\vec{k'}} \right]
$$
\n
$$
= -\frac{t'}{N} \left[ \sum_{\vec{k}} a_{\vec{k}}^{\dagger} a_{\vec{k}} (\Delta_{\vec{k}} + \Delta_{\vec{k}}^{*}) + \sum_{\vec{k'}} b_{\vec{k'}}^{\dagger} b_{\vec{k}} (\Delta_{\vec{k'}} + \Delta_{\vec{k'}}^{*}) \right].
$$
\n(3.21)

Os vetores  $\delta'_{i}$ n conectam um átomo que esteja inicialmente localizado na sub-rede A aos segundos vizinhos da mesma sub-rede na estrutura favo de mel do grafeno. Sabemos que o átomo de carbono na sub-rede A tem seis vizinhos em outra sub-rede A. A equação (3.21) pode ser escrita na forma matricial

$$
\hat{H} = \frac{1}{N} \sum_{\vec{k}\vec{k'}} \left( a_{\vec{k}}^{\dagger} b_{\vec{k'}}^{\dagger} \right) \cdot \hat{H}_0 \cdot \left( a_{\vec{k}}^{\dagger} b_{\vec{k'}} \right), \tag{3.22}
$$

onde,

$$
\hat{H}_0 \equiv -t'\left(\begin{array}{cc} 0 & \Delta_{\vec{k}} + \Delta_{\vec{k}}^* \\ \Delta_{\vec{k'}} + \Delta_{\vec{k'}}^* & 0 \end{array}\right).
$$

Como foi feito para os primeiros vizinhos, a obtenção das autoenergias do hamiltoniano  $\hat{H}_0$ , escreve-se a equação de autovalor

$$
Det(\hat{H}_0 - IE) = 0 \Rightarrow Det \begin{pmatrix} -E & -t'(\Delta_{\vec{k}} + \Delta_{\vec{k}}^*) \\ -t'(\Delta_{\vec{k'}} + \Delta_{\vec{k'}}^*) & -E \end{pmatrix} = 0.
$$

Assim, a relação de dispersão para os segundos vizinhos da rede hexagonal do grafeno é

$$
E(\vec{k}) = t' \sqrt{(\Delta_{\vec{k}} + \Delta_{\vec{k}}^*) (\Delta_{\vec{k'}} + \Delta_{\vec{k'}}^*)}.
$$
\n(3.23)

Para  $\vec{k} = \vec{k'}$ , a relação de dispersão se torna

$$
E(\vec{k}) = t'(\Delta_{\vec{k}} + \Delta_{\vec{k}}^*). \tag{3.24}
$$

Escrevendo o fator geométrico da seguinte forma

$$
\Delta_{\vec{k}} = \sum_{n=1}^{3} e^{i\vec{k}\cdot\vec{\delta_{n}}'} = e^{i\vec{k}\cdot\vec{\delta_{1}}} + e^{i\vec{k}\cdot\vec{\delta_{2}}} + e^{i\vec{k}\cdot\vec{\delta_{3}}},
$$
\n(3.25)

onde os vetores relativos $\vec{\delta_n}$ são

$$
\vec{\delta}_1 = \pm \frac{a}{2} (3\hat{x} + \sqrt{3}\hat{y}), \quad \vec{\delta}_2 = \pm \frac{a}{2} (3\hat{x} - \sqrt{3}\hat{y}) \quad \text{e} \quad \vec{\delta}_3 = \pm (-\sqrt{3}a\hat{y}). \tag{3.26}
$$

Logo, (3.25) é dado por

$$
\Delta_{\vec{k}} = e^{\pm i\frac{a}{2}(3k_x + \sqrt{3}k_y)} + e^{\pm i\frac{a}{2}(3k_x - \sqrt{3}k_y)} + e^{\mp i\sqrt{3}ak_y} \n= e^{\mp i\sqrt{3}ak_y} + 2\cos\left(\frac{\sqrt{3}}{2}ak_y\right)e^{\pm i\frac{3}{2}ak_x}.
$$
\n(3.27)

Assim, já se tem a expressão para o fator geométrico, logo, pode-se tomar o seu conjugado  $(\Delta_{\vec k}^*)$ e somá-los

$$
\Delta_{\vec{k}} + \Delta_{\vec{k}}^* = 2\cos(\sqrt{3}k_y a) + 4\cos\left(\frac{\sqrt{3}}{2}ak_y\right)\cos\left(\frac{3}{2}ak_x\right) = f(\vec{k}).
$$

Portanto, a relação de dispersão para os segundos vizinhos é

$$
E(\vec{k}) = t'f(\vec{k}).\tag{3.28}
$$

Para o hopping t' entre segundos vizinhos na rede favo de mel, quando um elétron "salta" de um sítio que está na sub-rede A ele vai para outra sub-rede A. Assim, todos os sítios estão na mesma sub-rede que o átomo original e são equivalentes. Portanto, a presença de  $t'$  muda a energia de posição do ponto Dirac e quebra a simetria perfeita entre as bandas em torno de  $E_F = 0$ . A ordem dessa mudança é  $-t'f(\vec{k})$  [34].

Por fim, a relação de dispersão do grafeno considerando primeiros e segundos vizinhos é escrita como

$$
E_{\pm}(\vec{k}) = \pm t\sqrt{3 + f(\vec{k})} - t'f(\vec{k}).
$$
\n(3.29)

Se expandimos (3.29) em torno de a, obtemos uma relação equivalente que é dada por

$$
E_{\pm}(\vec{k}) = \pm tv_F|\vec{k}| - 3t'.
$$
\n(3.30)

### 3.4 Problema em estudo

Neste trabalho, foi investigado o efeito da localização de ondas eletrônicas através de uma nanofita bidimensional de grafeno com bordas armchair e zigzag. Na primeira parte do estudo, foi considerado duas regiões A e B com a mesma largura e com velocidades de Fermi diferentes,  $v_A \neq v_B$ . Para modificar a velocidade de Fermi, foi alterado o *hopping* das regiões, pois o mesmo tem relação direta com  $v_F$  através da relação  $v_F = 3ta/2$ . As regiões foram distribuídas de acordo com as seis primeiras gerações da sequência de Fibonacci, como esquematizado na figura (3.11).

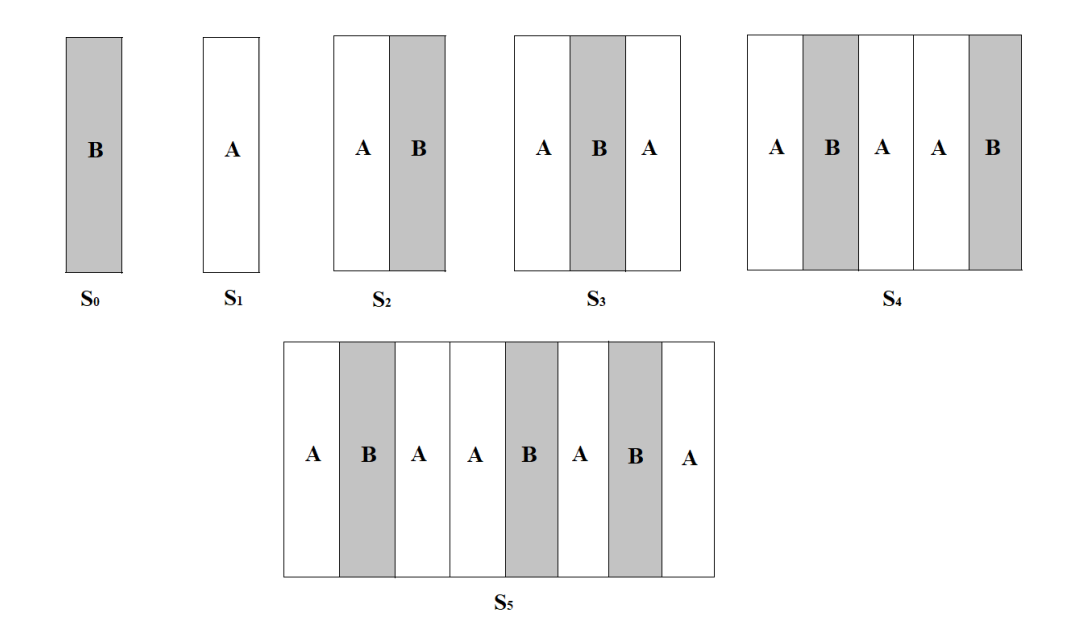

Figura 3.11: Esquema de como foram construídas as fitas de grafeno seguindo a sequência de Fibonacci.

Para a nanofita de grafeno com bordas armchair, cada região possui dez átomos. Por exemplo, para a geração  $S_3$ , as regiões são dispostas como mostrada na figura (3.12).

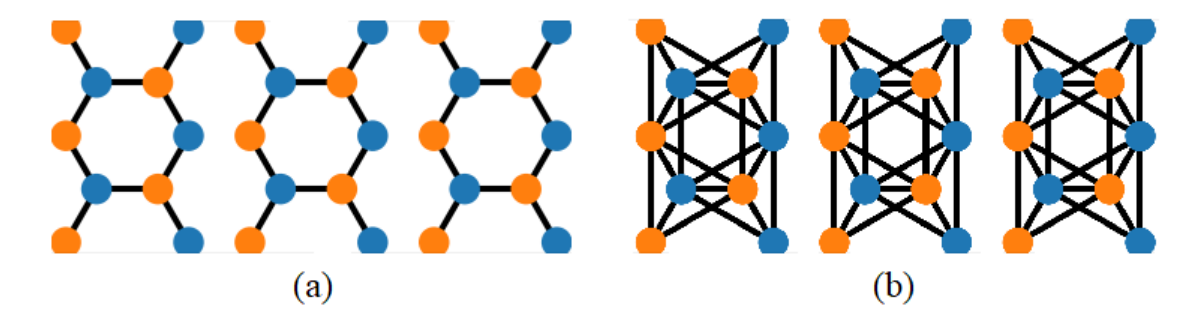

Figura 3.12: Regiões separadas com bordas armchair para (a) primeiros e (b) segundos vizinhos.

Agora, se adicionarmos as ligações entre as regiões e os guias, todos com  $\emph{hopping }$ t $_A,$ têm-se a nanofita final para a geração $S_3.$ 

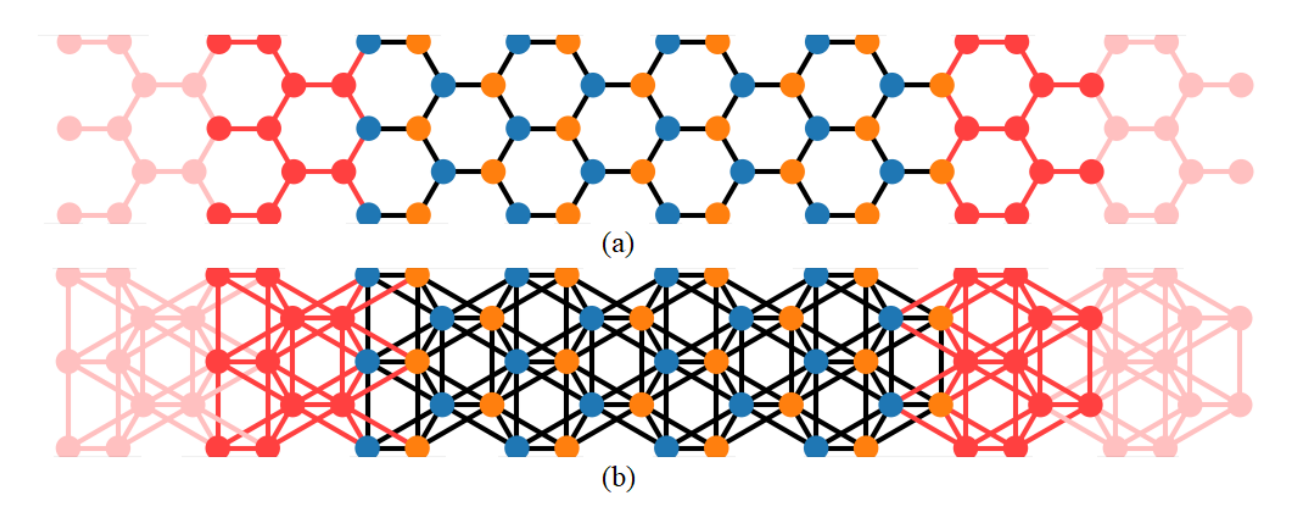

Figura 3.13: Nanofita *armchair* para a geração  $S_3$  com (a) primeiros e (b) segundos vizinhos.

Para a nanofita  $zigzag,$ cada região possui oito átomos, e a geração  $S_3$ está esquematizada na figura (3.14).

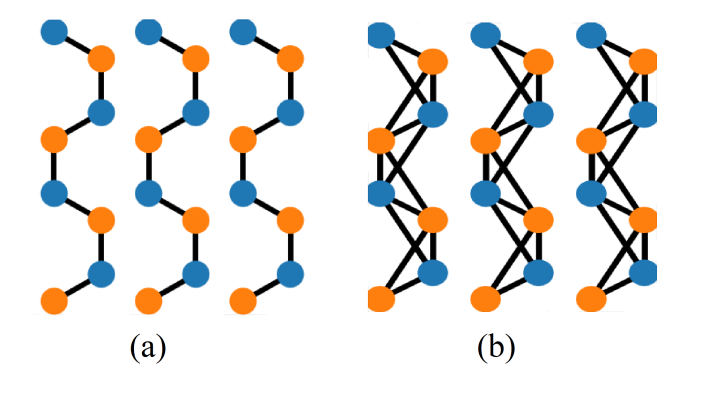

Figura 3.14: Regiões separadas com bordas zigzag para (a) primeiros e (b) segundos vizinhos.

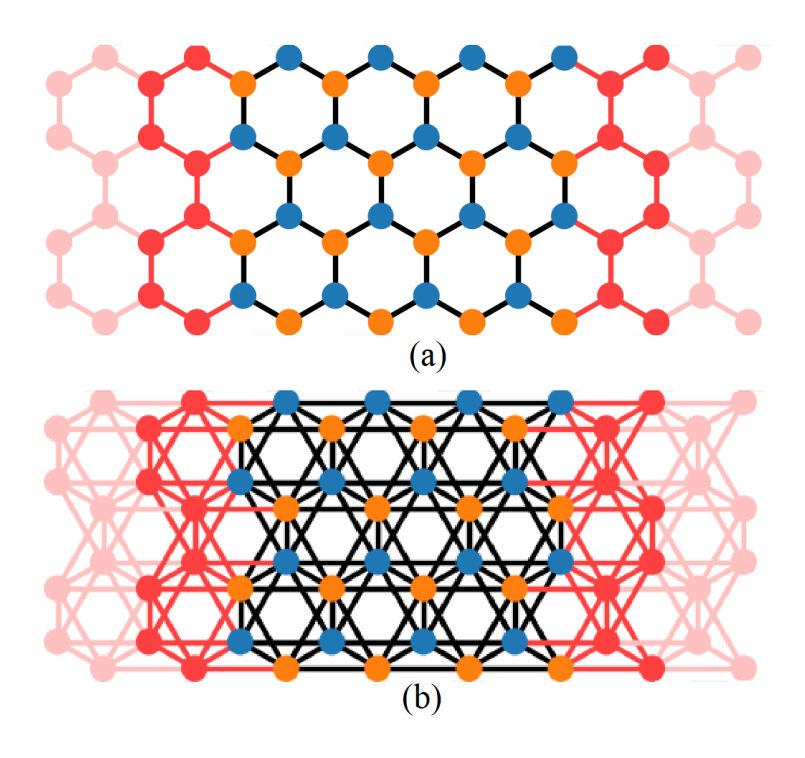

Adicionando as ligações entre as regiões e os guias, obtêm-se:

Figura 3.15: Nanofita *zigzag* para a geração  $S_3$  com (a) primeiros e (b) segundos vizinhos.

Assim, a construção de todas as nanofitas para todas as gerações da sequência de Fibonacci utilizadas, neste trabalho, foram seguindo esse raciocínio.

Na segunda parte do estudo, foi analisado a transmissão por n regiões A e B (ABAB · · ·), como mostrado na figura (3.16), isso foi feito para as nanofitas com ambos tipos de bordas.

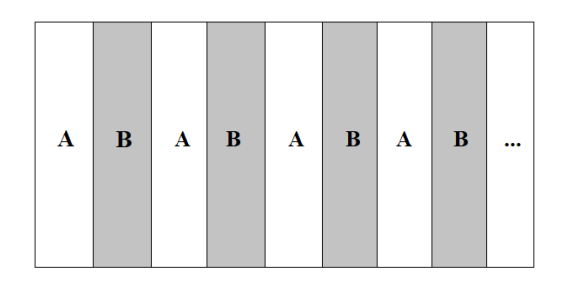

Figura 3.16: Esquematização de uma nanofita com N blocos AB.

Por fim, também foi estudado o fator Fano para as primeiras seis gerações da sequência de Fibonacci, assim como foi feito para a condutância.

# Capítulo 4

# Resultados e Discussão

Neste capítulo, serão discutidos os resultados da modulação da velocidade de Fermi em nanofitas de grafeno com a mesma largura, mas com comprimentos diferentes. Essa modulação é obtida colocando planos metálicos próximos da nanofita, isso altera a densidade de carga em diferentes regiões da amostra, criando "barreiras" de velocidade de Fermi.

Será analisado a estrutura de banda das nanofitas de grafeno com bordas armchair (AGNR) e zigzag (ZGNR), a condutância para as seis primeiras gerações da sequência de Fibonacci, a transmissão em função do número de blocos N para a segunda geração da referida sequência e o estudo do fator Fano.

### 4.1 Condutância

#### 4.1.1 Bordas Armchair

Nas nanofitas com bordas armchair, foram utilizados 10 átomos para cada região (A e B) ou 5-AGNR e uma largura de  $W = 2$  nm. Na figura (4.1-a), é mostrada a estrutura de bandas para a nanofita de grafeno com primeiros vizinhos e para segundos vizinhos na figura (4.1-b). Quando se trata apenas as interações entre os primeiros vizinhos, as bandas de condução (BC) e valência (BV) são perfeitamente simétricas em torno de  $E = 0$ , ou seja, o número de elétrons na BC é o mesmo que o número de buracos da BV. Quando se introduz os segundos vizinhos, as bandas se tornam assimétricas, logo, o número de elétrons é diferente do número de buracos. De acordo com a equação (3.30), a posição do ponto de Dirac é alterada em −3t 0 . A quebra da simetria elétron-buraco não altera significativamente as propriedades eletrônicas do sistema em comprimentos de onda longos, e próximo ao ponto de Dirac na figura (4.1-b), as bandas de conduções assimétricas apresentam um pequeno gap.

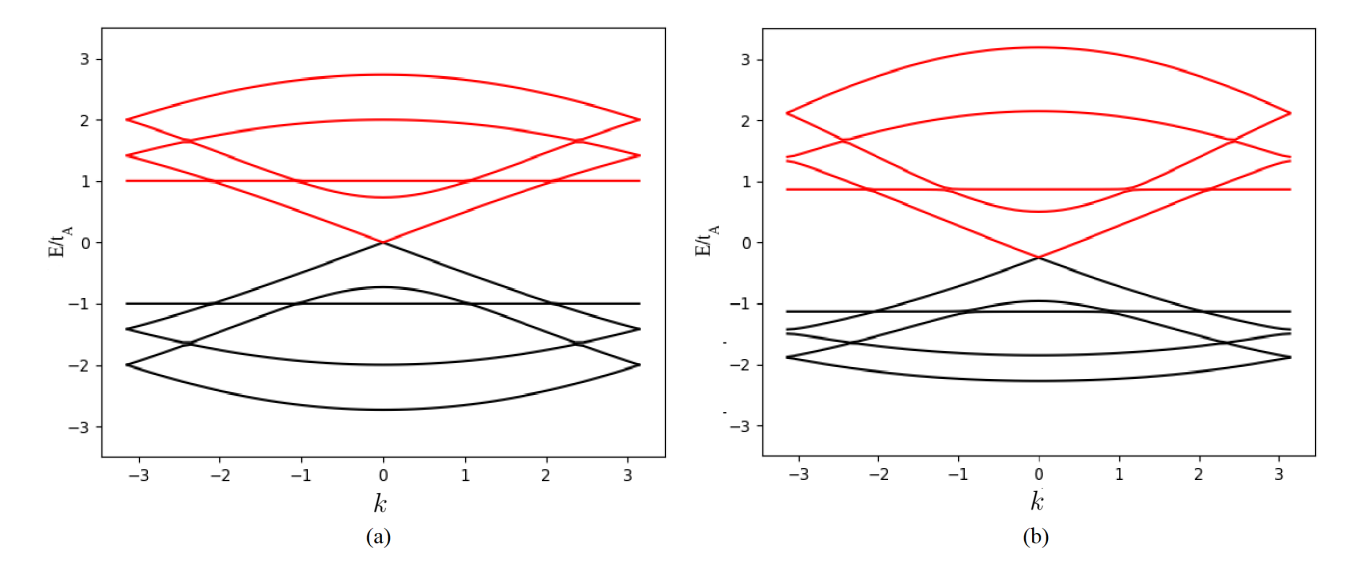

Figura 4.1: Estrutura de bandas com primeiros (a) e segundos (b) vizinhos. As Bandas de Condução (BC) e Valência (BV) estão nas cores vermelho e preto respectivamente. Podemos observar que o *gap* aparece na ordem de  $E/t_A \approx \pm 1.2$ .

Na figura (4.2), foi calculada a condutância da nanofita para as primeiras seis gerações da sequência de Fibonacci. Para ambos os gráficos, nota-se que por simetria, as gerações  $S_0, S_2$  e  $S_3$  têm a mesma condutância, por possuírem apenas uma região de espalhamento B, isso é causado por ser a única região com *hopping* diferente  $(t_B)$ , como mostrado na figura (3.11). Na figura (4.2-a), onde  $t_A > t_B$ , para baixas energias, pode-se verificar que vai se formando um *gap* de transmissão no nível de Fermi  $(E = 0)$ . A medida que a geração de Fibonacci vai crescendo para energias altas, ocorrem picos na condutância, isso fica mais claro nas duas últimas gerações, onde o sistema está mais desordenado. Na figura (4.2-b), em que  $t_A < t_B,$ é possível observar que a condutância aumenta e o  $\emph{gap}$ de transmissão para baixas energias diminui, não aparecem picos tão acentuados na condutância como na figura (4.2-a). Também é importante ressaltar que as oscilações mostradas para baixas energias são efeitos de interferências de Fabry-Pérot [68, 69], causadas pela adição da região B. Como discutido na referência [9], é possível observar mudanças na largura dos picos ressonantes a medida que  $v_F$  é modulada e também controlar a posição dos picos de condutância.

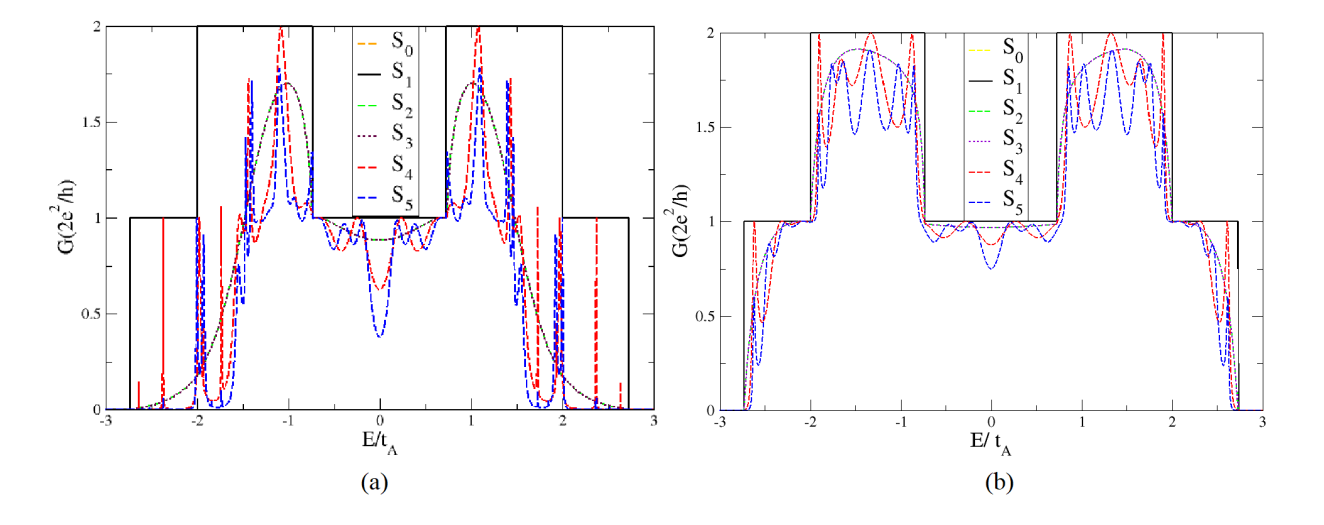

Figura 4.2: Primeiros vizinhos com (a)  $t_B = 0.7t_A$  e (b)  $t_B = 1.2t_A$ . Cada linha representa uma geração da sequência de Fibonacci e suas respectivas cores estão ilustradas na legenda.

Para investigar melhor o gap na transmissão para baixas energias, foi calculado a condutância com várias repetições da geração  $S_2$ da sequência de Fibonacci, como mostrado na figura (4.3). Como pode ser observado, o gap ficou mais acentuado quando aumentamos o número de repetições para  $N = 5$  e  $N = 10$ . Os padrões de interferência tanto para baixas quanto para altas energias ficam ainda mais intensos, ou seja, quando foram adicionadas mais regiões com *hoppings*  $t_B$ , as oscilações foram amplificadas, seguidas de *gaps* na condutância, para os casos de  $t_A > t_B$  e  $t_A < t_B$ .

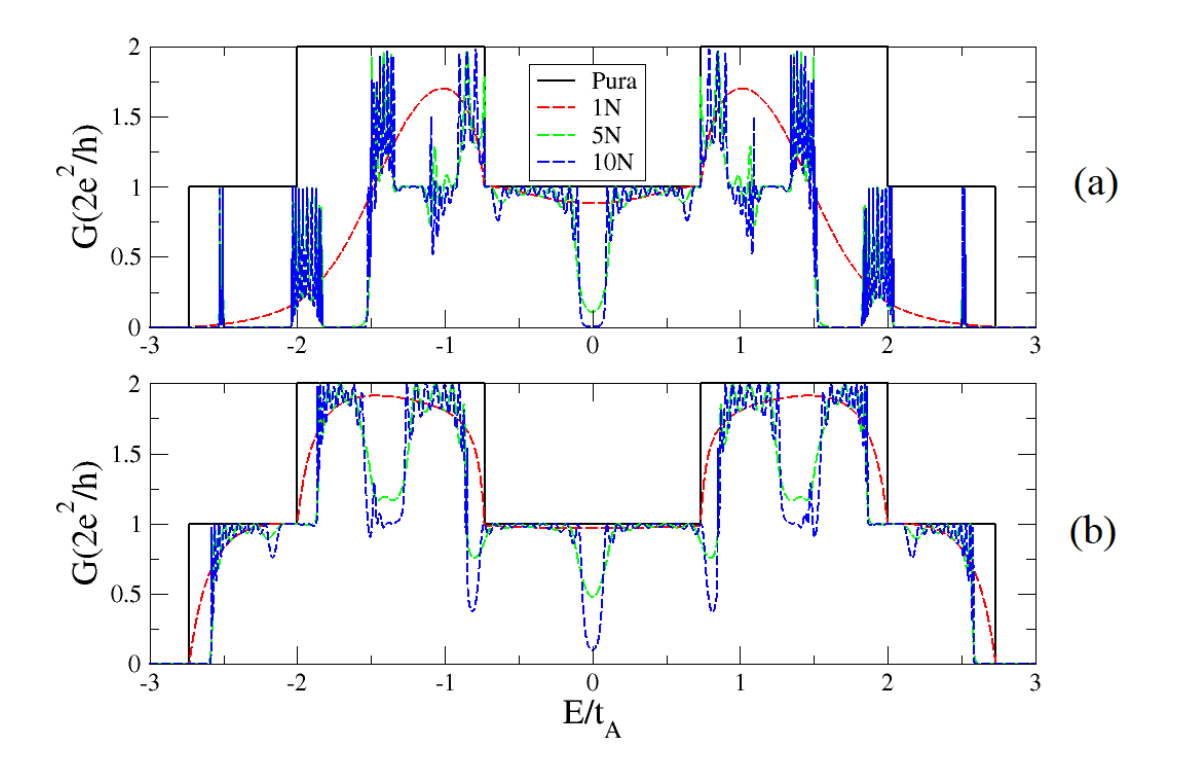

Figura 4.3: Condutância para nanofita pura (somente com hopping  $t_A$ ), 1, 5 e 10 blocos AB com (a)  $t_B = 0.7t_A$  e (b)  $t_B = 1.2t_A$ .

Quando é introduzido o *hopping t*' para segundos vizinhos, a transmissão se torna assimétrica em relação aos elétrons e buracos, como mostrado nas figuras (4.4, 4.5 e 4.6). Isso já era esperado, devido a análise da estrutura de bandas com segundos vizinhos, onde o ponto de Dirac é deslocado em  $-3t'$ , como mostrado na figura (4.1-b). Para  $t' = 0.01t_A$ , a assimetria já é notada, quando são tomados valores maiores como  $t' = 0.05t_A$  e  $t' = 0.1t_A$ , fica ainda mais claro. Mas também, é de extrema relevância notar que, com a adição do hopping t' um degrau na condutância aparece, este degrau é reflexo do gap nas bandas de condução e valência da estrutura de banda da figura (4.1-b). A faixa de energia que esse degrau de um quantum de condutância cobre aumenta, a medida que se utilizam valores maiores de  $t'$ .

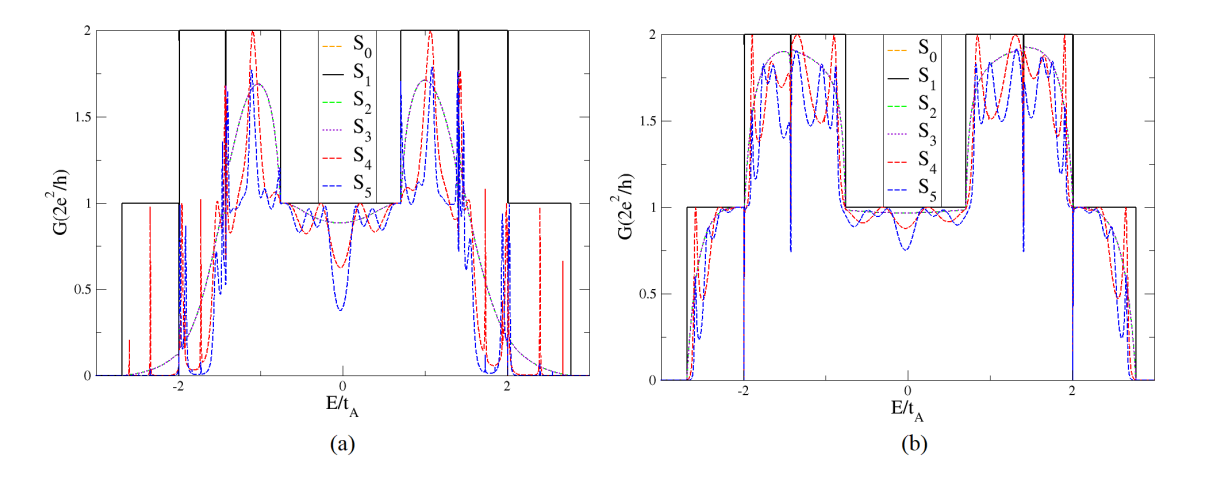

Figura 4.4: Segundos vizinhos com (a)  $t_B = 0.7t_A$ , (b)  $t_B = 1.2t_A$  e  $t' = 0.01t_A$ .

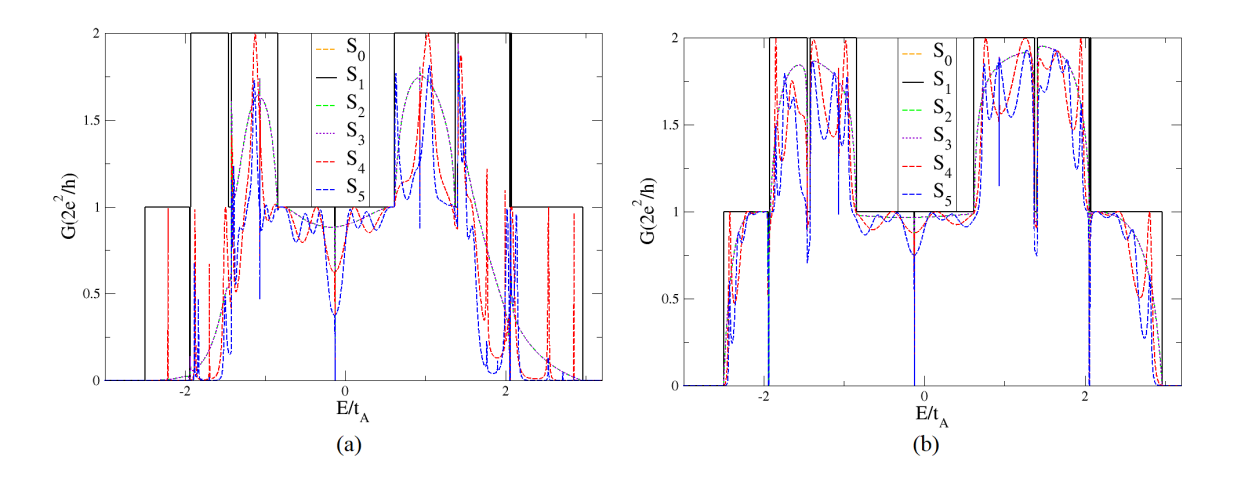

Figura 4.5: Segundos vizinhos com (a)  $t_B = 0.7t_A$ , (b)  $t_B = 1.2t_A$  e  $t' = 0.05t_A$ .

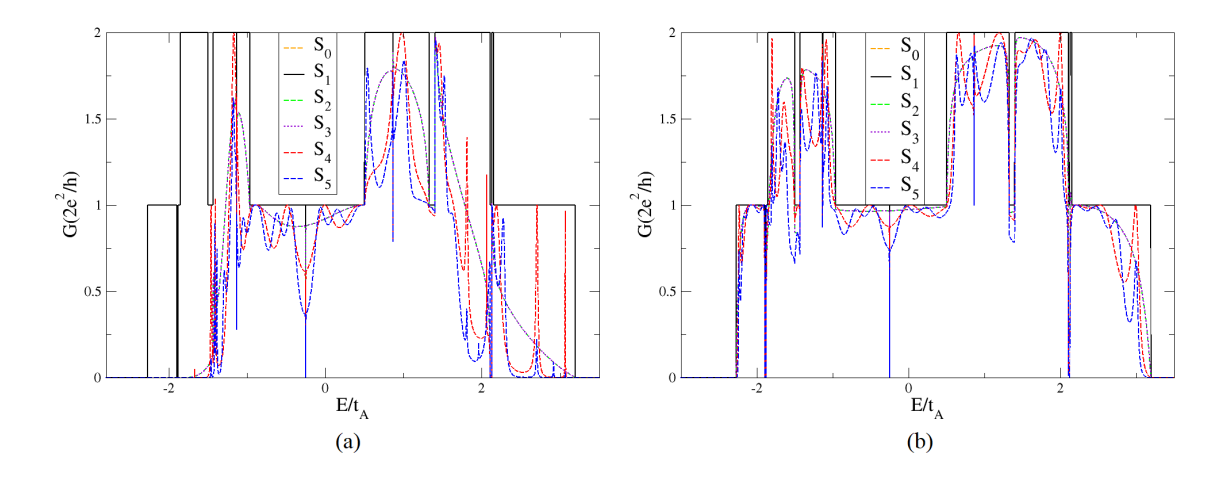

Figura 4.6: Segundos vizinhos com (a)  $t_B = 0.7t_A$ , (b)  $t_B = 1.2t_A$  e  $t' = 0.1t_A$ .

Na figura (4.7), foi calculada a transmissão em função do número de blocos AB da geração  $S_2$  da sequência de Fibonacci. Na figura  $(4.7-a)$ , foi considerada a interação entre primeiros vizinhos para duas energias diferentes e um hopping de  $t_B = 0.7t_A$ . Na curva vermelha, é possível observar um padrão de "pulsos" que se repete periodicamente, causado pela interferência de duas ondas com amplitudes diferentes. A curva preta mostra um padrão de interferência mais comportado, e como se têm apenas um canal aberto esse padrão é causado pela interferência entre as ondas transmitidas e refletidas à medida que se vai passando pelas barreiras.

Na figura (4.7-b), onde se leva em consideração o hopping entre os segundos vizinhos, foi adotada uma energia de  $E = 1.8t_A$  para o sistema, além de três valores distintos para t 0 . É possível observar claramente que o sistema localiza exponencialmente para todos os valores de  $t'$ , e não é preciso uma nanofita extremamente longa para que isso ocorra. Essa localização é causada pelo gap que foi aberto na estrutura de bandas ao adicionar ao sistema a interação com os segundos vizinhos. É possível notar também que, quanto menor  $t'$  mais rápido o sistema localiza, assim, para os valores adotados  $t' = 0.01t_A$  foi o que precisou da menor nanofita para localizar. Portanto, é preciso seriamente ponderar que o sistema com bordas *armchair* só localiza quando é considerado o *hopping t'* entre segundos vizinhos e não somente os dos primeiros vizinhos.

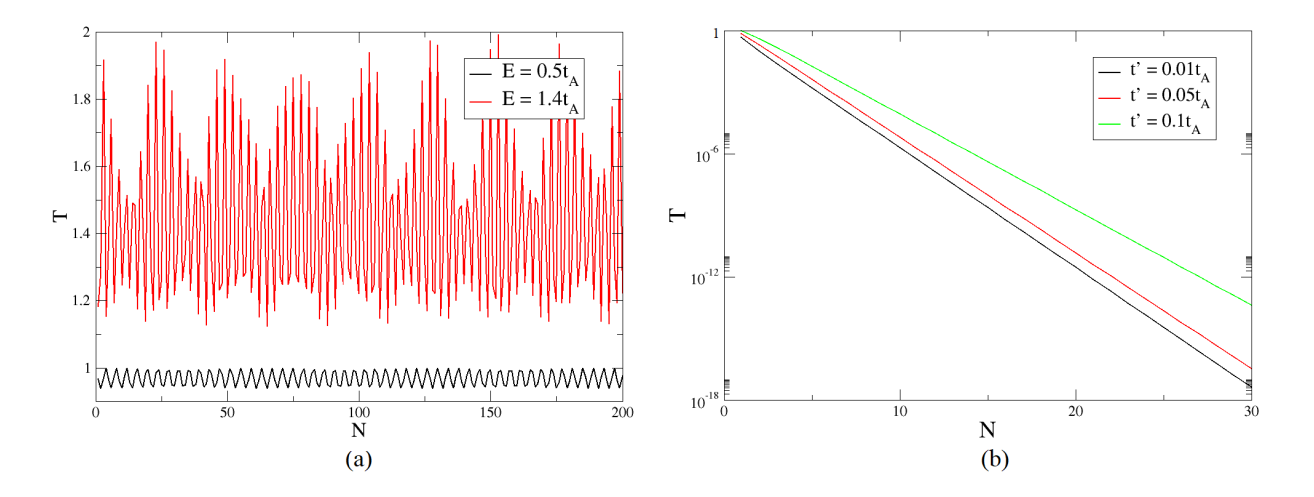

Figura 4.7: Transmissão para uma sequência de barreiras AB. Na figura (a) somente com primeiros vizinhos e com duas energias diferentes e em  $(b)$  com segundos vizinhos para dstintos *hoppings*  $t'$ e com  $E = 1.8t_A$ .

#### 4.1.2 Bordas Zigzag

Nas nanofitas com bordas zigzag, cada região contém 8 átomos (4-ZGNR) e uma largura de W = 3 nm. Na figura (4.8-a), encontra-se a estrutura de bandas para a nanofita com primeiros vizinhos. As bandas de condução e valência são perfeitamente simétricas em relação ao nível de Fermi  $(E = 0)$ . Na figura  $(4.8-b)$ , com a introdução dos segundos vizinhos, as bandas se tornam assimétricas em  $-3t'$ . Mesmo comportamento apresentado para as nanofitas com bordas armchair. Porém, para as nanofitas zigzag, o gap entre as bandas de condução e valência não aparecem, ou seja, esse comportamento vai depender do tipo de borda que a nanofita apresenta e como será notado mais adiante isso afeta a transmissão.

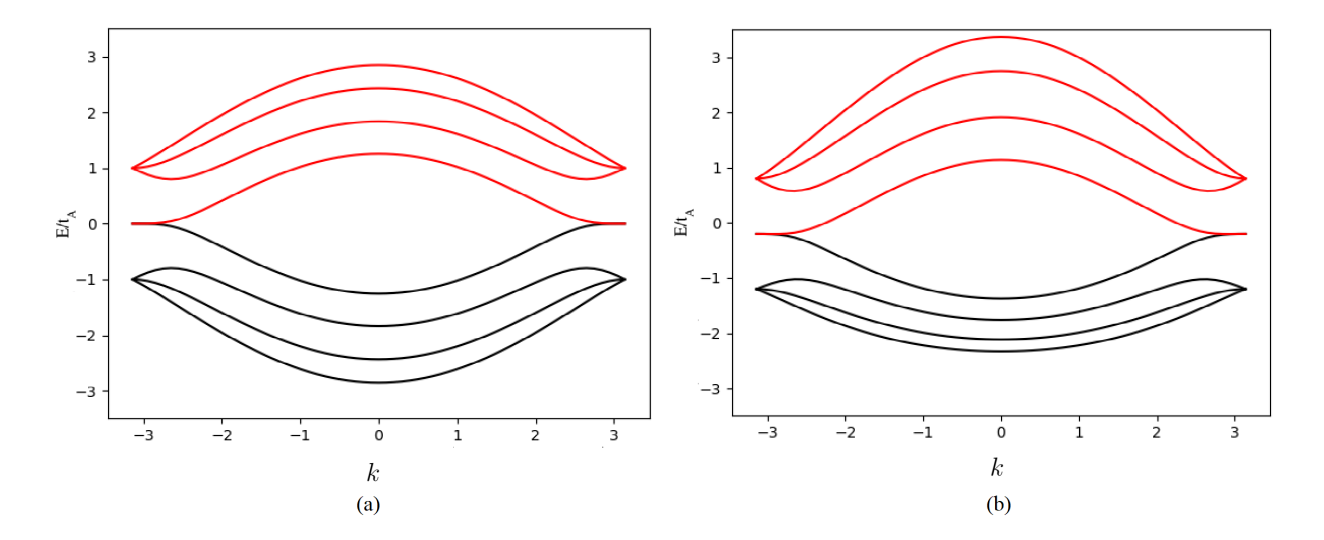

Figura 4.8: Estrutura de bandas com primeiros (a) e segundos (b) vizinhos. As Bandas de Condução (BC) e Valência (BV) estão nas cores vermelho e preto respectivamente.

A condutância com primeiros vizinhos é mostrada na figura (4.9-a) (com  $t_A > t_B$ ) e na figura (4.9-b) ( $t_A < t_B$ ), pode ser notado que para ambos os gráficos, as gerações  $S_0$ ,  $\mathcal{S}_2$ e $\mathcal{S}_3$ por simetria possuem as mesmas curvas de condutância, como aconteceu com as nanofitas armchair. É possível perceber que vai se formando gaps na condutância próximos à  $E/t_A = \pm 0.5$ , na medida em que as gerações de Fibonacci vão aumentando. A diferença entre os gráficos é que a condutância de (a) é maior e os gaps para baixas energias são mais acentuados do que os de (b).

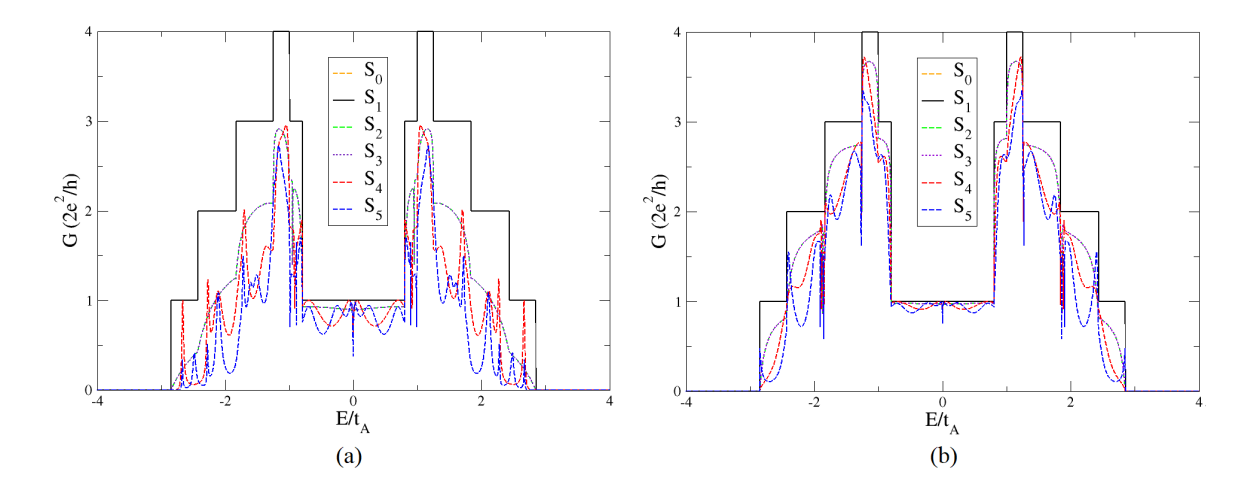

Figura 4.9: Primeiros vizinhos com (a)  $t_B = 0.7t_A$  e (b)  $t_B = 1.2t_A$ . Cada linha representa uma geração da sequência de Fibonacci e suas respectivas cores estão ilustradas na legenda.

Repetindo o que foi feito para as nanofitas armchair, para uma melhor analise dos gaps para baixas energias, foi replicada a geração  $S_2$ da sequência de Fibonacci e plotado o gráfico da condutância, como mostrado na figura (4.10). Feito isso, o que pode ser notado é que para ambos os casos  $(t_A > t_B e t_A < t_B)$ , os *gaps* na condutância ficam ainda mais destacados em  ${\cal N}=5$ e ${\cal N}=10,$ como aconteceu nas nanofitas  $armchair.$ 

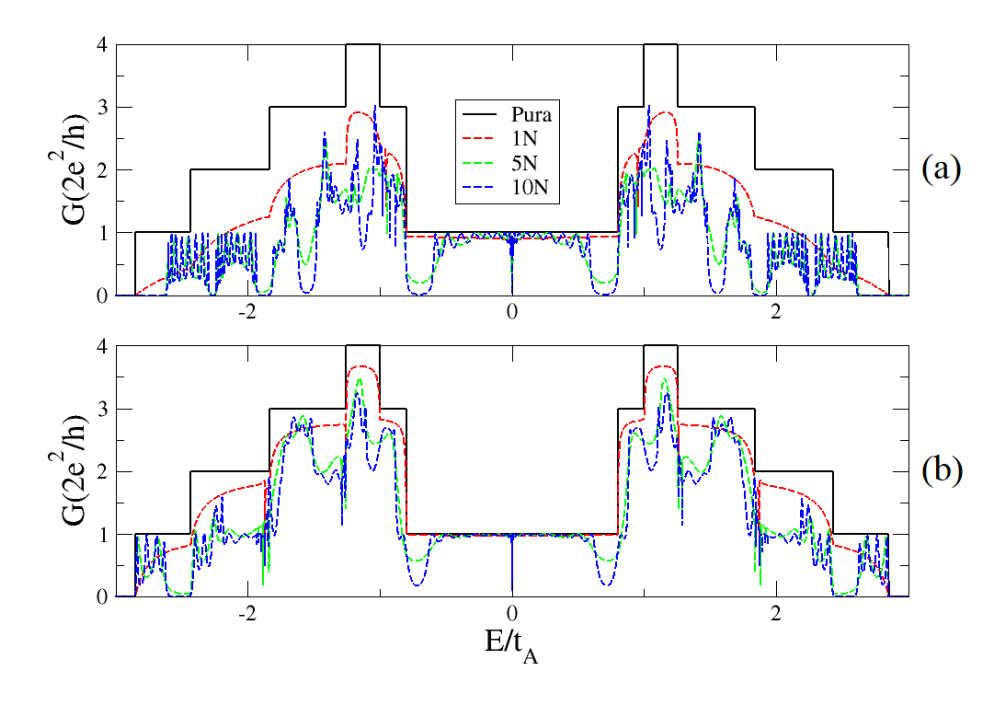

Figura 4.10: Condutância para nanofita pura (somente com hopping  $t_A$ ), 1, 5 e 10 blocos AB com (a)  $t_B = 0.7t_A$  e (b)  $t_B = 1.2t_A$ .

A condutância, ao adicionar o *hopping t'* para segundos vizinhos, pode ser analisada nas figuras (4.11, 4.12 e 4.13). Foi observado que a assimetria reaparece, com isso, possuindo um comportamento semelhante ao das nanofitas com bordas armchair. Algo semelhante entre os dois tipos de bordas é que quanto maior o valor de  $t'$  mais acentuada se torna a assimetria. O que merece destaque é o não aparecimento de um degrau na condutância ao ser adicionado o hopping t', diferentemente do que aconteceu na borda armchair. Esse comportamento já era previsto com a análise da estrutura de bandas para segundos vizinhos, onde a mesma não apresentava gap entre as bandas de condução.

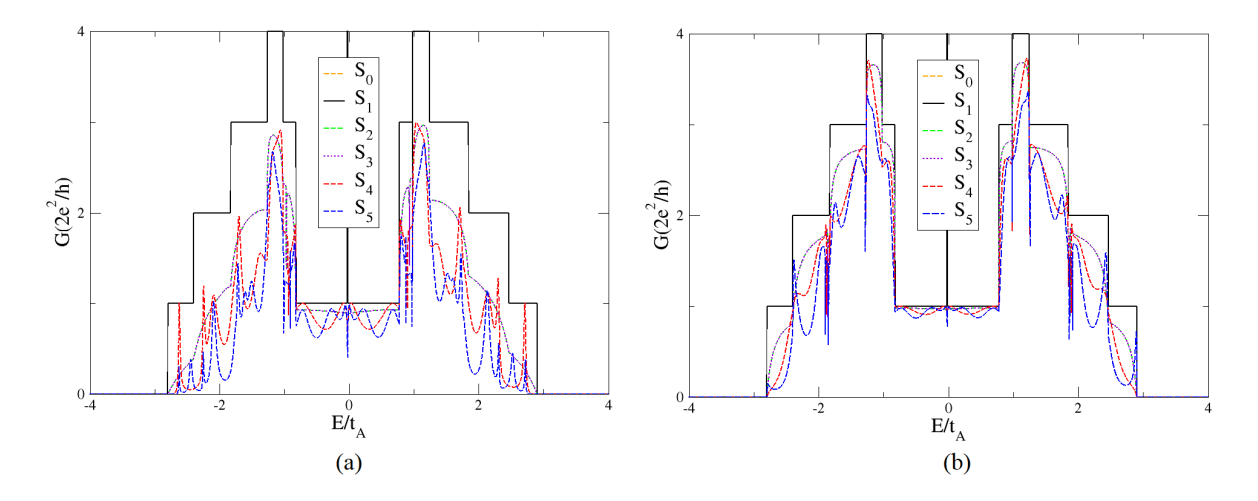

Figura 4.11: Segundos vizinhos com (a)  $t_B = 0.7t_A$ , (b)  $t_B = 1.2t_A$  e  $t' = 0.01t_A$ .

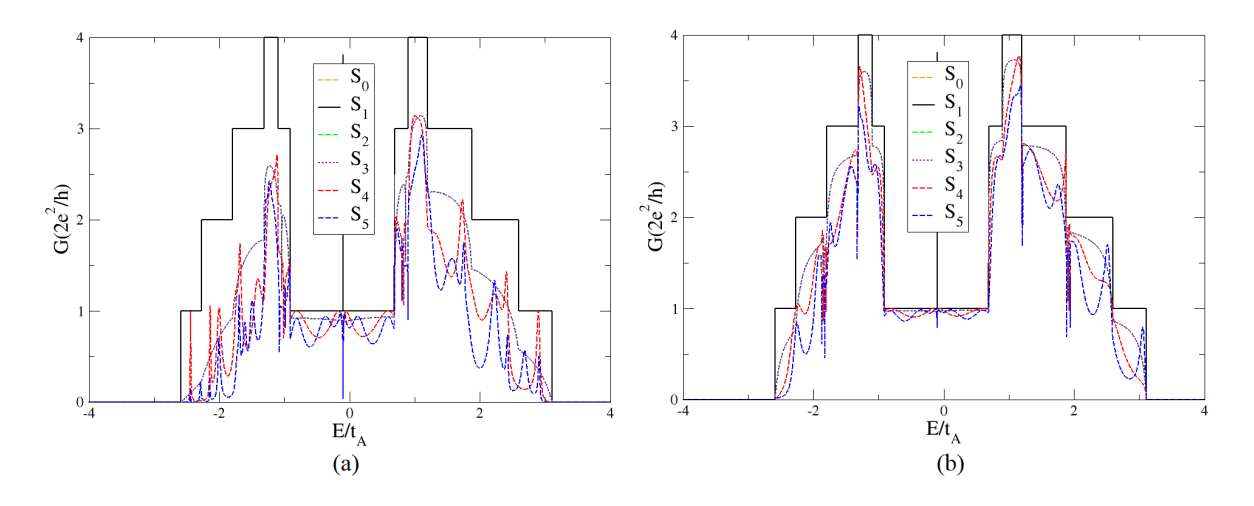

Figura 4.12: Segundos vizinhos com (a)  $t_B = 0.7t_A$ , (b)  $t_B = 1.2t_A$  e  $t' = 0.05t_A$ .

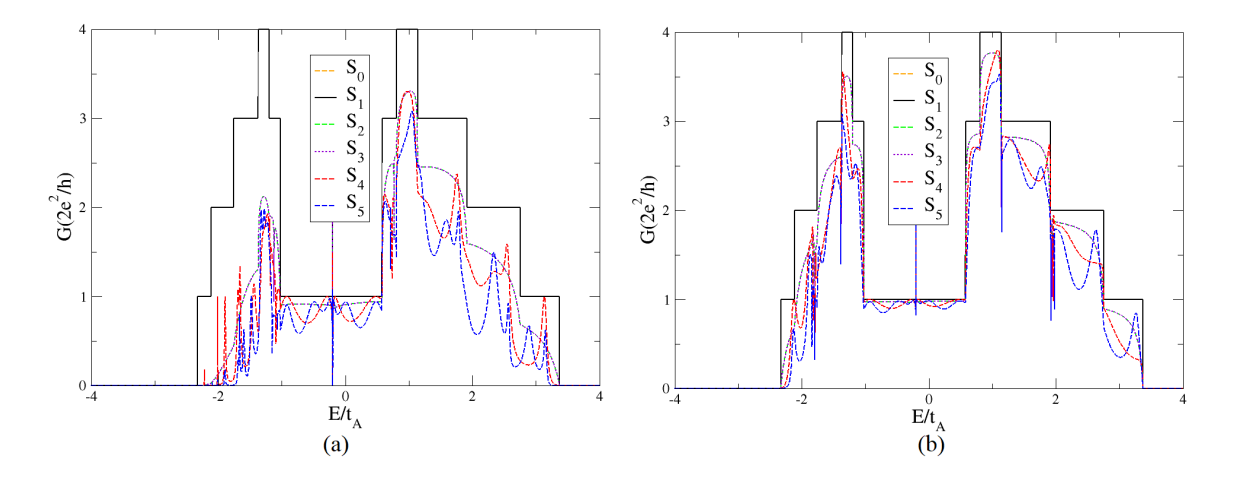

Figura 4.13: Segundos vizinhos com (a)  $t_B = 0.7t_A$ , (b)  $t_B = 1.2t_A$  e  $t' = 0.1t_A$ .

Na figura (4.14), foi calculada a transmissão em função do número de blocos AB com  $t_B = 0.7t_A$ . Na figura (4.14-a), trata-se da nanofita apenas com primeiros vizinhos para duas energias diferentes, onde as curvas de ambas apresentam padrões de interferência. A figura (4.14-b) retrata o gráfico da transmissão para segundos vizinhos, onde foi adotada uma energia para o sistema de  $E = 1.8t_A$ , na qual foi feito o uso de três valores para  $t'$ . Em ambos os gráficos, o sistema para as nanofitas zigzag não apresentam o efeito de localização eletrônica, diferentemente do caso armchair em que o mesmo foi observado com a introdução dos segundos vizinhos no sistema. Isso acontece pela não abertura de um gap na estrutura de banda de condução.

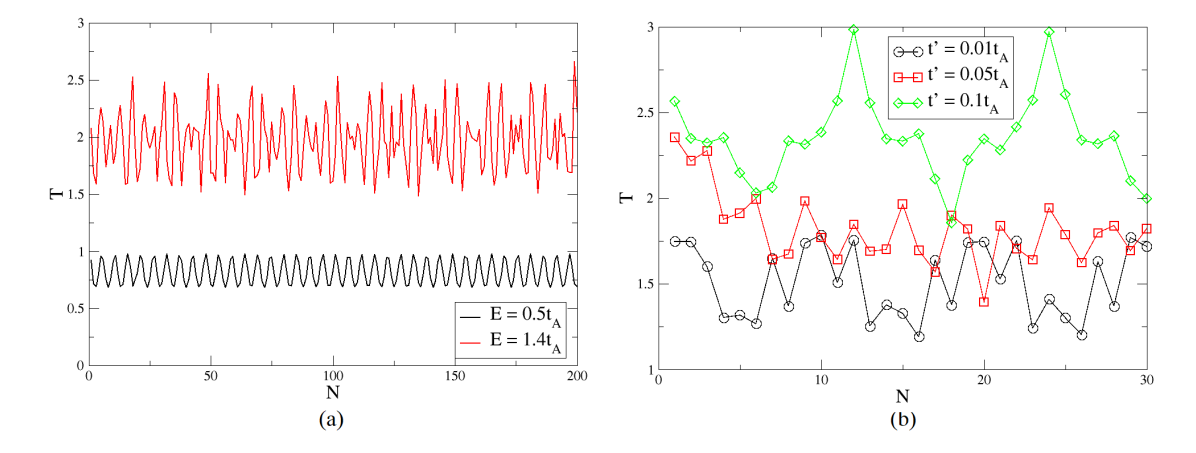

Figura 4.14: Transmissão para uma sequência de barreiras AB. Na figura (a) somente com primeiros vizinhos e com duas energias diferentes e em  $(b)$  com segundos vizinhos para dstintos *hoppings*  $t'$ e com  $E = 1.8t_A$ .
### 4.2 Fator Fano

#### 4.2.1 Bordas Armchair

O fator Fano para as primeiras seis gerações da sequência de Fibonacci podem ser analisados na figura (4.15). Como a geração  $S_1$  se trata de uma fita pura, ou seja, com o mesmo *hopping* nos guias e na nanofita, esse sistema apresenta  $F = 0$ . Contudo, para as outras sequencias de Fibonacci em $E/t_A=0$ há um pico de fator Fano, onde pode-se notar que todas as curvas partem do mesmo ponto, tanto para  $t_A > t_B$  quanto  $t_A < t_B,$ em seguida aparecem dois picos maiores próximos a  $E/t_A = \pm 0.5$ .

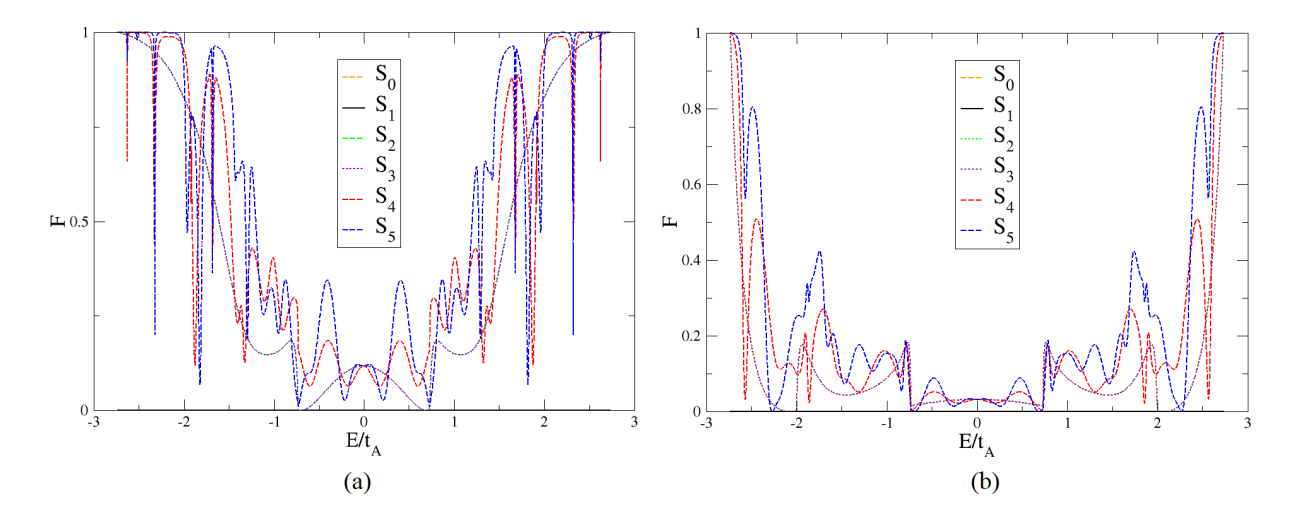

Figura 4.15: Fator Fano para primeiros vizinhos com (a)  $t_B = 0.7t_A$  e (b)  $t_B = 1.2t_A$ . Cada linha representa uma geração da sequência de Fibonacci e suas respectivas cores estão ilustradas na legenda.

Comparando os gráficos, é possível observar que as amplitudes dos picos de fator Fano são maiores em (a) do que em (b). E como acontece para a condutância, por simetria, as gerações  $S_0$ ,  $S_2$  e  $S_3$  possuem o mesmo fator Fano. Comparando os resultados com [18], observamos que é possível alterar a amplitude e a localização de alguns picos do fator Fano alterando a velocidade de Fermi.

Como feito para a condutância, foi calculado o fator Fano para várias repetições da geração S<sup>2</sup> da sequência de Fibonacci. Como mostrado na figura (4.16), há um pico em  $E/t_A = 0$ , para  $N = 5$  e  $N = 10$ . Diferentemente do que foi apresentado na figura (4.15),

as curvas não partem do mesmo ponto e os picos próximos à  $E/t_A = \pm 0.5$ não aparecem. E quanto maior o número de blocos N, mais desordenado se torna o sistema e maiores os picos de fator Fano.

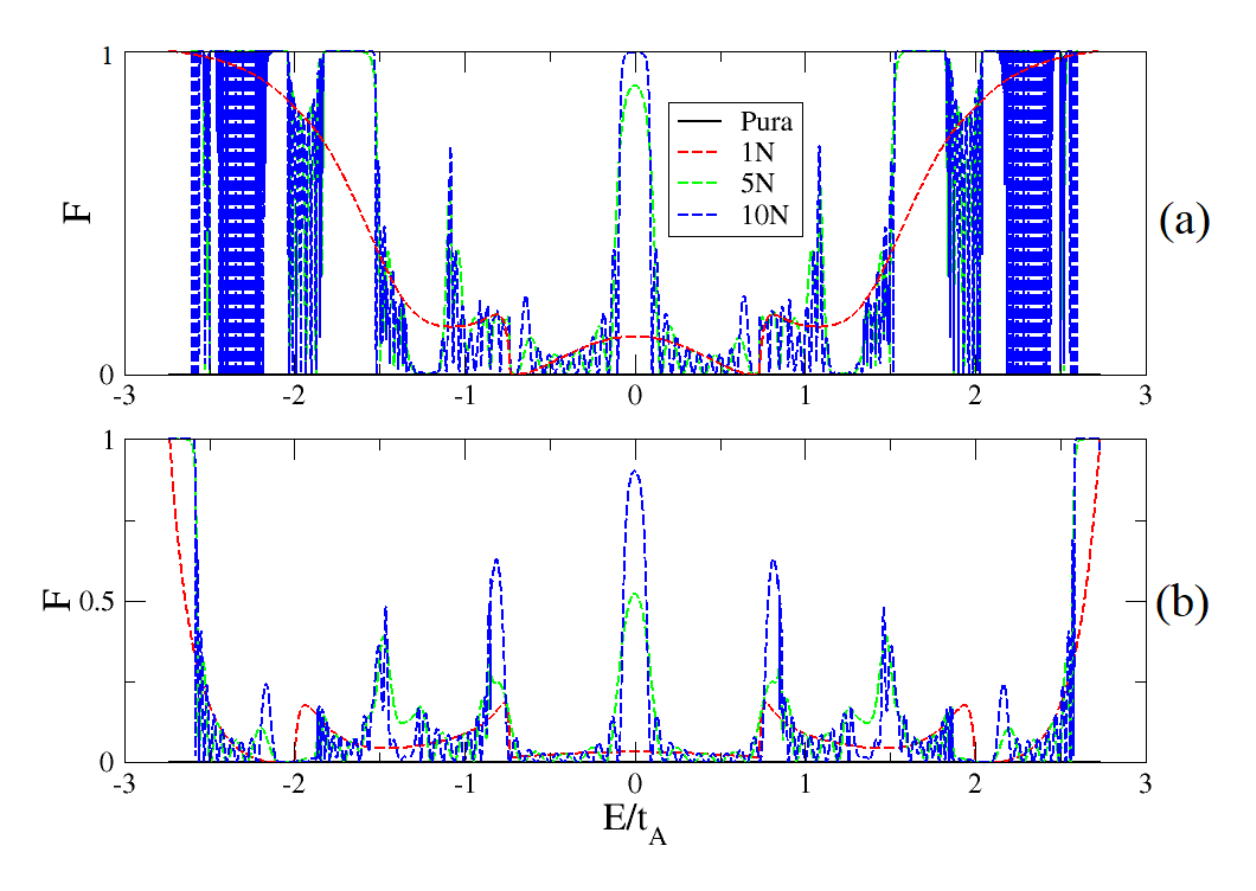

Figura 4.16: Fator Fano para nanofita pura (somente com *hopping*  $t_A$ ), 1, 5 e 10 blocos AB com (a)  $t_B = 0.7t_A$  e (b)  $t_B = 1.2t_A$ .

Tratando de segundos vizinhos para o fator Fano, os resultados podem ser observados nas figuras  $(4.17, 4.18 \text{ e } 4.19)$ . Quando se adiciona  $t'$  ao sistema, a assimetria aparece e, como consequência, todas as curvas deixam de ter o mesmo ponto de partida, assim, observa-se picos de fator Fano em  $E/t_A = 0$ . Como aconteceu na condutância, quanto maior o  $t'$  mais assimétrico se torna o sistema.

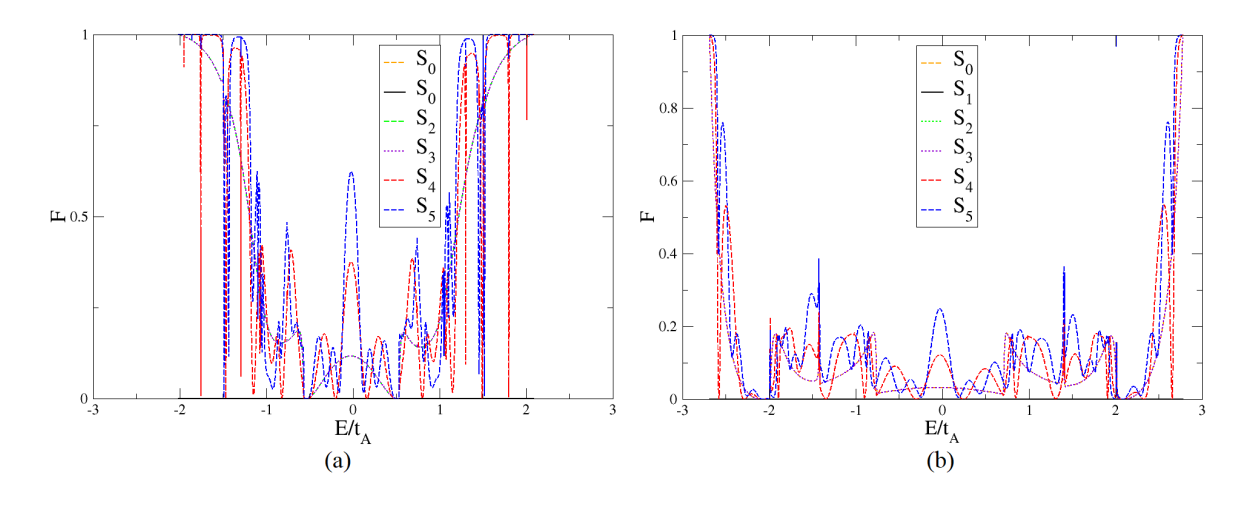

Figura 4.17: Fator Fano para segundos vizinhos com (a)  $t_B = 0.7t_A$ , (b)  $t_B = 1.2t_A$  e  $t' = 0.01t_A$ .

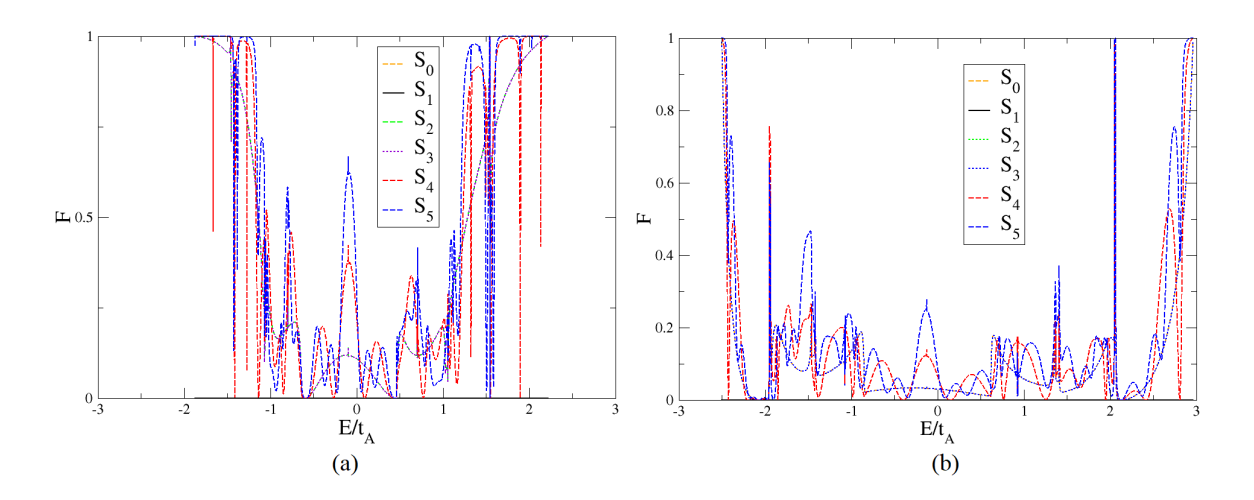

Figura 4.18: Fator Fano para segundos vizinhos com (a)  $t_B = 0.7t_A$ , (b)  $t_B = 1.2t_A$  e  $t' = 0.05t_A$ .

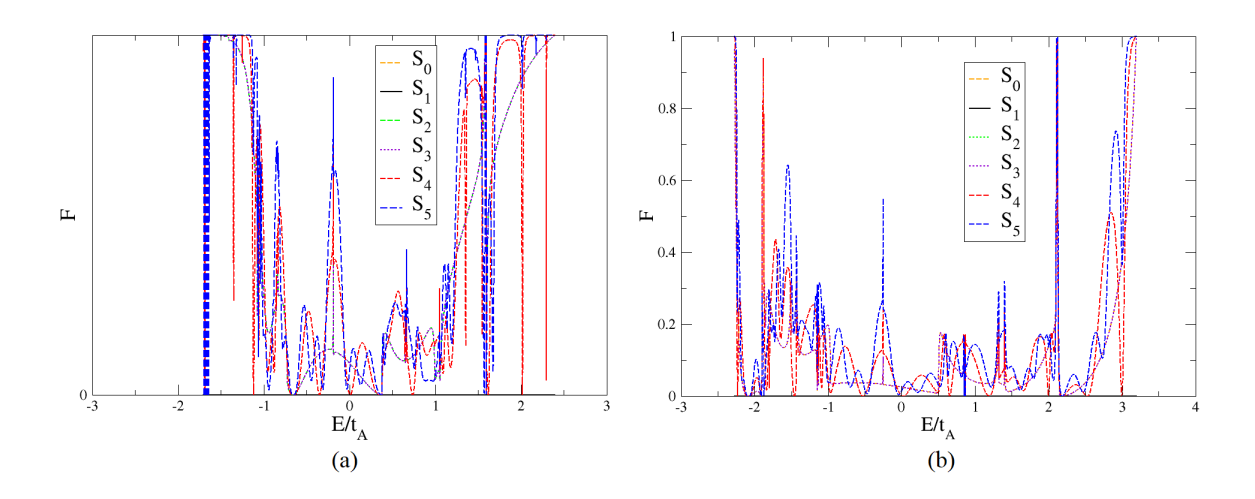

Figura 4.19: Fator Fano para segundos vizinhos com (a)  $t_B = 0.7t_A$ , (b)  $t_B = 1.2t_A$  e  $t' = 0.1t_A$ .

#### 4.2.2 Bordas Zigzag

O fator Fano para nanofitas zigzag com primeiros vizinhos pode ser observado na figura (4.20), no qual surgem dois picos próximos a  $E/t_A = \pm 0.5$  e diferentemente do que foi encontrado para as nanofitas armchair, as curvas não partem do mesmo ponto. Como foi feito anteriormente, para observar melhor esses picos para baixas energias, foi replicada a geração  $S_2$  da sequência de Fibonacci e os resultados podem ser observados na figura  $(4.21)$ .

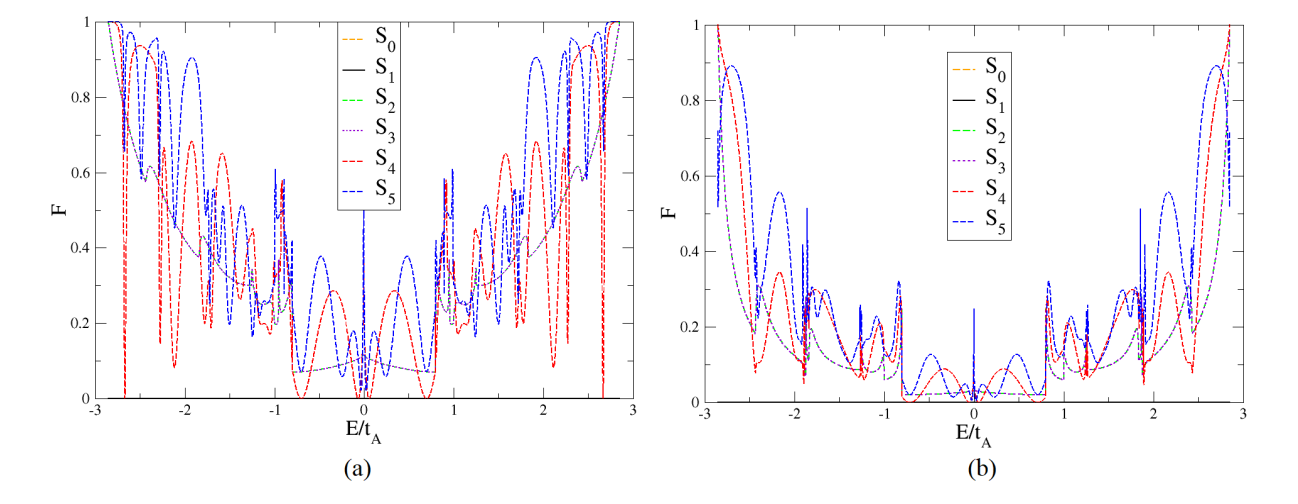

Figura 4.20: Fator Fano para primeiros vizinhos com (a)  $t_B = 0.7t_A$  e (b)  $t_B = 1.2t_A$ . Cada linha representa uma geração da sequência de Fibonacci e suas respectivas cores estão ilustradas na legenda.

Os picos de fator Fano para baixas e altas energias foram amplificados para as nanofitas de N = 5 e N = 10, e com  $F = 1$  têm-se a situação de baixa transparência dos canais devido a alta correlação entre os elétrons, logo, os elétrons encontram muitas dificuldades para atravessarem a nanofita. Se forem comparados os gráficos equivalentes (Figura 4.16) para os dois tipos de bordas, pode ser notado que nas nanofitas com bordas armchair aparece um pico de fator Fano em torno de  $E/t_A = 0$  o que não ocorre nas nanofitas *zigzag*. Para energias mais altas no caso de  $t_A < t_B$ , nas bordas armchair, os picos não têm amplitudes tão altas quanto nas bordas *zigzag*, onde estes apresentam picos em torno de  $E/t_A = \pm 0.8$ .

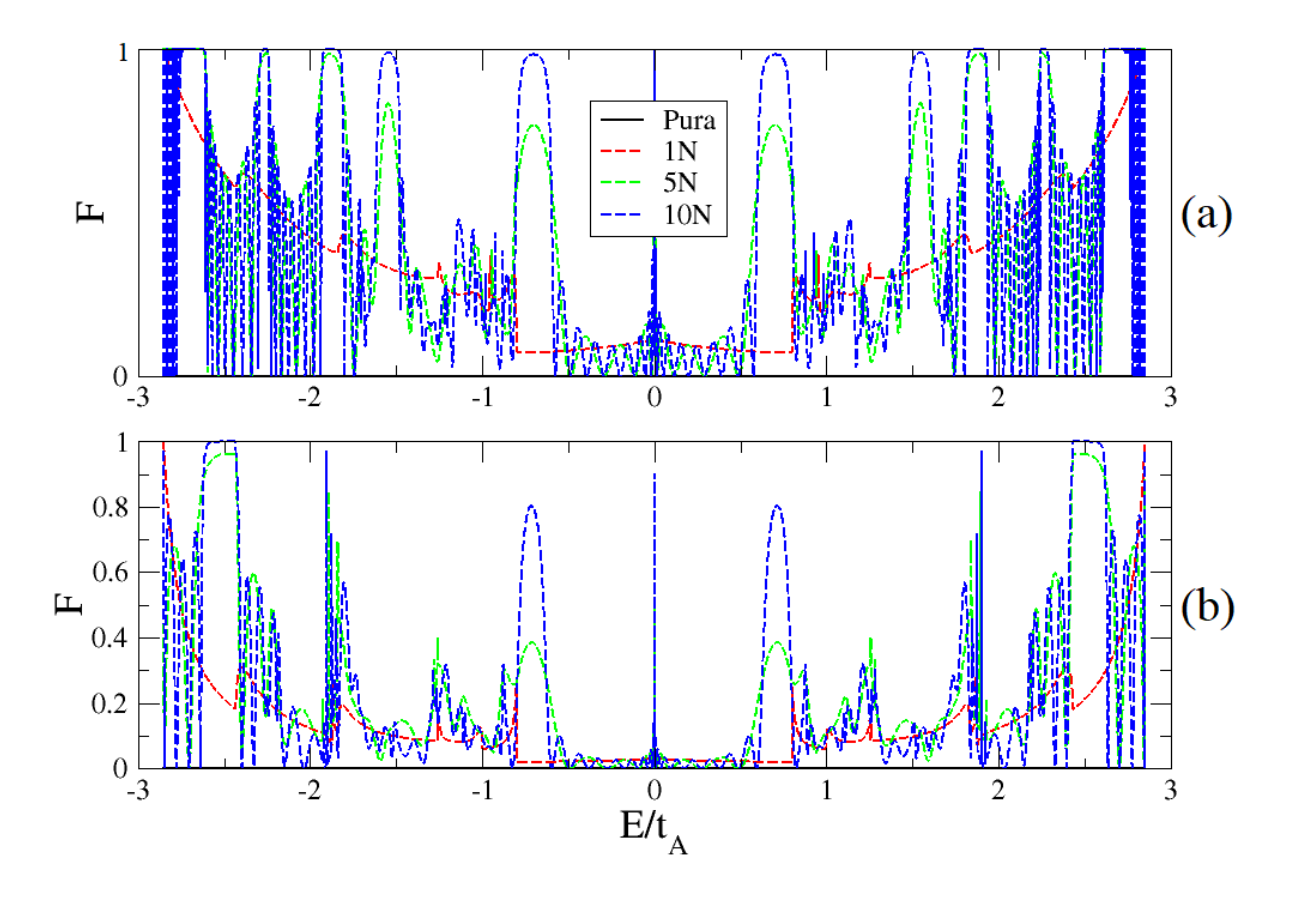

Figura 4.21: Fator Fano para nanofita pura (somente com  $hopping\ t_{A}),$ 1, 5 e 10 blocos AB com (a)  $t_B = 0.7t_A$  e (b)  $t_B = 1.2t_A$ .

Os resultados para as nanofitas com segundos vizinhos podem ser observados nas figuras (4.22, 4.23 e 4.24), como todos os resultados mostrado até aqui, a assimetria é mantida quando adiciona-se o *hopping t'* para segundos vizinhos e também a característica de que quanto maior  $t'$ , mais assimétrico se torna o sistema. O que também vai se tornando assimétrico é a amplitude dos picos de fator Fano, principalmente, para baixas energias.

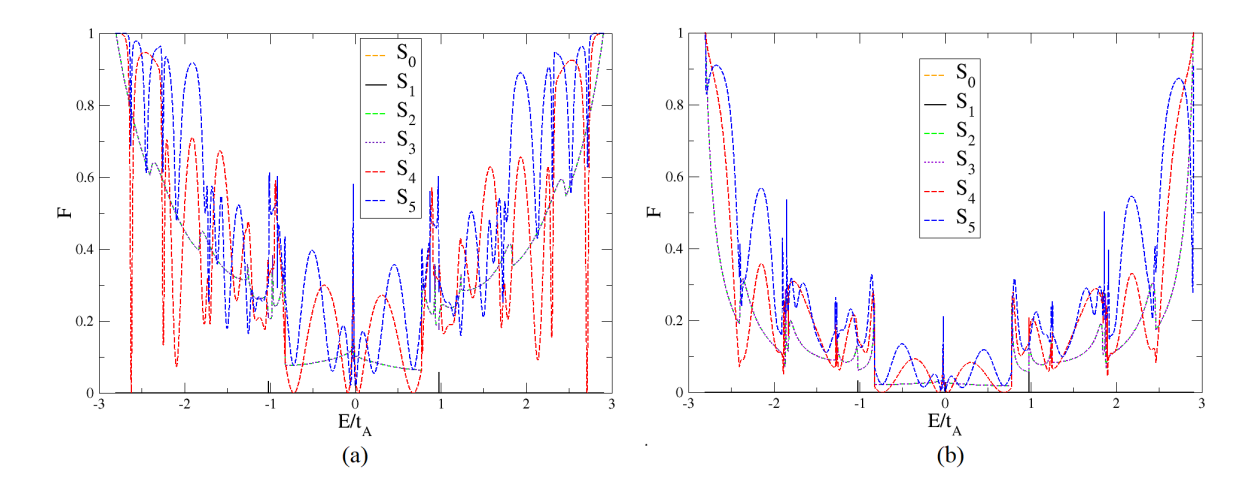

Figura 4.22: Fator Fano para segundos vizinhos com (a)  $t_B = 0.7t_A$ , (b)  $t_B = 1.2t_A$  e  $t' = 0.01t_A$ .

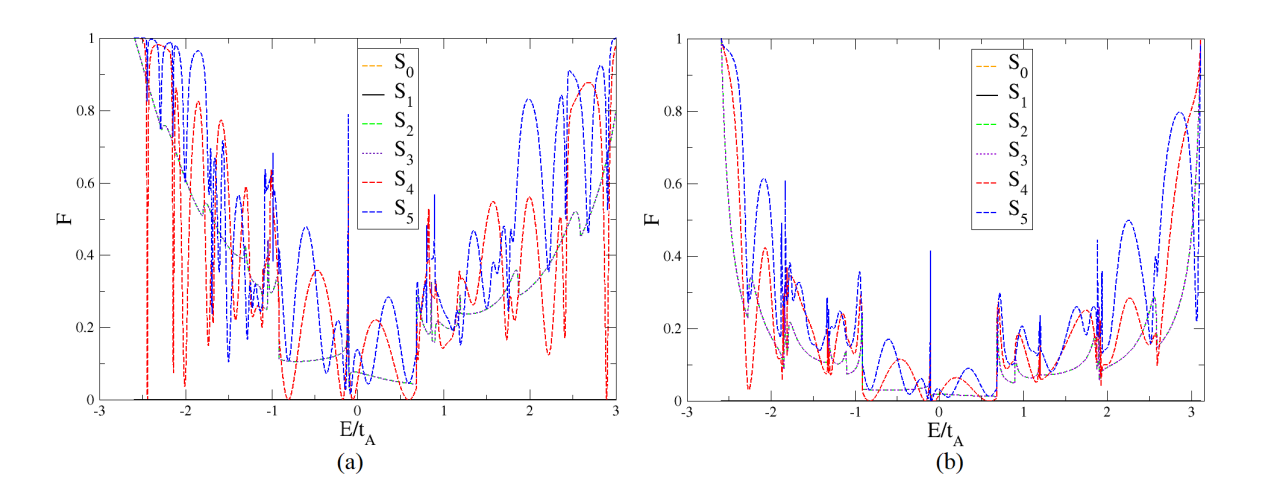

Figura 4.23: Fator Fano para segundos vizinhos com (a)  $t_B = 0.7t_A$ , (b)  $t_B = 1.2t_A$  e  $t' = 0.05t_A$ .

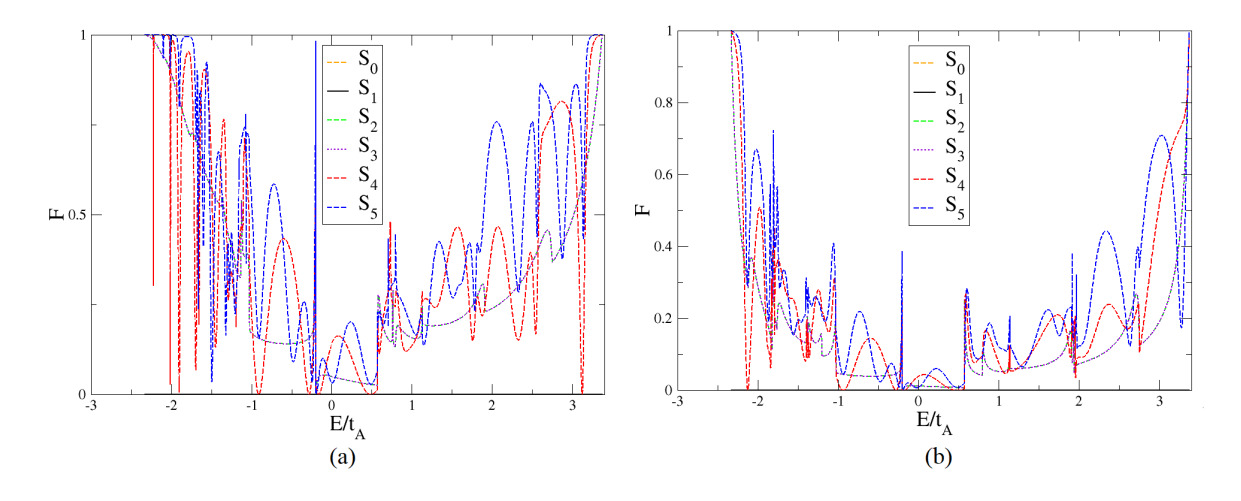

Figura 4.24: Fator Fano para segundos vizinhos com (a)  $t_B = 0.7t_A$ , (b)  $t_B = 1.2t_A$  e  $t' = 0.1t_A$ .

### Capítulo 5

### Conclusões

Nesta dissertação, foi apresentado um estudo das propriedades eletrônicas de nanofitas de grafeno. Para tal, foi utilizado o modelo tight-binding, e o mesmo foi aplicado a essas nanofitas com duas geometrias para as bordas, armchair e zigzag. Foi investigada a transmissão para várias nanofitas, onde foram consideradas duas regiões A e B com velocidades de Fermi diferentes. A velocidade de Fermi é alterada modificando o hopping de primeiros para cada região, o qual tem relação direta com  $v_F = 2t/3a$ . Para tornar os resultado mais realísticos foi introduzido a interação entre segundos vizinhos  $t'$ .

Para as nanofitas com bordas armchair, a estrutura de bandas é perfeitamente simétrica quando o sistema só tem hopping t entre primeiros vizinhos, isso também é observado no gráfico da condutância com  $t_A > t_B$  e  $t_A < t_B$ . Quando se adiciona o *hopping t'* entre os segundos vizinhos, a estrutura de bandas se torna assimétrica em uma escala de −3t'. Como consequência, surge um gap entre as bandas de condução e valência. Este gap induz o surgimento de um degrau na condutância que a medida que aumentamos o valor de  $t'$ mais largo se torna esse degrau. Quando é feito o gráfico da condutância em função dos N blocos de regiões AB, um fato interessante aparece no sistema que só tem interação entre primeiros vizinhos. Ele apresenta um padrão de interferência entre duas ondas com amplitudes diferentes, mas ao adicionar a interação entre segundos vizinhos o sistema localiza de forma exponencial. Portando, pode-se concluir que o efeito de localização é causado pela abertura de um gap entre as bandas de condução e valência para a nanofita com bordas armchair.

Nas nanofitas com bordas zigzag, é possivel observar um efeito semelhante ao das nanofitas com bordas armchair, ou seja, as bandas simétricas com primeiros vizinhos e assimétrica com segundos vizinhos. A diferença é o não aparecimento de um gap entre as bandas de condução e valência, logo, o não aparecimento de um degrau no gráfico da condutância. Quando se faz a condutância em função do número de regiões AB, é observado o não aparecimento do efeito de localização para as nanofitas com bordas zigzag.

No fator Fano para as bordas *armchair*, em  $E/t_A = 0$ , todas as curvas para as seis primeiras gerações da sequência de Fibonacci partem do mesmo ponto, ou seja, a energia zero temos um fator Fano universal. A medida que é tomado energias mais altas o fator Fano vai aumentando, e as curvas das gerações  $S_4$  e  $S_5$  apresentam grandes flutuações. Quando se é tomado o *hopping t'* para segundos vizinhos, o sistema se torna assimétrico, assim, como aconteceu com a condutância. Nesse sentido, as curvas deixam de ter o mesmo ponto de partida, logo, aparece um pico que vai se deslocando, na medida em que t'aumenta. Quando plotamos o gráfico do fator Fano em função de N, o pico para  $E/t_A = 0$  é amplificado, ou seja, para baixas energias os elétrons tem grandes dificuldades de atravessar a nanofita. Nas nanofitas com bordas zigzag efeitos semelhantes são encontrados, a diferença é que com primeiros vizinhos as curvas não partem do mesmo ponto, mas o sistema se torna assimétrico com a introdução dos segundos vizinhos.

### Referências Bibliográficas

- [1] Eduardo Adolfo Terrazzan. A inserção da física moderna e contemporânea no ensino de física na escola de 2<sup>o</sup> grau. Caderno Brasileiro de Ensino de Física,  $9(3):209-214$ , 1992.
- [2] Eduardo Fradkin. Field theories of condensed matter physics. Cambridge University Press, 2013.
- [3] K. S. Novoselov. Electric Field Effect in Atomically Thin Carbon Films. Science, 306(5696):666–669, oct 2004.
- [4] Oskar Klein. Die reflexion von elektronen an einem potentialsprung nach der relativistischen dynamik von dirac. Zeitschrift für Physik, 53(3-4):157–165, 1929.
- [5] Norman Dombey and A Calogeracos. Seventy years of the klein paradox. Physics Reports, 315(1-3):41–58, 1999.
- [6] Karla Acemano De Jesus, Estevão Freire, and Maria José O C Guimarães. Grafeno : Aplicações e Tendências Tecnológicas. Revista de Química Industrial, 737:14–19, 2012.
- [7] Cheol-Hwan Park, Li Yang, Young-Woo Son, Marvin L Cohen, and Steven G Louie. New generation of massless dirac fermions in graphene under external periodic potentials. Physical review letters, 101(12):126804, 2008.
- [8] CA Dartora, Miguel J Saldaña Jimenez, and Fernando Zanella. Os fundamentos da física dos férmions de dirac sem massa em  $(1+2)$ -d e o grafeno. Revista Brasileira de Ensino de Física, 37(3):3301–1, 2015.
- [9] Jonas RF Lima, Luiz Felipe C Pereira, and CG Bezerra. Controlling resonant tunneling in graphene via fermi velocity engineering. Journal of Applied Physics, 119(24):244301, 2016.
- [10] Arnaud Raoux, Marco Polini, Reza Asgari, AR Hamilton, Rosario Fazio, and Allan H MacDonald. Velocity-modulation control of electron-wave propagation in graphene. Physical Review B, 81(7):073407, 2010.
- [11] Jian-Hui Yuan, Ze Cheng, Qi-Jun Zeng, Jun-Pei Zhang, and Jian-Jun Zhang. Velocitycontrolled guiding of electron in graphene: Analogy of optical waveguides. Journal of Applied Physics, 110(10):103706, 2011.
- [12] C Attaccalite and A Rubio. Fermi velocity renormalization in doped graphene. Physica status solidi (b), 246(11-12):2523–2526, 2009.
- [13] Xu Du, Ivan Skachko, Anthony Barker, and Eva Y Andrei. Approaching ballistic transport in suspended graphene. Nature nanotechnology, 3(8):491, 2008.
- [14] Cheol-Hwan Park, Li Yang, Young-Woo Son, Marvin L Cohen, and Steven G Louie. Anisotropic behaviours of massless dirac fermions in graphene under periodic potentials. Nature Physics, 4(3):213–217, 2008.
- [15] Choongyu Hwang, David A Siegel, Sung-Kwan Mo, William Regan, Ariel Ismach, Yuegang Zhang, Alex Zettl, and Alessandra Lanzara. Fermi velocity engineering in graphene by substrate modification. Scientific reports, 2:590, 2012.
- [16] F Guinea, AH Castro Neto, and NMR Peres. Electronic states and landau levels in graphene stacks. Physical Review B, 73(24):245426, 2006.
- [17] Vitor M Pereira, F Guinea, JMB Lopes Dos Santos, NMR Peres, and AH Castro Neto. Disorder induced localized states in graphene. *Physical review letters*, 96(3):036801, 2006.
- [18] Jonas RF Lima, Anderson LR Barbosa, CG Bezerra, and Luiz Felipe C Pereira. Tuning the fano factor of graphene via fermi velocity modulation. Physica E: Low-dimensional Systems and Nanostructures, 97:105–110, 2018.
- [19] PW Mauriz, MS Vasconcelos, and EL Albuquerque. Optical transmission spectra in symmetrical fibonacci photonic multilayers. Physics Letters A, 373(4):496–500, 2009.
- [20] Supriyo Datta. Electronic transport in mesoscopic systems. Cambridge university press, 1997.
- [21] Yoseph Imry. Introduction to mesoscopic physics. Oxford University Press on Demand, 2002.
- [22] CM Soukoulis and EN Economou. Electronic localization in disordered systems. Waves in Random Media, 9(2):255–270, 1999.
- [23] Bruno Pontes Brito. Ponto quântico: uma visão pelo método tight- binding utilizando pacote kwant. Mestrado em física, Universidade Federal Rural de Pernambuco, Recife, 2019.
- [24] Yoseph Imry and Rolf Landauer. Conductance viewed as transmission. Reviews of Modern Physics, 71(2):S306, 1999.
- [25] Rolf Landauer. Conductance determined by transmission: probes and quantised constriction resistance. Journal of Physics: Condensed Matter, 1(43):8099, 1989.
- [26] Darrell F Griffiths, David J e Schroeter. Introdução à mecânica quântica. Cambridge University Press, 2018.
- [27] Geoffrey Stephenson and G Stephenson. Mathematical methods for science students. Longman London, 1973.
- [28] Antônio Murilo Santos Macêdo. Transporte quântico e caos ondulatório. Disponível em: https://sites.google.com/site/caosquanticodfufpe/tutoriais, Acessado em Junho de 2019.
- [29] MP Lopez Sancho, JM Lopez Sancho, JM Lopez Sancho, and J Rubio. Highly convergent schemes for the calculation of bulk and surface green functions. Journal of Physics F: Metal Physics, 15(4):851, 1985.
- [30] Walter Schottky. Über spontane stromschwankungen in verschiedenen elektrizitätsleitern. Annalen der physik, 362(23):541–567, 1918.
- [31] Ya M Blanter and Markus Büttiker. Shot noise in mesoscopic conductors. Physics reports, 336(1-2):1–166, 2000.
- [32] Christoph W Groth, Michael Wimmer, Anton R Akhmerov, and Xavier Waintal. Kwant: a software package for quantum transport. New Journal of Physics, 16(6):063065, 2014.
- [33] Linus Pauling. Química Geral. Ao Livro Técnico, 1972.
- [34] A H Castro Neto, Francisco Guinea, Nuno MR Peres, Kostya S Novoselov, and Andre K Geim. The electronic properties of graphene. *Reviews of modern physics*, 81(1):109, 2009.
- [35] Diogo Lopes Dias. Hibridização do carbono. Brasil Escola, Disponível em: https://brasilescola.uol.com.br/quimica/hibridizacao-carbono.htm, Acessado em Setembro de 2019.
- [36] H. Eugene; Bursten Bruce E. Brown, Theodore; Lemay. Química: a ciência central. Pearson Prentice Hall, 2005.
- [37] Addson L. Barbosa. Introdução à Química Orgânica. Pearson Prentice Hall, 2011.
- [38] Peter Atkins and Loretta Jones. Princípios de Química. Bookmanl, 2012.
- [39] Andrey K Geim, Allan H Macdonald, Andrey K Geim, and Allan H Macdonald. Graphene : Exploring carbon flatland. Phys. Today, 60, 2007.
- [40] Luis E. F. Foa Torres, Stephan Roche, and Jean-Christophe Charlier. Introduction to Graphene-Based Nanomaterials: From Electronic Structure to Quantum Transport. Cambridge University Press, 2014.
- [41] Wanda Andreoni. The Physics of Fullerene-Based and Fullerene-Related Materials, volume 23. Springer Science & Business Media, 2000.
- [42] G Dresselhaus, Saito Riichiro, et al. Physical properties of carbon nanotubes. World scientific, 1998.
- [43] H. Petroski. The Pencil: A History of Design and Circumstance. Knopf Publishing Group, 1989.
- [44] Antonio Castro Neto, Francisco Guinea, and Nuno Miguel Peres. Drawing conclusions from graphene. Physics World, 19(11):33–37, nov 2006.
- [45] Fernando Zanella. Os fundamentos da física dos férmions de Dirac sem massa em ( 1  $+ 2$ ) -D e o grafeno. Revista Brasileira de Ensino de Física, 3301, 2015.
- [46] Sandro Sorella and Erio Tosatti. Semi-metal-insulator transition of the hubbard model in the honeycomb lattice. EPL (Europhysics Letters), 19(8):699, 1992.
- [47] Kyle A Ritter and Joseph W Lyding. The influence of edge structure on the electronic properties of graphene quantum dots and nanoribbons. Nature Materials, 8(3):235–242, 2009.
- [48] Yousuke Kobayashi, Ken-ichi Fukui, Toshiaki Enoki, Koichi Kusakabe, and Yutaka Kaburagi. Observation of zigzag and armchair edges of graphite using scanning tunneling microscopy and spectroscopy. Physical Review B, 71(19):2–5, 2005.
- [49] Huaixiu Zheng, ZF Wang, Tao Luo, QW Shi, and Jie Chen. Analytical study of electronic structure in armchair graphene nanoribbons. Physical Review B, 75(16):165414, 2007.
- [50] Pekka Koskinen, Sami Malola, and Hannu Häkkinen. Evidence for graphene edges beyond zigzag and armchair. Physical Review B, 80(7):073401, 2009.
- [51] Nikolay Delibozov. Analysis of graphene nanoribbons passivated with gold, copper and indium. International journal of theoretical and applied nanotechnology,  $1(2):41-46$ , 2013.
- [52] N.W. Ashcroft and N.D. Mermin. Solid State Physics. Saunders College, Philadelphia, 1976.
- [53] Charles Kittel. *Introduction to Solid State Physics*. John Wiley & Sons, Inc., New York, 8th edition, 2004.
- [54] Ivan S Oliveira and Vitor LB De Jesus. Introdução à física do estado sólido. Editora Livraria da Fisica, 2017.
- [55] Y Niimi, T Matsui, H Kambara, K Tagami, M Tsukada, and Hiroshi Fukuyama. Scanning tunneling microscopy and spectroscopy of the electronic local density of states of graphite surfaces near monoatomic step edges. Physical Review B, 73(8):085421, 2006.
- [56] Enoki Toshiaki, CNR Rao, et al. Graphene and its fascinating attributes. World Scientific, 2011.
- [57] Stephen E Stein and RL Brown. . pi.-electron properties of large condensed polyaromatic hydrocarbons. Journal of the American Chemical Society, 109(12):3721–3729, 1987.
- [58] Kazunari Yoshizawa, Kenji Okahara, Tohru Sato, Kazuyoshi Tanaka, and Tokio Yamabe. Molecular orbital study of pyrolytic carbons based on small cluster models. Carbon, 32(8):1517–1522, 1 1994.
- [59] Mitsutaka Fujita, Katsunori Wakabayashi, Kyoko Nakada, and Koichi Kusakabe. Peculiar localized state at zigzag graphite edge. Journal of the Physical Society of Japan, 65(7):1920–1923, 1996.
- [60] Kyoko Nakada, Mitsutaka Fujita, Gene Dresselhaus, and Mildred S Dresselhaus. Edge state in graphene ribbons: Nanometer size effect and edge shape dependence. Physical Review B, 54(24):17954, 1996.
- [61] Yousuke Kobayashi, Ken-ichi Fukui, Toshiaki Enoki, Koichi Kusakabe, and Yutaka Kaburagi. Observation of zigzag and armchair edges of graphite using scanning tunneling microscopy and spectroscopy. Physical Review B, 71(19):193406, 2005.
- [62] Yousuke Kobayashi, Ken-ichi Fukui, Toshiaki Enoki, and Koichi Kusakabe. Edge state on hydrogen-terminated graphite edges investigated by scanning tunneling microscopy. Physical Review B, 73(12):125415, 2006.
- [63] Clerisson Monte do Nascimento. Transporte eletrônico em nanofitas de grafeno sob a influência de fatores externos, via primeiros princípios. Master's thesis, Universidade Federal do Pará, 2012.
- [64] Acrısio Lins de Aguiar. Estudo da Interaçao da Benzonitrila com Nanoestruturas de Carbono (Grafeno, Nanotubos e Fulerenos). PhD thesis, Tese de Doutorado-UFC, Fortaleza-CE, 2008.
- [65] Stephanie Reich, Janina Maultzsch, Christian Thomsen, and Pablo Ordejon. Tightbinding description of graphene. Physical Review B, 66(3):035412, 2002.
- [66] Miguel Jorge Jimenez. Estudo de Transporte e Tunelamento Quântico em Estruturas de Grafeno Dopadas. Doutorado em engenharia e ciência dos materiais, Universidade Federal do Paraná, Curitiba, 2015.
- [67] A De Martino, L Dell'Anna, and R Egger. Magnetic confinement of massless dirac fermions in graphene. Physical review letters, 98(6):066802, 2007.
- [68] Claudia G Rocha, Luis EF Foa Torres, and Gianaurelio Cuniberti. ac transport in graphene-based fabry-pérot devices. Physical Review B, 81(11):115435, 2010.
- [69] Liying Jiao, Xinran Wang, Georgi Diankov, Hailiang Wang, and Hongjie Dai. Facile synthesis of high-quality graphene nanoribbons. Nature nanotechnology, 5(5):321, 2010.
- [70] George Arfken and Hans Hermann Weber. Física matemática: métodos matemáticos para engenharia e física. Elsevier, 2007.

## Apêndice A

# Escrevendo a Função de Green de forma alternativa

A função de Green  $G_0^{(\pm)}$  $\binom{(\pm)}{0}(x, x')$  pode ser escrita na forma alternativa, como

$$
G_0^{(\pm)}(x, x') = \lim_{\eta \to 0^+} \langle x | \frac{1}{E \pm i\eta - H_0} | x' \rangle.
$$
 (A.1)

Sabendo que a função  $|\phi_S(E)\rangle$  forma um conjunto completo, logo, valem as seguintes relações

$$
\langle \phi_s(E) | \phi_{s'}(E') \rangle = \delta_{ss'} \delta(E - E');
$$
 (A.2)

$$
\sum_{s=\pm} \int_0^\infty dE \, |\phi_S(E)\rangle \, \langle \phi_S(E)| = 1. \tag{A.3}
$$

Inserindo a identidade em (A.1), temos

$$
G_0^{(\pm)}(x, x') = \lim_{\eta \to 0^+} \langle x | \frac{1}{E \pm i\eta - H_0} \mathbf{1} | x' \rangle
$$

$$
= \lim_{\eta \to 0^+} \sum_{s=\pm} \int_0^\infty dE' \langle x | \frac{1}{E \pm i\eta - H_0} | \phi_S(E') \rangle \langle \phi_S(E') | | x' \rangle. \tag{A.4}
$$

Usando o fato de que  $H_0 |\phi_S(E')\rangle = E' |\phi_S(E')\rangle$ , assim,

$$
\frac{1}{E \pm i\eta - H_0} |\phi_S(E')\rangle = \frac{1}{E \pm i\eta - E'} |\phi_S(E')\rangle.
$$
 (A.5)

Substituindo em (A.4)

$$
G_0^{(\pm)}(x, x') = \lim_{\eta \to 0^+} \sum_{s=\pm} \int_0^\infty dE' \frac{\langle x | \phi_S(E') \rangle \langle \phi_S(E') | x' \rangle}{E \pm i\eta - E'}, \tag{A.6}
$$

onde  $E = \frac{\hbar^2 k^2}{2m}$  $\frac{2n^2k^2}{2m}$ . Em problemas de espalhamento, costuma-se escrever as ondas planas como

$$
\langle x|\phi_S(E')\rangle = \frac{e^{iskx}}{\sqrt{2\pi\hbar^2k/m}},\tag{A.7}
$$

onde  $s = \pm$  indica a direção de propagação. Fazendo  $dE' = \frac{\hbar^2 k'}{m}$  $\frac{2k'}{m}dk'$  e substituindo (A.6), obtém

$$
G_0^{(\pm)}(x, x') = \lim_{\eta \to 0^+} \sum_s \int_0^\infty \frac{\hbar^2 k'}{m} dk' \frac{e^{isk'(x - x')}}{2\pi \hbar^2 k'} (E \pm i\eta - E') ;
$$
  

$$
G_0^{(\pm)}(x, x') = -\frac{m}{\pi \hbar^2} \lim_{\eta' \to 0^+} \int_{-\infty}^\infty dk' \frac{e^{ik'(x - x')}}{k'^2 - (k^2 \pm i\eta)} ; \quad \eta' \equiv \frac{2m}{\hbar^2} \eta. \tag{A.8}
$$

Note que,

$$
k'^2 - (k^2 \pm i\eta') = (k' + \sqrt{k^2 \pm i\eta'})(k' - \sqrt{k^2 \pm i\eta});
$$

$$
(k^2 \pm i\eta')^{1/2} = k \left(1 \pm \frac{i\eta'}{k^2}\right)^{1/2}.
$$

Utilizando a expansão binomial,

$$
k\left(1\pm\frac{i\eta'}{k^2}\right)^{1/2}\simeq k\left(1\pm\frac{i\eta'}{2k^2}\right)\simeq k\pm i\xi,
$$

onde  $\xi \equiv \frac{\eta'}{2l}$  $\frac{\eta'}{2k}$ . Considerando somente  $G_0^{(+)}$  $_0^{(+)}$  e reescrevendo (A.8)

$$
G_0^{(+)}(x, x') = -\frac{m}{\pi \hbar^2} \lim_{\xi \to 0^+} \int_{-\infty}^{\infty} \frac{e^{ik'(x - x')}}{[k' + (k + i\xi)][k' - (k + i\xi)]} dk'.
$$
 (A.9)

Considere a integral no plano complexo

$$
I = \int_{\gamma} \frac{e^{i\rho z}}{[z + (k + i\xi)][z - (k + i\xi)]} dz \; ; \; k' = Re(z) \; \text{e} \; \rho = (x - x'). \tag{A.10}
$$

De forma genérica essa integral pode ser escrita como [70]

$$
I = \int_{-\infty}^{+\infty} f(x)e^{iax} + \lim_{R \to \infty} J = 2\pi i \sum \text{resíduos (semiplano superior)}, \quad (A.11)
$$

onde,

$$
J = \int_0^\pi f(Re^{i\theta}) e^{iaR\cos\theta - aR\sin\theta} iRe^{i\theta} d\theta.
$$
 (A.12)

Empregando as condições de contorno da figura (A.1), e reescrevemos (A.11) da seguinte

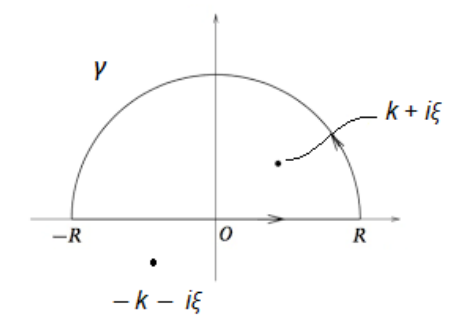

Figura A.1: Semicírculo superior do plano complexo.

forma

$$
I = \int_{-R}^{R} \frac{e^{ik' \rho}}{k'^2 - (k + i\xi)^2} dk' + \lim_{R \to \infty} \int_{0}^{\pi} \frac{e^{iRe^{i\theta} \rho}}{R^2 e^{2i\theta} - (k^2 + 2i\xi)} R i e^{i\theta} d\theta.
$$
 (A.13)

Fazendo uma análise da segunda metade da equação

$$
J = \lim_{R \to \infty} \int_0^{\pi} \frac{e^{iRe^{i\theta}\rho}}{R^2 e^{2i\theta} - (k^2 + 2i\xi)} Rie^{i\theta} d\theta.
$$

Utilizando a desigualdade triangular  $|z_1|-|z_2|\leq |z_1+z_2|\leq |z_1|+|z_2|$ para mostrar que

$$
|J| \le \int_0^{\pi} \frac{Re^{-\rho R \sin \theta}}{|R^2 e^{2i\theta} - |W||} d\theta \le \frac{R}{|R^2 - W|} \int_0^{\pi} e^{-\rho R \sin \theta} d\theta = \frac{2R}{|R^2 - |W||} \int_0^{\pi/2} e^{-\rho R \sin \theta} d\theta \; ; \; W = (k^2 + 2i\xi).
$$

Na faixa  $[0, \pi/2]$ , obtém que  $\frac{2}{\pi} \theta \le \sin \theta$  e consequentemente,  $e^{-\rho R \sin \theta} \le e^{-2\rho R \theta/\pi}$ .

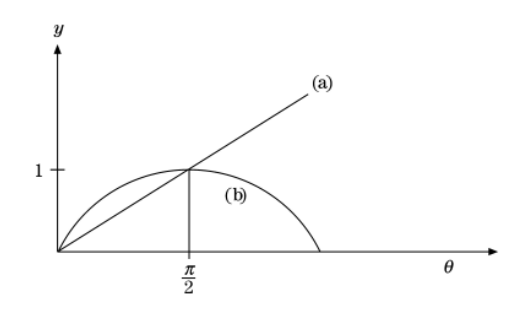

Figura A.2: (a)  $y = (2/\pi)$ , (b)  $y = \sin \theta$ . Fonte: [70]

Assim,

$$
|J| \le \frac{2R}{|R^2 - |W||} \int_0^{\pi/2} e^{-2\rho R\theta/\pi} d\theta;
$$
  

$$
|J| \le \frac{\pi}{|R^2 - |W||} (1 - e^{-\rho R}).
$$
 (A.14)

Por fim,

$$
\lim_{R \to \infty} J = 0.
$$

Esse útil resultado às vezes é denominado lema de Jordan. Logo, (A.13) pode ser reescrita como

$$
I = \int_{-R}^{R} \frac{e^{ik'\rho}}{k'^2 - (k + i\xi)^2} dk'.
$$
 (A.15)

Pelo teorema do resíduo

$$
I = 2\pi i \frac{e^{i(k+i\xi)\rho}}{2(k+i\xi)} = \pi i \frac{e^{ik\rho}e^{\xi\rho}}{k+i\xi}.
$$

Portanto, a função de Green (A.9) é escrita como

$$
G_0^{(+)}(x, x') = -\frac{m}{\pi \hbar^2} \lim_{\xi \to 0^+} \pi i \frac{e^{ik\rho} e^{\xi \rho}}{k + i\xi}.
$$

Aplicando o limite e substituindo o valor de  $\rho$ , obtém

$$
G_0^{(+)}(x, x') = -i/\hbar \nu \exp[ik(x - x')]. \tag{A.16}
$$

O mesmo cálculo pode ser feito para encontrar  $G^{(-)}$ . O resultado mostra que se pode escrever a função de Green na forma de operador.

$$
G_0^{(\pm)} = \lim_{\eta \to 0^+} \frac{1}{E \pm i\eta - H_0}.
$$
\n(A.17)

## Apêndice B

# Utilizando o método da função de Green recursiva para resolver o problema de uma barreira de potencial unidimensional.

Seja  $G_0^+$  denotado o propagador em regiões separadas e  $G^+$  seja o propagador no sistema de conexão. Eles são relacionados pela equação de Dyson

$$
G^{+} = G_{0}^{+} + G_{0}^{+}H_{1}G^{+}.
$$
\n(B.1)

Onde,

$$
G^{+}(E) = \frac{1}{E - H + i\eta} \; ; \; G_{0}^{+}(E) = \frac{1}{E - H_{0} + i\eta} \; \eta \to 0^{+} \tag{B.2}
$$

Definindo a função ( $z \in \mathbb{C}$ )

$$
G(z) = (z - H)^{-1} \; ; \; G_0(z) = (z - H_0)^{-1}.
$$
 (B.3)

A partir de (B.3), podemos escrever (B.1) como

$$
G(z) = \frac{1}{z - H} = \frac{1}{z - H_0 - H_1} = \frac{1}{(z - H_0) \left(1 - \frac{H_1}{z - H_0}\right)}
$$

$$
= \frac{G_0(z)}{1 - G_0(z)H_1}.
$$
(B.4)

Podemos expandir essa expressão em série de Taylor usando

$$
f(x) = \frac{1}{1-x} = 1 + x + x^2 + x^3 + \dotsb.
$$
 (B.5)

Logo,

$$
G(z) = G_0 + G_0 H_1 G_0 + G_0 H_1 G_0 H_1 G_0 + \cdots
$$
  
=  $G_0 + G_0 H_1 [G_0 + G_0 H_1 G + \cdots]$   
=  $G_0 + G_0 H_1 G;$  (B.6)

$$
G(z) = G_0(z) + G_0(z)H_1G(z).
$$
 (B.7)

Fazendo o braket de (B.7), temos

$$
\langle p_1 | G | p_i \rangle = \langle p_1 | G_0 + G_0 H_1 G | p_i \rangle
$$

$$
= \langle p_1 | G_0 | p_i \rangle + \langle p_1 | G_0 H_1 G | p_i \rangle = \langle p_1 | G_0 | p_i \rangle + \langle p_1 | G_0 \mathbf{1} H_1 \mathbf{1} G | p_i \rangle
$$

$$
= \langle p_1 | G_0 | p_i \rangle + \langle p_1 | G_0 | p_1 \rangle \langle p_1 | H_1 | x_1 \rangle \langle x_1 | G | p_i \rangle
$$

$$
G(p_1, p_i) = G_0(p_1, p_i) + G_0(p_1, p_1) W_1 G(x_1, p_i), \tag{B.8}
$$

onde  $\langle p_1 | H_1 | x_1 \rangle = W_1 = \langle x_1 | H_1 | p_1 \rangle$ . Fazendo um desenvolvimento semelhante para outras combinações de brakets de (B.7), obtemos

$$
\langle x_1 | G | p_i \rangle = \langle x_1 | G_0 | p_i \rangle + \langle x_1 | G_0 H_1 G | p_i \rangle
$$

$$
= \langle x_1 | G_0 | x_l \rangle \langle x_l | H_1 \left( \sum_{j,k} (|p_j\rangle \langle p_j| + |q_k\rangle \langle q_k|) \right) G | p_i \rangle
$$

$$
= \sum_{i,j} \langle x_l | G_0 | x_l \rangle \langle x_l | H_1 | p_j \rangle \langle p_j | G | p_i \rangle + \sum_{l,k} \langle x_1 | G_0 | x_l \rangle \langle x_l | H_1 | q_k \rangle \langle q_k | G | p_i \rangle.
$$
(B.9)

Para o termo de acoplamento só temos  $(x_1 \rightarrow p_1)$  e  $(x_N \rightarrow q_1)$ , todos os termos restantes do somatório são zero

$$
\langle x_1 | G | p_i \rangle = \langle x_1 | G_0 | x_1 \rangle \langle x_1 | H_1 | p_1 \rangle \langle p_1 | G | p_i \rangle + \langle x_1 | G_0 | x_N \rangle \langle x_N | H_1 | q_1 \rangle \langle q_1 | G | p_i \rangle
$$
  

$$
G(x_1, p_i) = G_0(x_1, x_1) W_1 G(p_1, p_i) + G_0(x_1, x_N) W_2 G(q_1, p_i),
$$
(B.10)

onde  $\langle x_N | H_1 | q_1 \rangle = W_2 = \langle q_1 | H_1 | x_N \rangle$  Agora, usando  $\langle x_N | p_i \rangle$  em (B.7), obtemos

$$
\langle x_N | G | p_i \rangle = \langle x_N G_0 | p_i \rangle + \langle x_N | G_0 | H_1 G | p_i \rangle
$$

$$
= \langle x_N | G_0 | x_l \rangle \langle x_l | H_1 (| p_j \rangle \langle p_j | + | q_k \rangle \langle q_k |) G | p_i \rangle
$$

$$
= \langle x_N | G_0 | x_l \rangle \langle x_l | H_1 | p_j \rangle \langle p_j | G | p_i \rangle + \langle x_N | G_0 | x_l \rangle \langle x_l | H_1 | q_k \rangle \langle q_k | G | p_i \rangle.
$$

O termo de acoplamento será entre  $(x_1 \rightarrow p_1)$  e  $(x_N \rightarrow q_1),$  será igual à

$$
\langle x_N | G | p_i \rangle = \langle x_N | G_0 | x_1 \rangle \langle x_1 | H_1 | p_1 \rangle \langle p_1 | G | p_i \rangle + \langle x_N | G_0 | x_N \rangle \langle x_N | H_1 | q_1 \rangle \langle q_1 | G | p_i \rangle
$$
  

$$
G(x_N, p_i) = G_0(x_N, x_1) W_1 G(p_1, p_i) + G_0(x_N, x_N) W_2 G(q_1, p_i) (B.11)
$$

Agora, para  $\langle q_1|p_i\rangle$ 

$$
\langle q_1|G|p_i\rangle = \langle q_1|G_0|p_i\rangle + \langle q_1|G_0H_1G|p_i\rangle
$$
  
=  $\langle q_1|G_0|q_1\rangle \langle q_1|H_1|x_N\rangle \langle x_N|G|p_i\rangle$   
 $G(q_1, p_i) = G_0(q_1, q_1)W_2G(x_N, p_i).$  (B.12)

Substituindo (B.8) e (B.12) em (B.11) e reescrevendo tudo em função de  ${\cal G}_0,$ obtemos

$$
G(x_N, p_i) = D^{-1}G_0(x_N, x_1)W_1G_0(p_1, p_i),
$$
\n(B.13)

onde

$$
D = [1 - W_1^2 G_0(x_1, x_1) G_0(p_1, p_1)][1 - W_2^2 G_0(x_N, x_N) G_0(q_1, q_1)]
$$

$$
-W_1^2 W_2^2 G_0(x_1, x_N) G_0(x_N, x_1) G_0(p_1, p_1) G_0(q_1, q_1).
$$

Fazendo também para (B.10), obtemos

$$
G(x_1, p_i) = D^{-1} W_1 G_0(p_1, p_i) [G_0(x_1, x_1) - W_2^2 G_0(q_1, q_1) (G_0(x_1, x_1) G_0(x_N, x_N)) - G_0(x_1, x_N) G_0(x_N, x_1)].
$$
 (B.14)

Agora, podemos calcular $G(q_{1},p_{1})$ e $\left( p_{1},p_{1}\right)$ usando $\left( \mathrm{B.7}\right)$ 

$$
\langle q_1|G|p_1\rangle = \langle q_1|G_0|p_1\rangle^{\bullet} \langle q_1|G_0H_1G|p_1\rangle = \langle q_1|G_0|q_1\rangle \langle q_1|H_1|x_N\rangle \langle x_N|G|p_1\rangle ;
$$
  

$$
G(q_1, p_1) = G_0(q_1, q_1)W_2G(x_N, p_1). \quad (B.15)
$$

$$
\langle p_1 | G | p_1 \rangle = \langle p_1 | G_0 | p_1 \rangle + \langle p_1 | G_0 | p_1 \rangle
$$
  
=  $\langle p_1 | G_0 | p_1 \rangle + \langle p_1 | G_0 | p_1 \rangle \langle p_1 | H_1 | x_1 \rangle \langle x_1 | G | p_1 \rangle = \langle p_1 | G_0 | p_1 \rangle [1 + \langle p_1 | H_1 | x_1 \rangle \langle x_1 | G | p_1 \rangle];$   

$$
G(p_1, p_1) = G_0(p_1, p_1)[1 + W_1 G(x_1, p_1)] \quad (B.16)
$$

Por fim, observe que

$$
G_{21}^{+} = \lim_{a \to 0} G(q_1, p_1; E + i0^{+}) \; ; \; G_{11}^{+} = \lim_{a \to 0} G(p_1, p_1; E + i0^{+}).
$$

### B.1 A função de Green das cadeias semi-infinitas

Em um limite contínuo a equação para a função de Green é

$$
(E + i\eta - H_x)G^{(+)}(x, x') = \delta(x - x') ; G_0^{+}(0, x') = 0 = G_0^{+}(x, 0).
$$

onde em uma dimensão o hamiltoniano é  $H_x = -\frac{\hbar^2}{2m}$ 2m  $\partial^2$  $\frac{\partial^2}{\partial x^2}$ . Fazendo o procedimento de discretização. Tomando $\varphi_j \to \varphi(x=ja)$ e usando a definição de derivada

$$
\frac{d\varphi}{dx} = \lim_{h \to 0} \frac{\varphi(x+h) - \varphi(x)}{h}.
$$

Logo,

$$
\left[\frac{d\varphi}{dx}\right]_{x=ja} \to \frac{1}{a} [\varphi(ja+a) - \varphi(ja)];
$$

$$
\to \frac{1}{a} [\varphi_{j+1} - \varphi_j].
$$

Para a derivada de segunda ordem

$$
\frac{d^2\varphi}{dx^2} = \lim_{h \to 0} \frac{\varphi(x+h) - 2\varphi(x) + \varphi(x-h)}{h^2};
$$

$$
\Rightarrow \frac{1}{a^2} [\varphi_{j+1} - 2\varphi_j - \varphi_{j-1}].
$$

Portanto,

$$
[H_x \varphi(x)]_{x=q_j} \simeq -\frac{\hbar^2}{2ma^2} [\varphi(q_{j+1}) + \varphi(q_{j-1}) - 2\varphi(q_j)] \; ; \; j=2,3,\cdots.
$$

Definindo  $t_a \equiv \frac{\hbar^2}{2ma^2}$  e  $\varphi_j \equiv \varphi(q_j)$ , logo,

$$
[H_x\varphi(x)]_{x=q_j} \simeq -t_a(\varphi_{j+1} + \varphi_{j-1}) + 2t_a\varphi_j \; ; \; j = 2, 3, \cdots
$$

$$
[H_x\varphi(x)]_{x=q_1} \simeq -t_a\varphi_2 + 2t_a\varphi_1 \; ; \; \varphi_0 \equiv 0. \tag{B.17}
$$

A equação de Schrödinger $H_x\varphi_x=E\varphi_x,$ torna-se

• Para  $j \geq 2$ 

$$
-t_a(\varphi_{j+1} + \varphi_{j-1}) + 2t_a\varphi_j = E\varphi_j
$$
  

$$
(E - 2t_a)\varphi_j + t_a(\varphi_{j+1} + \varphi_{j-1}) = 0.
$$
 (B.18)

• Para  $j = 1$ 

$$
-t_a \varphi_2 + 2t_a \varphi_1 = E \varphi_1
$$
  
(E + 2t\_a)\varphi\_1 + t\_a(\varphi\_2 = 0. (B.19)

Tentando uma solução da forma  $\varphi_j = \sin(\kappa q_j)$ , com  $0 \leq \kappa \leq \frac{\pi}{a}$  $\frac{\pi}{a}$ . De (B.18), temos

$$
(\epsilon_{\kappa} - 2t_a)\sin(\kappa q_j) + t_a \left\{ \sin[\kappa(q_j + a)] + \sin[\kappa(q_j - a)] \right\} = 0.
$$

Usando as relações trigonométricas do seno da soma e da diferença, temos

$$
(\epsilon_{\kappa} - 2t_a) \sin(\kappa q_j) + t_a [\sin(\kappa q_j) \cos(\kappa a) + \sin(\kappa a) \cos(\kappa q_j)
$$

$$
+ \sin(\kappa q_j) \cos(\kappa a) - \sin(\kappa a) \cos(\kappa q_j)] = 0
$$

$$
(\epsilon_{\kappa} - 2t_a) \sin(\kappa q_j) + 2t_a \sin(\kappa q_j) \cos(\kappa a) = 0
$$

$$
(\epsilon_{\kappa} - 2t_a + 2t_a \cos(\kappa)) \sin(\kappa q_j) = 0 \ ; \ j \ge 2.
$$

Portanto,

$$
\epsilon_{\kappa} = 2t_a (1 - \cos(\kappa a)) \quad ; \quad 0 \le \kappa \le \frac{\pi}{a}.
$$
 (B.20)

Então, usando (A.6) podemos escrever a função de Green como

$$
G_0^+(q_j, q_j) = \frac{2}{\pi} \int_0^{\pi/a} \frac{\sin^2(\kappa' q_j)}{\epsilon_k - \epsilon_{k'} + i\eta} dk' \; ; \; \; \eta \to 0^+.
$$

Usando a integração de contorno, encontramos

$$
G_0^+(q_j, q_j) = -\frac{2ma}{\hbar^2} e^{i\kappa q_j} \frac{\sin(\kappa q_j)}{\sin(\kappa a)}.
$$
 (B.21)

No limite  $a\to 0$  com $q_j=x$ fixo, recuperamos o limite contínuo, ou seja, $\sin(\kappa a)\approx \kappa a$ 

$$
G_0^+(q_j, q_j) = -\frac{2ma}{\hbar^2 \kappa} e^{i\kappa x} \sin(\kappa x).
$$

Uma expressão similar para (B.21) é obtida para o guia esquerdo, i.e.

$$
G_0^+(p_i, p_i) = -\frac{2ma}{\hbar^2 \kappa} e^{i\kappa p_i} \frac{\sin(\kappa p_i)}{\sin(\kappa a)} \tag{B.22}
$$

### B.2 A função de Green da cadeia finita

Para essa região ainda discretizamos a equação de Schrödinger, ou seja, fazemos a mesma coisa para chegar em  $(B.18)$ , a diferença é que essa região tem potencial e o hopping é  $t_b$ .

$$
(E - V_j - 3t_b)\varphi_j + t_b(\varphi_{j+1} + \varphi_{j-1}) = 0 \quad ; \quad j = 2, 3, \cdots, N - 1 \quad ; \quad t_b \equiv \frac{\hbar^2}{2mb^2}.
$$
 (B.23)  
• Para j = 1

$$
(E - V_1 - 2t_b)\varphi_1 + t_b\varphi_2 = 0 \quad ; \quad \varphi_0 \equiv 0.
$$

 $\bullet\,$  Para $j=N$ 

.

$$
(E - V_N - 2t_b)\varphi_N + t_b\varphi_{N-1} = 0 \quad ; \quad \varphi_{N+1} \equiv 0.
$$

Considere o caso particular  $V_j = V_0 = \text{constant}$ e. Propondo uma solução  $\varphi_{j,n} = A_n \sin\left[\frac{n\pi j}{N+1}\right]$ e substituindo em (B.23), temos

$$
(\epsilon_n - V_0 - 2t_b)\sin\left(\frac{n\pi j}{N+1}\right) + t_b \left[\sin\left(\frac{n\pi j}{N+1} + \frac{n\pi}{N+1}\right) + \sin\left(\frac{n\pi j}{N+1} - \frac{n\pi}{N+1}\right)\right] = 0.
$$

Usando a relação do seno da soma e da diferença

$$
(\epsilon_n - V_0 - 2t_b) \sin\left[\frac{n\pi j}{N+1}\right] + t_b \left[\sin\left(\frac{n\pi j}{N+1}\right) \cos\left(\frac{n\pi}{N+1}\right) + \sin\left(\frac{n\pi}{N+1}\right) \cos\left(\frac{n\pi j}{N+1}\right)\right] +
$$

$$
t_b \left[\sin\left(\frac{n\pi j}{N+1}\right) \cos\left(\frac{n\pi}{N+1}\right) - \sin\left(\frac{n\pi}{N+1}\right) \cos\left(\frac{n\pi j}{N+1}\right)\right] = 0
$$

$$
(\epsilon_n - V_0 - 2t_b) \sin\left[\frac{n\pi j}{N+1}\right] + 2t_b \sin\left(\frac{n\pi j}{N+1}\right) \cos\left(\frac{n\pi}{N+1}\right) = 0
$$

$$
\epsilon_n - V_0 - 2t_b + 2t_b \cos\left(\frac{n\pi}{N+1}\right) = 0
$$

$$
\epsilon_n - V_0 - 2t_b \left[1 - \cos\left(\frac{n\pi}{N+1}\right)\right] = 0
$$

$$
\epsilon_n = 2t_b \left(1 - \cos\left(\frac{n\pi}{N+1}\right)\right) + V_0 \ ; \ n = 1, 2, \cdots, N. \quad \text{(B.24)}
$$

Da condição de normalização, obtemos

$$
\sum_{j=1}^{N} \varphi_{j,n}^{2} = 1 = A_{n}^{2} \sum_{j=1}^{N} \sin^{2} \left( \frac{n \pi j}{N+1} \right).
$$

Usando a identidade

$$
\sum_{j=1}^{N} \sin^2(\alpha j) = \frac{N}{2} - \frac{\cos[(N+1)\alpha]\sin(N\alpha)}{2\sin(\alpha)} \quad ; \quad \text{com} \quad \alpha = \frac{n\pi}{N+1}.
$$

Logo,

$$
\frac{A_n^2}{2} \left( N - \frac{\cos[(N+1)\alpha] \sin(N\alpha)}{2 \sin(\alpha)} \right) = 1.
$$

Pela expressão, temos que

$$
A_n^2\left(\frac{N+1}{2}\right) = 1 \to A_n = \sqrt{\frac{2}{N+1}}.
$$

Portanto,

$$
\varphi_{j,n} = \left(\frac{2}{N+1}\right) \sin^2 \left(\frac{n\pi j}{N+1}\right) \; ; \; n = 1, 2, \cdots, N \; \text{e} \; j = 1, 2, \cdots, N. \tag{B.25}
$$

Como a função de onda é ortonormal as seguintes expressões são válidas

$$
\sum_{n=1}^{N} \varphi_{j,n} \varphi_{j',n} = \delta_{jj'};
$$
\n(B.26)

$$
\sum_{j=1}^{N} \varphi_{j,n} \varphi_{j,n'} = \delta_{nn'}.
$$
\n(B.27)

Definindo,

$$
\kappa_n \equiv \frac{n\pi}{(N+1)b} \quad \text{e} \quad x_j = bj.
$$

Então,

$$
\varphi_{\kappa,n}(x_j) = \sqrt{\frac{2}{N+1}} \sin(\kappa_n x_j) \equiv \langle x_j | \kappa_n \rangle.
$$
 (B.28)

Portanto, podemos reescrever a função de Green como

$$
G^{(N)}(x_j, x_{j'}) = \sum_{\kappa_n} \frac{\langle x_j | \kappa_n \rangle \langle \kappa_n | x_{j'} \rangle}{E - \epsilon_{\kappa_n}} \quad ; \quad \epsilon_{\kappa_n} = 2t_b(1 - \cos(\kappa_n b)) + V_0 \tag{B.29}
$$

$$
E = 2t_b(1 - \cos(Kb)) + V_0 v.
$$

Substituindo (B.28) em (B.29), temos

$$
G^{(N)}(x_j, x_{j'}) = \frac{2mb}{(N+1)\hbar^2} \sum_{n=1}^{N} \frac{\sin\left(\frac{n\pi j}{N+1}\right) \sin\left(\frac{n\pi j'}{N+1}\right)}{\cos\left(\frac{n\pi}{N+1}\right) - \cos(Kb)}.
$$
 (B.30)

Nós precisamos encontrar  $G_0^{(N)}$  $\binom{(N)}{0}(x_1,x_1),\ G^{(N)}_0$  $_{0}^{\left( N\right) }(x_{N},x_{N})$  e  $G_{0}^{\left( N\right) }$  $\binom{N}{0}(x_1, x_N)$ . (*i*) Vamos tentar uma aproximação do tipo

$$
G_0^{(N)}(x_1, x_1) = -\frac{2mb}{\hbar^2} \frac{\sin(NKb)}{\sin[(N+1)Kb]} = G_0^{(N)}(x_N, x_N)
$$

$$
G_0^{(N)}(x_1, x_N) = -\frac{2mb}{\hbar^2} \frac{\sin(Kb)}{\sin[(N+1)Kb]}.
$$

Provando por indução. Fazendo  $N = 1$  em  $(B.30)$  com  $j = 1 = j'$ 

$$
G_0^{(N)}(x_1, x_1) = -\frac{2mb}{2\hbar^2} \frac{\sin^2(\pi/2)}{\cos(\pi/2) - \cos(Kb)} = -\frac{mb}{\hbar^2 \cos(Kb)}.
$$

Suponha que seja válido para  $N = M$ . Considere uma cadeia com  $M + 1$  sítios. Reescrevendo (B.30)

$$
G_0^{(M)}(x_1, x_1) = -\frac{2mb}{\hbar^2} \frac{\sin(MKb)}{\sin[(M+1)Kb]} = G_0^{(M)}(x_M, x_M)
$$

$$
G_0^{(M)}(x_1, x_M) = -\frac{2mb}{\hbar^2} \frac{\sin(Kb)}{\sin[(M+1)Kb]}
$$

$$
G_0(y_1, y_1) = -\frac{mb}{\hbar^2 \cos(Kb)}.
$$
(B.31)

Seja  $G_0^{(M+1)}$  $_0^{(M+1)}$  a função de Green conectada

$$
G_0^{(M+1)} = G_0 + G_0 W G_0^{(M+1)}.
$$
\n(B.32)

Fazendo

$$
\langle x_1 | G_0^{(M+1)} | y_1 \rangle = \langle x_1 | G_0 | y_1 \rangle^{\bullet} \langle x_1 | G_0 W G_0^{(M+1)} | y_1 \rangle
$$
  
= 
$$
\langle x_1 | G_0 | x_M \rangle \langle x_M | W | y_1 \rangle \langle y_1 | G_0^{(M+1)} | y_1 \rangle.
$$

Definindo  $\langle x_M|W|y_1 \rangle = -bt_b = \langle y_1|W|x_M \rangle$ . Logo,

$$
G_0^{(M+1)}(x_1, y_1) = G(x_1, x_M)(-bt_b)G_0^{(M+1)}(y_1, y_1)
$$
  
\n
$$
G_0^{(M+1)}(x_1, y_1) = -bt_bG(x_1, x_M)G_0^{(M+1)}(y_1, y_1).
$$
\n(B.33)

Para  $\langle y_1|G_0^{(M+1)}$  $\binom{(M+1)}{0}$  $|y_1\rangle$ , temos

$$
\langle y_1 | G_0^{(M+1)} | y_1 \rangle = \langle y_1 | G_0 | y_1 \rangle + \langle y_1 | G_0 W G_0^{(M+1)} | y_1 \rangle
$$
  

$$
\langle y_1 | G_0^{(M+1)} | y_1 \rangle = \langle y_1 | G_0 | y_1 \rangle + \langle y_1 | G_0 | y_1 \rangle \langle y_1 | W | x_M \rangle \langle x_M | G_0^{(M+1)} | y_1 \rangle
$$
  

$$
G_0^{(M+1)}(y_1, y_1) = G_0(y_1, y_1) - bt_b G_0(y_1, y_1) G_0^{(M+1)}(x_M, y_1).
$$
 (B.34)

Para  $\langle x_M|G_0^{(M+1)}\rangle$  $\binom{(M+1)}{0}$  $y_1$ , temos

$$
\langle x_M | G_0^{(M+1)} | y_1 \rangle = \langle x_M | G_0 | y_1 \rangle + \langle x_M | G_0 W G_0^{(M+1)} | y_1 \rangle
$$
  

$$
= \langle x_M | G_0 | x_M \rangle \langle x_M | W | y_1 \rangle \langle y_1 | G_0^{(M+1)} | y_1 \rangle
$$
  

$$
G_0^{(M+1)}(x_M, y_1) = -bt_b G_0^{(M)}(x_M, x_M) G_0^{(M+1)}(y_1, y_1).
$$
 (B.35)

Para  $\langle x_1|G_0^{(M+1)}\rangle$  $\binom{(M+1)}{0}$  | 1<sub>1</sub>, temos

$$
\langle x_1 | G_0^{(M+1)} | x_1 \rangle = \langle x_1 | G_0 | x_1 \rangle + \langle x_1 | G_0 W G_0^{(M+1)} | x_1 \rangle
$$
  

$$
\langle x_1 | G_0^{(M+1)} | x_1 \rangle = \langle x_1 | G_0 | x_1 \rangle + \langle x_1 | G_0 | x_M \rangle \langle x_M | W | y_1 \rangle \langle y_1 | G_0^{(M+1)} | x_1 \rangle
$$
  

$$
G_0^{(M+1)}(x_1, x_1) = G_0(x_1, x_1) - bt_b G_0^{(M)}(x_1, x_M) G_0^{(M+1)}(y_1, x_1).
$$
 (B.36)

Inserindo (B.35) em (B.34), obtemos

$$
G_0^{(M+1)}(y_1, y_1) = G_0(y_1, y_1) + b^2 t_b^2 G_0(y_1, y_1) G_0^{(M)}(x_M, x_M) G_0^{(M+1)}(y_1, y_1)
$$

$$
G_0^{(M+1)}(y_1, y_1)[1 - b^2 t_b^2 G_0(y_1, y_1) G_0^{(M)}(x_M, x_M)] = G_0(y_1, y_1)
$$

$$
G_0^{(M+1)}(y_1, y_1) = \frac{G_0(y_1, y_1)}{1 - b^2 t_b^2 G_0(y_1, y_1) G_0^{(M)}(x_M, x_M)}.
$$

Dividindo a razão por  $G_0(y_1, y_1)$ , temos

$$
G_0^{(M+1)}(y_1, y_1) = \frac{1}{[G_0(y_1, y_1)]^{-1} - b^2 t_b^2 G_0^{(M)}(x_M, x_M)}.
$$
 (B.37)

Substituindo (B.33) em (B.36), temos

$$
G_0^{(M+1)}(x_1, x_1) = G_0(x_1, x_1) + b^2 t_b^2 G_0^{(M)}(x_1, x_M) G_0^{(M)}(x_1, x_M) G_0^{(M+1)}(y_1, y_1).
$$
 (B.38)

Substituindo (B.31) em (B.37), temos

$$
G_0^{(M+1)}(y_1, y_1) = -\frac{1}{\frac{\hbar^2}{mb}\cos(Kb) - \left(\frac{\hbar^2}{2mb^2}\right)^2 \frac{2mb^3}{\hbar^2} \frac{\sin(MKb)}{\sin[(M+1)Kb]}}.
$$

Multiplicando o numerador e o denominador por  $\frac{mb}{\hbar^2} \sin[(M+1)Kb]$ , obtemos

$$
G_0^{(M+1)}(y_1, y_1) = -\frac{mb}{\hbar^2} \frac{\sin[(M+1)Kb]}{\cos(Kb)\sin[(M+1)Kb] - \frac{1}{2}\sin(MKb)}.
$$
 (B.39)

Usando a identidade

$$
\sin[(M+2)\theta] = 2\cos\theta\sin[(M+2)\theta] - \sin(M\theta)
$$

$$
\cos\theta\sin[(M+1)\theta] = \frac{1}{2}\sin[(M+2)\theta] + \frac{1}{2}\sin(M\theta); \tag{B.40}
$$

Fazendo  $\theta = Kb$ , podemos reescrever (B.39) da forma

$$
G_0^{(M+1)}(y_1, y_1) = -\frac{mb}{\hbar^2} \frac{\sin[(M+1)Kb]}{\frac{1}{2}\sin[(M+2)Kb] + \frac{1}{2}\sin(MKb) - \frac{1}{2}\sin(MKb)}
$$

$$
G_0^{(M+1)}(y_1, y_1) = -\frac{2mb}{\hbar^2} \frac{\sin[(M+1)Kb]}{\sin[(M+2)Kb]} = G_0^{(M+1)}(x_{M+1}, x_{M+1}).
$$
(B.41)

Como queríamos, pois,  $y_1 = x_{M+1}$ na conexão da cadeia. Substituindo (B.41) e a segunda equação de (B.31) em (B.33), obtemos

$$
G_0^{(M+1)}(x_1, y_1) = -\frac{\hbar^2}{2mb} \left( -\frac{2mb}{\hbar^2} \frac{\sin[(M+1)Kb]}{\sin[(M+2)Kb]} \right) \left( -\frac{2mb}{\hbar^2} \frac{\sin(Kb)}{\sin[(M+1)Kb]} \right)
$$

$$
G_0^{(M+1)}(x_1, y_1) = -\frac{2mb}{\hbar^2} \frac{\sin(Kb)}{\sin[(M+2)Kb]} = G_0^{(M+1)}(x_1, x_{M+1}).
$$

Concluímos que

$$
G_0^{(N)}(x_1, x_1) = -\frac{2mb}{\hbar^2} \frac{\sin(NKb)}{\sin[(N+1)Kb]} = G_0^{(N)}(x_N, x_N)
$$

$$
G_0^{(N)}(x_1, x_N) = -\frac{2mb}{\hbar^2} \frac{\sin(Kb)}{\sin[(N+1)Kb]}.
$$
(B.42)

Observe que as equações recursivas (B.33) e (B.36) podem ser usadas para calcular a função de Green quando o potencial  $V(x)$  é arbitrário. Finalmente, vamos agora calcular o limite contínuo da nossa função de Green da rede para o caso particular de uma barreira de potencial constante  $V(x_j) = V_0$ . As amplitudes de transmissão e reflexão para o problema da rede é dado por

$$
t_{12} = i\hbar \sqrt{\nu_1 \nu_2} G^+(p_1, q_1) \quad ; \quad t_{21} = i\hbar \sqrt{\nu_1 \nu_2} G^+(q_1, p_1) \tag{B.43}
$$

$$
r_1 = i\hbar\nu_1 G^+(p_1, p_1) - 1 \quad ; \quad r_2 = i\hbar\nu_1 G^+(q_1, q_1) - 1,\tag{B.44}
$$

onde

$$
\nu_1 = \frac{1}{\hbar} \frac{d\epsilon_{\kappa}}{d\kappa} = \frac{1}{\hbar} \frac{d}{d\kappa} [2t_a (1 - \cos(\kappa a))] = \frac{2at_a}{\hbar} \sin(\kappa a)
$$

$$
\nu_1 = \frac{\hbar}{ma} \sin(\kappa a) = \nu_2.
$$
(B.45)

Assim, as amplitudes de transmissão e reflexão podem ser escritos como

$$
t_{12} = i\frac{\hbar^2}{ma}\sin(\kappa a)G^+(p_1, q_1) \quad ; \quad r_1 = i\frac{\hbar^2}{ma}\sin(\kappa a)G^+(p_1, p_1) - 1. \tag{B.46}
$$

Definindo  $W_1 = -\frac{\hbar^2}{2ma} = W_2$  e  $b = a$ , no limite contínuo nós temos

$$
\lim_{N \to \infty} \lim_{a \to 0} (N+1)a = L.
$$

$$
G_0^+(p_1, p_1) \simeq -\frac{2ma}{\hbar^2} e^{i\kappa a} \simeq G_0^+(q_1, q_1) \quad ; \quad \kappa = \frac{1}{\hbar} \sqrt{2mE} \quad ; \quad a \to 0.
$$
  

$$
G_0^+(x_1, x_1) \simeq -\frac{2ma}{\hbar^2} \frac{\sinh(KL - Ka)}{\sinh(KL)} \simeq G_0^+(x_1, x_1) \quad ; \quad K = \frac{1}{\hbar} \sqrt{2m(V_0 - E)} \quad ; \quad a \to 0
$$
  

$$
G_0^+(x_1, x_N) \simeq -\frac{2ma}{\hbar^2} \frac{\sinh(Ka)}{\sinh(KL)}.
$$
 (B.47)

Inserindo (B.47) em (B.13) e (B.16) e fazendo  $a \to 0$ , temos

$$
G^{+}(p_1, q_1) = \frac{2miK}{\hbar^2[-2\kappa K \cosh(KL) + i(\kappa^2 - K^2)\sinh(KL)]}.
$$
 (B.48)

$$
G^{+}(p_1, p_1) = \frac{2m}{\hbar^2} \frac{iK \cosh(KL) + \kappa \sinh(KL)}{-2\kappa K \cosh(KL) + i(\kappa^2 - K^2)\sinh(KL)}.
$$
 (B.49)

Inserindo (B.48) em (B.46) e fazendo  $a \to 0$ , temos

$$
t_{12} = \frac{-2\kappa K}{-2\kappa K \cosh(KL) + i(\kappa^2 - K^2)\sinh(KL)}.
$$
 (B.50)

Portanto, o coeficiente de transmissão é

$$
T = |t_{12}|^2 = \frac{4\kappa^2 K^2}{4\kappa^2 K^2 \cosh^2(KL) + i(\kappa^2 - K^2)^2 \sinh^2(KL)}
$$

$$
= \frac{4\kappa^2 K^2}{4\kappa^2 K^2 + (\kappa^2 + K^2)^2 \sinh^2(KL)}
$$

$$
T = \frac{1}{1 + \frac{1}{4}(\frac{\kappa}{K} + \frac{K}{\kappa}) \sinh^2(KL)}
$$
(B.51)

Inserindo (B.49) em (B.46) e fazendo  $a \to 0$ , temos:

$$
r_1 = \frac{-2\kappa K \cosh(KL) + 2i\kappa^2 \sinh(KL)}{-2\kappa K \cosh(KL) + i(\kappa^2 - K^2) \sinh(KL)} - 1
$$
  
= 
$$
\frac{i(\kappa^2 + K^2) \sinh(KL)}{-2\kappa K \cosh(KL) + i(\kappa^2 - K^2) \sinh(KL)}.
$$
 (B.52)

Portanto, o coeficiente de reflexão é

$$
R = |r_1|^2 = \frac{(\kappa^2 + K^2)^2 \sinh^2(KL)}{4\kappa^2 K^2 \cosh^2(KL) + (\kappa^2 - K^2)^2 \sinh^2(KL)}
$$

$$
R = \frac{\frac{1}{4} \left(\frac{\kappa}{K} + \frac{K}{\kappa}\right)^2 \sinh^2(KL)}{1 + \frac{1}{4} \left(\frac{\kappa}{K} + \frac{K}{\kappa}\right)^2 \sinh^2(KL)}.
$$
(B.53)

## Apêndice C

## Formalismo de Segunda Quantização

A segunda quantização é um formalismo no qual a propriedade de antissimetria das funções de onda foi transferida para as propriedades algébricas de operadores. Este formalismo é aplicado em sistemas fermiônicos e constitui um meio mais conveniente de tratar sistemas de muitos corpos. Mostraremos as propriedades dos operadores de criação  $(a_i^{\dagger})$  $\binom{7}{i}$  e aniquilação  $(a_i)$ . Considerando a relação

$$
a_i^{\dagger} | \chi_k \cdots \chi_l \rangle = | \chi_i \chi_k \cdots \chi_l \rangle. \tag{C.1}
$$

Assim, o operador  $a_i^{\dagger}$  $\frac{1}{i}$  cria um elétron no orbital  $\chi_i$ . Lembrando que a ordem da aplicação dos operadores é importante. Por exemplo,

$$
a_i^{\dagger} a_j^{\dagger} | \chi_k \cdots \chi_l \rangle = a_i^{\dagger} | \chi_j \chi_k \cdots \chi_l \rangle = | \chi_i \chi_j \chi_k \cdots \chi_l \rangle , \qquad (C.2)
$$

ou então,

$$
a_j^{\dagger} a_i^{\dagger} | \chi_k \cdots \chi_l \rangle = a_j^{\dagger} | \chi_i \chi_k \cdots \chi_l \rangle = | \chi_j \chi_i \chi_k \cdots \chi_l \rangle = - | \chi_i \chi_j \chi_k \cdots \chi_l \rangle. \tag{C.3}
$$

Logo, podemos escrever a relação

$$
(a_j^{\dagger} a_i^{\dagger} + a_i^{\dagger} a_j^{\dagger}) | \chi_k \cdots \chi_l \rangle = 0.
$$
 (C.4)

Pela relação vemos que o anti-comutador de quaisquer dois operadores de criação é sempre zero. Podemos reescrever na forma

$$
a_j^{\dagger} a_i^{\dagger} = -a_i^{\dagger} a_j^{\dagger}.
$$
\n(C.5)

Para trocar a ordem de aplicação dos operadores, basta trocar o sinal do operador  $a_i^{\dagger} a_j^{\dagger}$  $_{j}^{\dagger}$ . Se os índices forem iguais, temos

$$
a_i^{\dagger} a_i^{\dagger} = -a_i^{\dagger} a_i^{\dagger} = 0. \tag{C.6}
$$

Portanto, não é possível criar dois elétrons em um mesmo orbital  $\chi_i$ , logo, obedece o princípio de exclusão de Pauli. Então,

$$
a_1^{\dagger} a_1^{\dagger} | \chi_2 \chi_3 \rangle = a_1^{\dagger} | \chi_1 \chi_2 \chi_3 \rangle = | \chi_1 \chi_1 \chi_2 \chi_3 \rangle = 0.
$$
 (C.7)

Generalizando,

$$
a_i^{\dagger} | \chi_k \cdots \chi_l \rangle = 0 \text{ se } i \in \{k, \cdots l\}.
$$
 (C.8)

Essa expressão estabelece que um elétron não pode ser criado em um orbital  $\chi_i$ , se o mesmo já estiver ocupado. Tomando um estado  $|K\rangle$  da forma

$$
|K\rangle = |\chi_i \chi_j\rangle. \tag{C.9}
$$

Reescrevendo da forma

$$
|K\rangle = a_i^{\dagger} | \chi_j \rangle. \tag{C.10}
$$

Tomando o adjunto da expressão anterior, obtemos

$$
(|K\rangle)^{\dagger} = (a_i^{\dagger} | \chi_j \rangle)^{\dagger} = \langle \chi_j | a_i = \langle K |.
$$
\n(C.11)

Multiplicando por  $|K\rangle$ , temos

$$
\langle K|K\rangle = \langle \chi_j|a_i|\chi_i\chi_j\rangle = 1.
$$
\n(C.12)

Assim, o estado  $|K\rangle$  é ortonormalizado. Como  $\langle K|K\rangle = 1$ , para manter a formulação a seguinte relação é verdadeira

$$
a_i | \chi_i \chi_j \rangle = \chi_j. \tag{C.13}
$$

Assim, define-se como operador aniquilação  $a_i$  o adjunto do operador de criação  $(a_i^{\dagger})$  $\iota_i^{\dagger}$ <sup>†</sup>. Logo,

$$
a_i | \chi_i \chi_k \cdots \chi_l \rangle = | \chi_k \cdots \chi_l \rangle. \tag{C.14}
$$

Portanto, o operador aniquilação destrói um elétron no orbital  $\chi_i$ . É importante ressaltar que a aplicação de  $a_i$  só é possível se existir um elétron no orbital  $\chi_i$ , ou seja,

$$
a_i | \chi_k \chi_l \chi_i \rangle = -a_i | \chi_i \chi_l \chi_k \rangle = - | \chi_l \chi_k \rangle = | \chi_k \chi_l \rangle. \tag{C.15}
$$

Como foi feito para o operador de criação, a relação de anti-comutação também é válida para o operador de aniquilação

$$
a_j a_i + a_i a_j = 0 \Rightarrow a_j a_i = -a_i a_j. \tag{C.16}
$$

Se  $i = j$ , temos

$$
a_i a_i = -a_i a_i = 0.
$$
\n(C.17)

Portanto, não se pode aniquilar o elétron duas vezes. Consequentemente

$$
a_i | \chi_k \cdots \chi_l \rangle = 0 \text{ se } i \notin \{k, \cdots l\}.
$$
 (C.18)